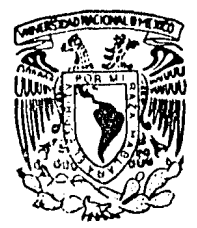

### UNIVERSIDAD NACIONAL AUTONOMA DE MEXICO

## FACULTAD DE CONTADURIA Y ADMINISTRACION

## AUDITORIA DEL PROCESAMIENTO ELECTRONICO DE DATOS

## SEMINARIO DE INVESTIGACION CONTABLE QUE EN OPCION AL GRADO DE: LICENCIADO EN CONTADURIA  $P$  R E S E  $N$   $T$   $A$  : **EUSTAQUIO EDUARDO OLMEDO ESPEJEL**

Director de Seminario: C.P. Manuel Resa García

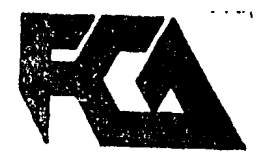

México, D. F.,

1985

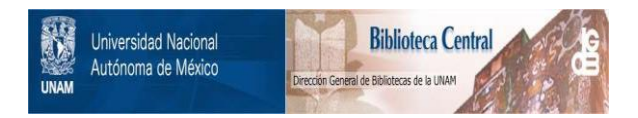

## **UNAM – Dirección General de Bibliotecas Tesis Digitales Restricciones de uso**

## **DERECHOS RESERVADOS © PROHIBIDA SU REPRODUCCIÓN TOTAL O PARCIAL**

Todo el material contenido en esta tesis está protegido por la Ley Federal del Derecho de Autor (LFDA) de los Estados Unidos Mexicanos (México).

El uso de imágenes, fragmentos de videos, y demás material que sea objeto de protección de los derechos de autor, será exclusivamente para fines educativos e informativos y deberá citar la fuente donde la obtuvo mencionando el autor o autores. Cualquier uso distinto como el lucro, reproducción, edición o modificación, será perseguido y sancionado por el respectivo titular de los Derechos de Autor.

## INDICE

Pág.

1

3

4

5 8 9

14

INTRODUCCION. GENERAL

I. HISTORIA DE LA COMPUTACION

## Capítulo Primero ANTECEDENTES

l. La edad antigua 2. La edad media 3. La edad moderna  $\ddot{\phantom{a}}$ II. IMPORTANCIA DE LA COMPUTACION Capitulo Segundo

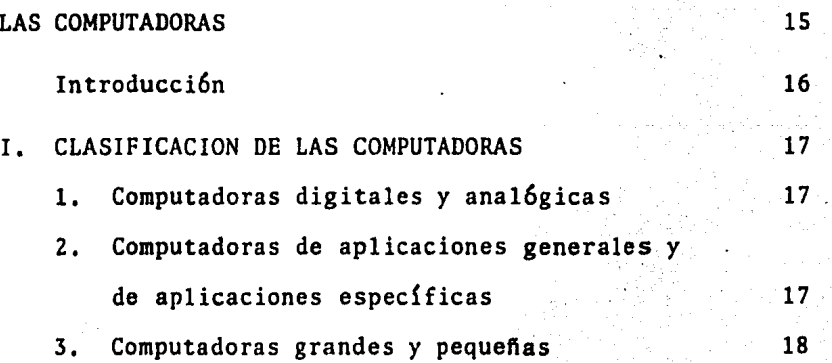

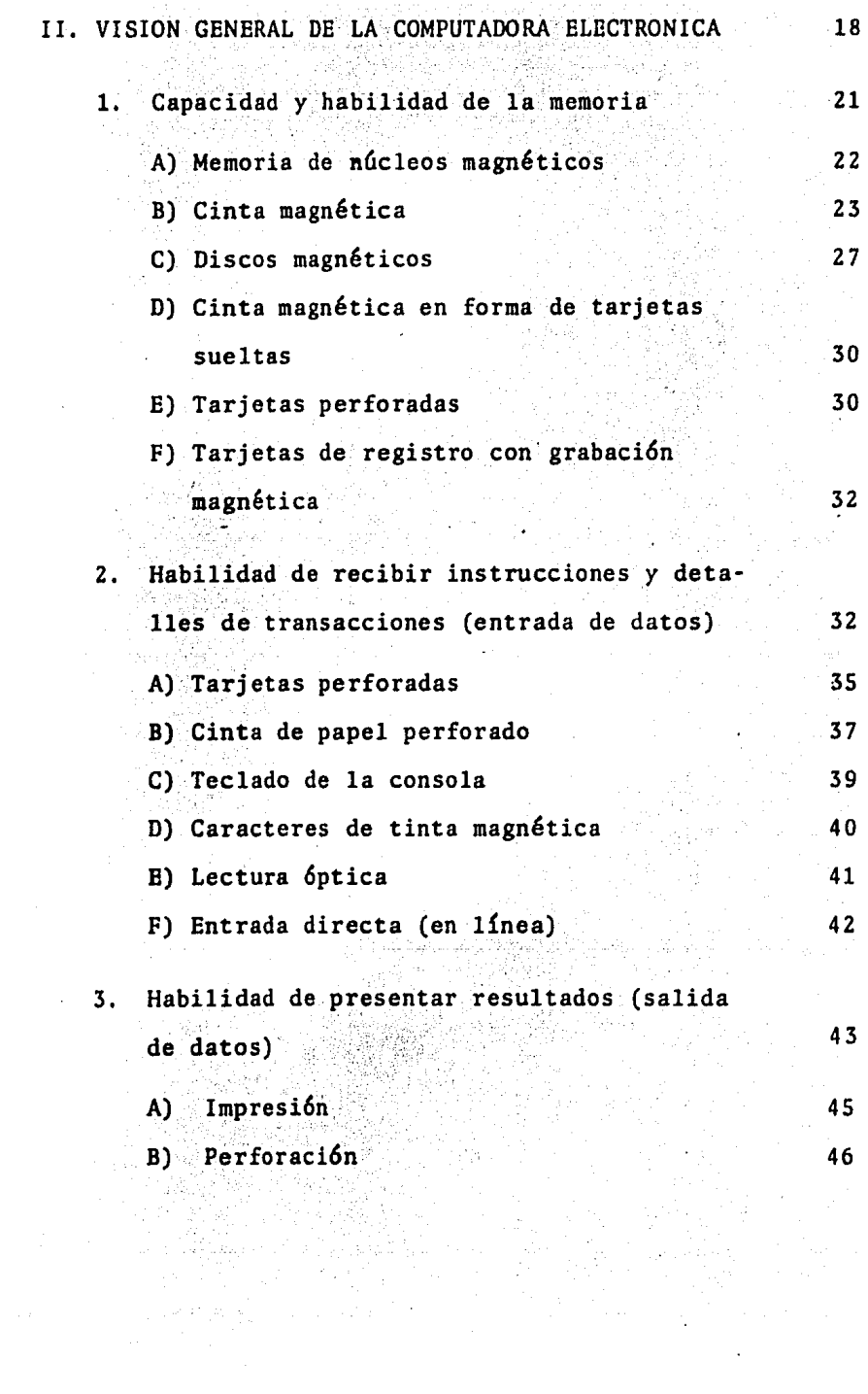

Pág.

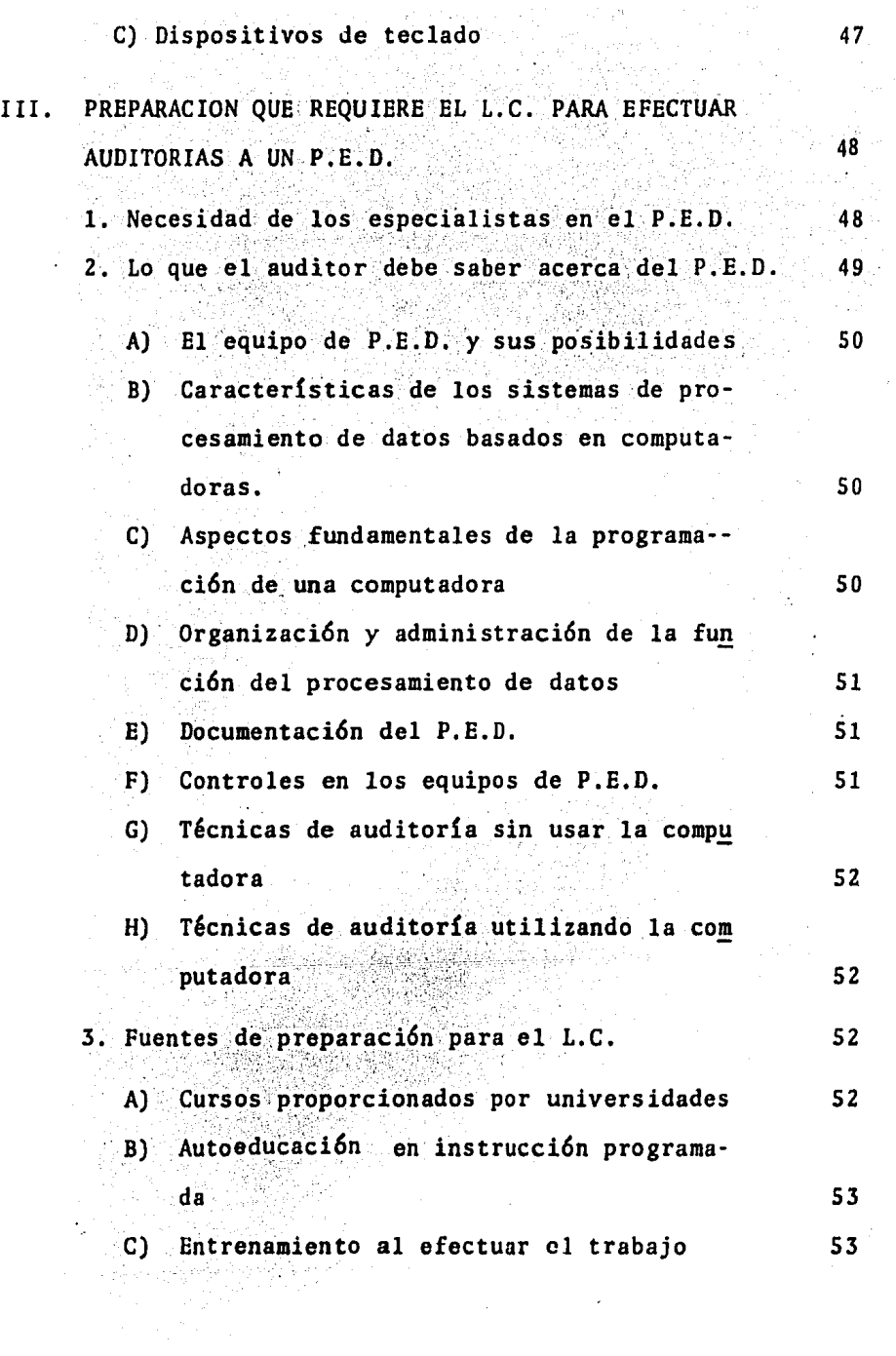

 $\label{eq:2.1} \frac{1}{\sqrt{2}}\int_{\mathbb{R}^3}\frac{1}{\sqrt{2}}\left(\frac{1}{\sqrt{2}}\right)^2\frac{1}{\sqrt{2}}\left(\frac{1}{\sqrt{2}}\right)^2\frac{1}{\sqrt{2}}\left(\frac{1}{\sqrt{2}}\right)^2\frac{1}{\sqrt{2}}\left(\frac{1}{\sqrt{2}}\right)^2.$ 

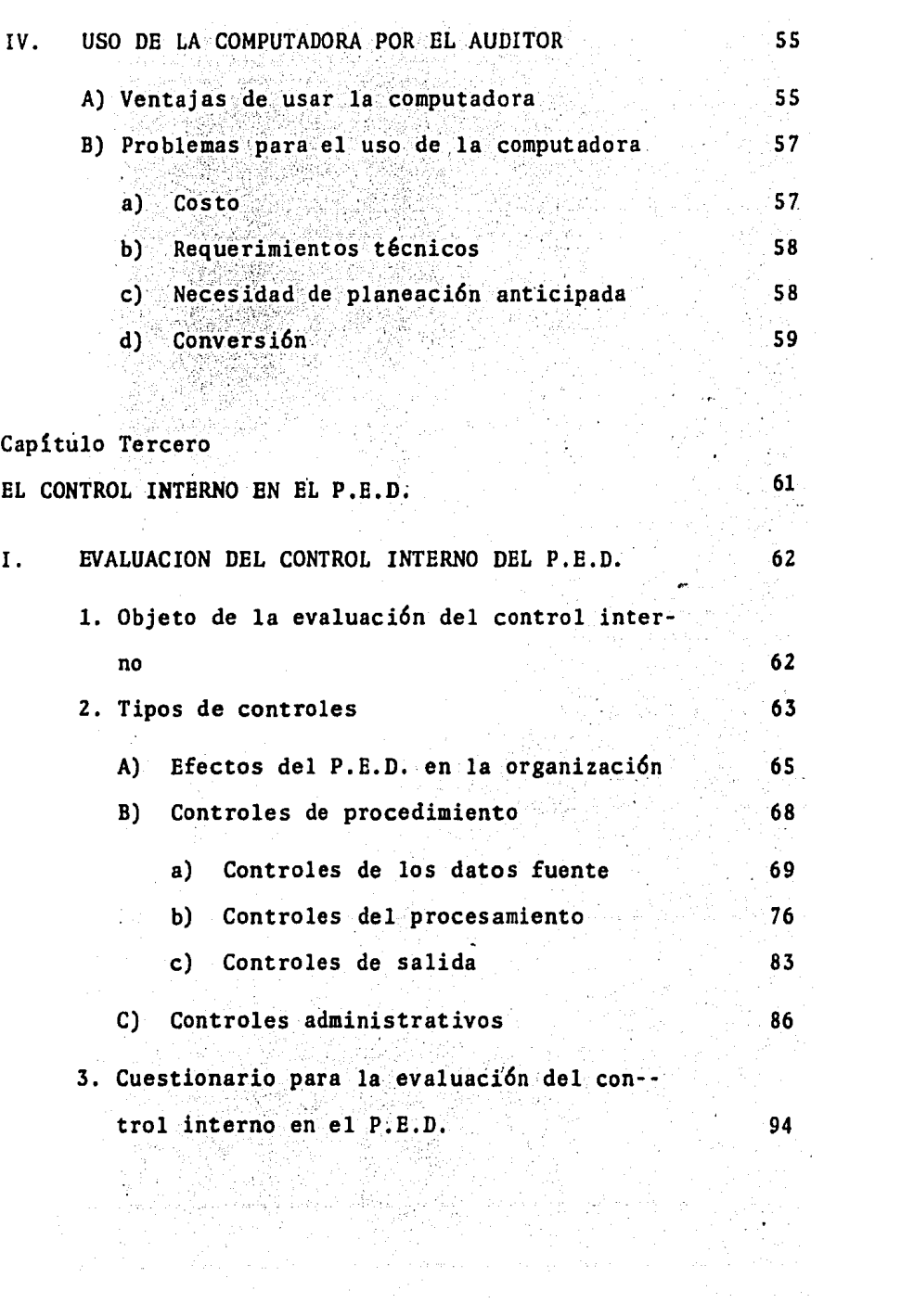

 $\sim 10^{-11}$ 

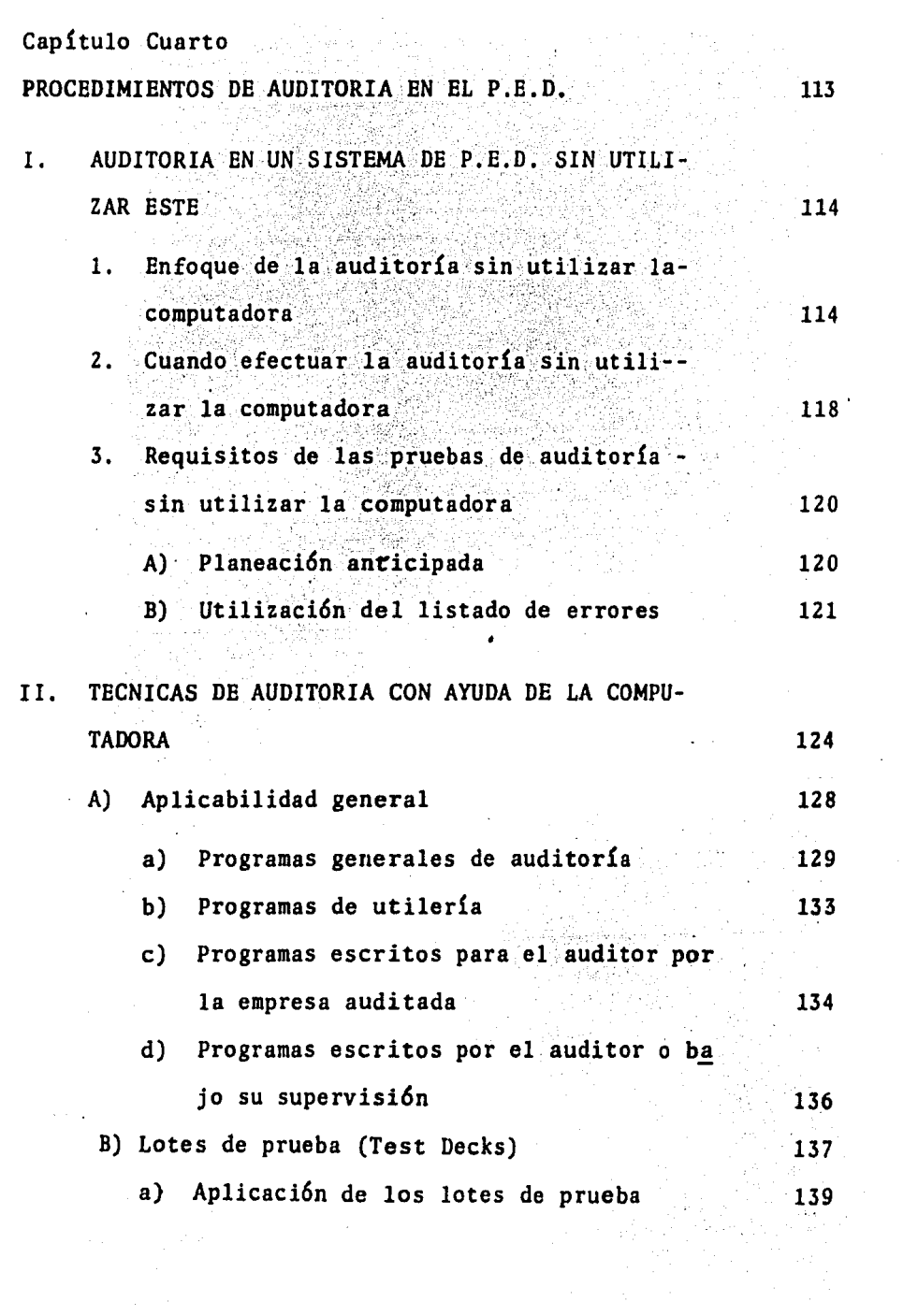

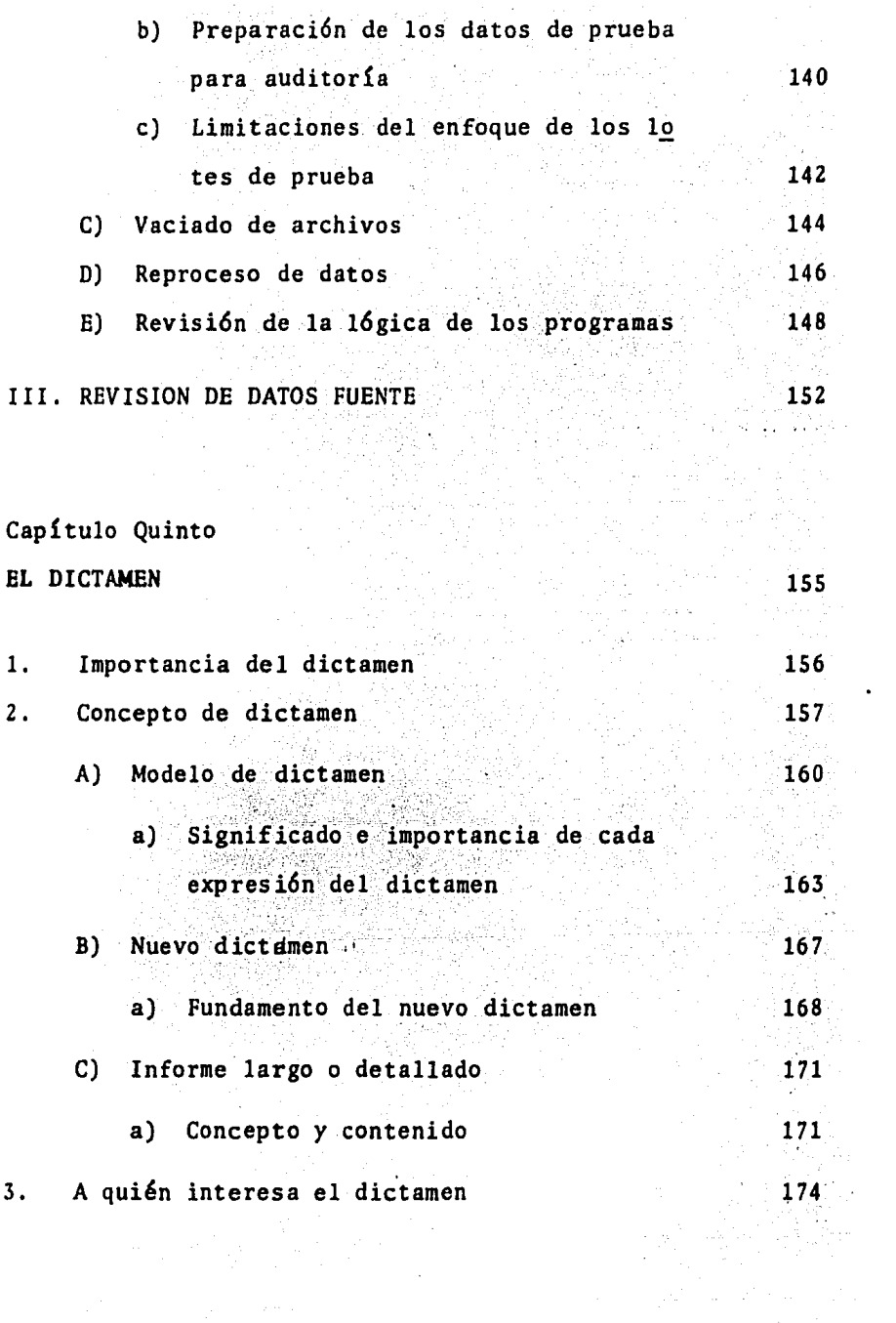

Pág.

CONCLUSIONES 178

BIBLIOGRAFIA 180

•

## INTRODUCCION GENERAL

La evoluci6n tecnol6gica se ha convertido en un reto que los profesionales, los hombres de empresas, los funcionariospÚblicos y los Licenciados en Contaduría no pueden ignorar, a riesgo de provocar un estancamiento en el desarrollo general.<br>Es necesario que la acción sea orientada bajo nuevas ideas, métodos *y* sistemas,

La computación electrónica constituye uno de los avances.  $\sim$   $\sim$   $\sim$ más significativos del hombre de nuestro tiempo. La literatura técnica sobre el tema es, por lo mismo muy amplia y ofrece variados y profundos estudios sobre análisis, disefio, programaci6n, servicios, eté.

Sin embargo, aún existen cambios íntimamente relaciona-dos con estos aspectos que no han sido suficientemente tratados en nuestro medio; tal es el caso de la Auditoría del Procesamiento Electr6nico de·Datos.

Por tal motivo, el objetivo de la presente investigación es examinar los procesos de auditoría y demostrar cómo el - equipo de Procesamiento Electrónico de Datos (P.E.D.) proporciona al auditor una herramienta para aumentar la efectividad de sus procedimientos de auditoría y prestar mayores y mejo-res servicios a los clientes.

Con la presente investigación desde luego, no pretendodescubrir el hilo negro, pero si deseo que ésta, sirva comouna guía a mis compañeros sucesores, y que a su vez despierte su inquietud e interés para realizar mejores investigacio nes que realcen el buen nombre de nuestra profesión.

## CAPITULO PRIMERO ANTECEDENTES

#### ANTECEDENTES

Para poder hablar sobre el origen de la computación pro píamente dicha, tendríamos que remontarnos al principio delhombre ya que éste desde sus orígenes más remotos concibi6 la computación a través del empleo de los dedos de sus extre midades, de donde se originaron los sistemas; quinquenal - - (cinco dedos), decimal (diez dedos) y el vigesimal (veinte dedos), utilizados entre otros por el pueblo Maya. Resultan do verdaderas computadoras biol6gicas de las cuales se vali6 el hombre para resolver problemas matemáticos que se le presentaron a medidas que fue desarrollando su capacidad de razonamiento.

#### l. HISTORIA DE LA COMPUTACION

En base a este sencillo pero efectivo sistema, el hom- bre ha inventado dispositivos que le ayuden a calcular y a procesar los datos. Existen tres tipos de dispositivos. El manual mecánico es un mecanismo simple que se acciona con la mano; un dispositivo electromecánico generalmente es acciona do por un motor eléctrico y utiliza interruptores y relés. - Un dispositivo electr6nico, como una computadora moderna, - tiene como componentes principales transistores, circuitos impresos, etc,

A continuaci6n presento una resefta de tres épocas diferentes, de la.evoluci6n de estas máquinas; presentando a sus exponentes más sobresalientes.

l. La edad antigua

(5000 a, de C. - 1890 d. de C.)

El primer equipo de procesamiento de datos estaba en su totalidad compuesto por dispositivos mecánicos manuales. De  $-1$ signaré la época en la que estas máquinas se usaban exclusivamente como la Edad Antigua del procesamiento de datos.

#### El ábaco (aprox.  $5000a$ . de C.)

Inventado probablemente en China, el ábaco es un marcode madera con bolitas o cuentas ensartadas en alambres o varillas. Los cálculos aritméticos se realizan mediante la ma nipulaci6n de estas bolitas. En Oriente se sigue usando mucho este aparato. Un experto en ábaco puede calcular más rá pidamente que un funcionamiento que utilice una calculadora.

Los huesos de Napier (1617)

John Napier, un matemático escocés, disefi6 este aparato en el año en que ocurrió su muerte. Sus "huesos" son un con junto de once varillas con números marcados encima, en tal forma, que simplemente colocando las varillas de lado a la- do, se obtienen productos y cocientes de números grandes.

Napier es más conocido por el invento de los logaritmos, lQS cuales a su vez llevaron a 'la regla' de cálculo.

La regla de cálculo de Oughtred (aprox. 1632)

Aunque la regla de cálculo apareció en Europa en formas diversas durante el siglo XVII, el invento (y el invento del signo  $\hat{X}$  para la multiplicación) se atribuye al matemático in glés William Oughtred. Básicamente una regla de cálculo con siste en dos reglas movibles colocadas una al lado de la -otra. Cada regla está marcada en tal forma, que las distancias reales desde el comienzo de la regla son proporcionales a los logaritmos de los números impresos sobre la regla. Des lizando las reglas se. puede multiplicar y dividir rápidamen-400 - 대표 대표 1965 - 대표 1965 - 대표 1965 - 대표 1970 - 대표 1970<br>대표 1970 - 대표 1970 - 대표 1970 - 대표 1970 - 대표 1970 - 대표 1970<br>대표 1970 - 대표 1970 - 대표 1970 - 대표 1970 - 대표 1970 - 대표 te. 

La calculadora de Pascal (1642)

A la edad de 19 años, Blas Pascal, el gran matemático -• francés invent6 lo que podría considerarse como la primera máquina sumadora. El dispositivo registraba números dando vueltas a un mecanismo de rueda dentada que tenía de uno a diez pasos; esta rueda tenía un trinquete que accionaba, a su vez, otra rueda con los diez dígitos siguientes, cuando la rueda dentada pasaba de las diez unidades iniciales. Elodómetro de los automóviles es un ejemplo de dispositivo que todavía continúa empleando una serie de ruedas dentadas para calcular datos. El filósofo y matemático Leibniz perfeccionó

la máquina de Pascal; su "rueda" (1673) podía realizar la - multiplicación y la división.

#### El telar de Jacquard (1801)

Joseph Marie Jacquard, un tejedor francés, fue el prime ro que inventó la máquina de tarjetas perforadas. El patrón tejido por el telar estaba determinado por la distribuci6n de los huecos en una tarjeta de control: solamente podían en trar en el patr6n aquellos hilos cuyo gancho encontraba un hueco en la tarjeta.

#### Máquina diferencial de Babbage (1823)

Solamente se construy6 una parte de esta máquina. Se basa en el principio de que, para determinadas f6rmulas, ladiferencia entre ciertos valores es constante. Algunas compaftías de seguros adoptaron más tarde máquinas de este tipopara calcular las estadísticas de promedio de vida.

#### La máquina analítica de Babbage

Charles Babbage continu6 la máquina diferencial con unconcepto mucho más profundo y general. Esta máqüina nunca llegó a una realidad debido a la tecnología limitada de aque 11a época, pero hubiera incluído muchas características de las computadoras actuales, como la entrada de tarjetas perfo radas, la unidad de almacenamiento, la unidad aritmética, la unidad de impresi6n y el control mediante un programa sccuen cial.

2. La edad media (1890-1944)

Se dice que la Edad Media del procesamiento de datos em pezó cuando el doctor Herman Hollerith, un estadístico que trabajaba en la Oficina de los Estados Unidos, completó un grupo de máquinas para ayudar a procesar los resultados delcenso efectuado en 1890. Utilizando tarjetas de 3  $x$  5 pulga das para·registrar los datos, construy6 una caja para clasificarlos y una calculadora electromagnética que se accionaba manualmente para tabularlos. El censo de 1890 se proces6 en un cuarto de tiempo requerido para el censo de 1880. Hollerith renunci6 a la Oficina de Censos para poder construir yvender sus propias máquinas tabuladoras. Su compañía fue la precursora de la IBM. Su sucesor en la Oficina de Censos, el doctor James Powers, también renunci6 para formar su propia compañía que al fin y al cabo se transform6 en la Sperry Rand Corporation.

En 1908, Powers patent6 una máquina de perforaci6n de - 20 columnas. En el mismo año Hollerith desarrolló una máqui na de distribución horizontal cuyo promedio era de casi 200tarjetas por minuto. En 1911, Hollerith desarrol16 un dis-tribuidor horizontal cuyo promedio era de casi 275 tarjetaspor minuto.

La velocidad y las capacidades de las máquinas de tarje tas perforadas continu6 perfeccionándose. Se.inventaron las verificadoras para comprobar que se hubieran registrado los-

datos correctos en las tarjetas. Las intercaladoras se in- ventaron para fusionar varios paquetes de tarjetas clasifica das en un solo paquete. Se inici6 el desarrollo de las má- quinas electromecánicas de contabilidad que podían leer tarjetas que contenían datos alfabéticos y numéricos y hacer - operaciones aritméticas simples e imprimir los resultados.

3. La edad moderna {desde 1944)

Con el transcurso del tiempo las computadoras continuaron su avance en el campo científico *y* comercial; A conti-nuación describo la innovación principal y una clasificación de cuatro generaciones de las computadoras.

Mark I (1944)

En el año de 1944, hizo su aparición la primera computa dora electromecánica completamente automática al que se le conoci6 con el nombre de MARK I o también como ASCC {Automatic Sequence Controlled Calculator). Esta máquina fue construída por la IBM recibiendo el financiamiento de la Marinade los Estados Unidos de Norteamérica: con todo, la máquinaresultaba lenta puesto que para sumar 2 números requería de-1/3 de segundo.

Computadoras de la primera generaci6n (1946 - 1959)

La innovación principal en esta generación es que se -utilizan tubos al vacío en lugar de relés; programas almacenados.

다 그 사이들 World William

La primera computadora de tubos al vacío a gran escala, la ENIAC (Electronic Numerical Integrator and Calculator) la acab6 de construir en 1946 John Mauchly junto con Presper Eckert, en la Escuela de Ingeniería Eléctrica Moore de la --Universidad de Pensilvania. Era capaz de realizar 500 sumas por segundo gracias a la eliminaci6n de los sistemas mecánicos, esta particularidad de la máquina la hace ser la primera computadora electr6nica sin engranes en la historia. Ene! afio de 1947 la ENIAC fue trasladada al Centro de Pruebasde Aberdeen, un centro gubernamental de investigaciones donde continu6 operando hasta 1955.

A mediados de la década del 40, el famoso matemático -- John Von Neumann junto con H. H. Goldstine y A. W. Burks desarrollaron el concepto del programa almacenado: la lista de instrucciones (programa) que controla la operación de la com putadora y codifica en la misma forma que·Ios datos de entra da, se almacena inicialmente en la computadora con los datos y luego este programa se efectúa automáticamente. La primera computadora que utilizó el programa almacenado fue la - -<br>EDSAC (Electronic Delayed Storage Automatic Computer), el -cual se complet6 en.1949 en la Universidad de Cambridge, en-Inglaterra.

La primera computadora norteamericana que contó con lacaracterística del programa almacenado fue la EDVAC (Electr~ nic Discret Variable Automatic Computer), que también se - -

construyó en la Escuela de Ingeniería Moore y se completó en 1952. En la EDVAC el programa de la computadora se alimenta ba en la unidad de almacenamiento de datos por medio de unacinta perforada de papel.

En 1946 Eckert y Mauchly formaron su propia compañía, la cual se incorporó en 1949 como la División Univac de la -Remington Rand, Inc. En el año de 1951, la UNIVAC I inició operaciones en la Oficina del censo. Esta computadora se au tocontrolaba y utilizaba cinta magnética para la entrada y salida de los datos. La UNIVAC I trabajó durante 24 horas al día hasta 1963; se recuerda mucho por haber predicho la elección de Dwight D. Eisenhower en 1952.

En 1954. la General Electric utilizó otra UNIVAC I (laprimera que se produjo en cantidades) y la aplicó comercialmente (la primera aplicación de este tipo).

Computadoras de la segunda generación (1959-1965)

Dentro de esta generación una de las innovaciones principales son los dispositivos de estado sólido (transistores) en lugar de los tubos al vacío; almacenamiento de núcleo mag nético.

Durante este período las computadoras se hicieron mucho más pequeñas, más rápidas, más confiables y tenían mayor capacidad de procesamiento. Se incorporaron dispositivos para detectar errores y se desarrollaron medios más eficientes pa ra introducir *y* recuperar los datos de la computadora. Igualmente, los métodos de programaci6n se hicieron más eficien- tes. Muchas compañías fabricaron las computadoras de la segunda generaci6n, de las cuales un buen número se emple6 para aplicaciones comerciales. La computadora más popular dela segunda generación fue la IBM 1401, de cuyo modelo se fabricaron unas 15 000 unidades.

Computadoras de la tercera generaci6n (1965-1970)

En este período la principal innovación es el Sistema de circuitos de estado sólido integrado; mejores dispositi-vos de almacenamiento auxiliar; nuevos dispositivos de entra da/salida (terminales de representaci6n visual, lectoras detinta magnética, impresoras de alta velocidad).

El nuevo sistema de circuitos de estado s6lido aument6 la velocidad de la computadora es un factor de 10 000 sobrela primera generaci6n. Ahora las operaciones aritméticas y-16gicas se realizaban en microsegundos (millonésima de segun do).o incluso en nanosegundos (billonésima de segundo). Enla tercera generaci6n, la unidad de almacenamiento principal o memoria se aument6 considerablemente mediante los dispositivos de almacenamiento secundario (o auxiliar) localizadosfuera del mismo computador. Todo esto junto con dispositi- vos más rápidos de entrada *y* salida hicieron posible el mul-. tiprocesamiento *y* la multiprogramación, con lo cual se po- -

dían pasar varios problemas de procesamiento de diferentes - fuentes, virtualmente al mismo tiempo en una computadora central. 가능도 사회하다

Computadora de la cuarta generaci6n (desde 1970)

La innovaci6n principal en esta generaci6n viene a serlas Microprocesadoras; perfeccionamiento del almacenamientoauxiliar y de los dispositivos de entrada/salida.

En virtud de las microprocesadoras, la cuarta genera- ci6n incluye (1) grandes computadoras que son más rápidas, menos costosas y con una capacidad de procesamiento mucho ma yor.que la de las computadoras equivalentes de la tercer generaci6n; (2) una enorme cantidad de minicomputadoras poco costosas (en realidad las primeras que se introdujeron en la tercer generaci6n); (3) computadoras mucho más miniaturiza- das, denominadas microcomputadoras.

Entre los dispositivos perfeccionados de entrada/salida que se emplean en la cuarta generación, se encuentran las -lectoras 6pticas, por medio de las cuales se puede alimentar la computadora con documentos completos; terminales de res- puesta auditiva, a través de los cuales un operador puede in traducir datos *o* instrucciones y terminales de representa- ci6n gráfica por medio de los cuales un operador puede ali- mentar la computadora con imágenes.

De ahí en adelante se fueron perfeccionandolhs computa-

- 1999년 1월 10일<br>대한민국의 대한민국의 대한민국의 대한민국의 대한민국의 대한민국의 대한민국의 대한민국의 대한민국의 대한민국의 대한민국의 대한민국의 대한민국의 대한민국의 대한민국의 대한민국의 대한민국의 대한민국의 대한

doras hasta llegar a ser lo que son en la actualidad; gran- des, medianos y pequenos equipos, que se fabrican constantemente para poder cubrir la demanda que de ellos requieren - las empresas de acuerdo a sus necesidades.

#### II. IMPORTANCIA DE LA COMPUTACION

Por ser la computadora la que en Última instancia, de- termina la rapidez de la informaci6n que es requerida por la dirección de una empresa para poder tomar decisiones, resulta obvia por lo tanto, la importancia que este moderno ins-trumento de trabajo tiene en el seno de la empresa.

Si observamos que en la actualidad se están fabricandoy poniendo en operaci6n en México, no solamente los grandesequipos tradicionales de la Última década, sino pequenas com putadoras de precio econ6mico capaces de satisfacer a la pequeña y mediana empresa, no podemos dejar de admitir que en un plazo muy breve, no habrá ninguna empresa o negocio que no tenga a su disposición una de estas máquinas, por lo que sehace necesaria la creaci6n de mecanismos de vigilancia en - ese campo de acción, ya que como podemos vislumbrar, resulta inexorable que la Auditoría elabore procedimientos de con- trol adecuados que permitan asegurar la exactitud y veraci- dad de los resultados, para evitar que se dé al traste con todos los beneficios que de hecho pueda proporcionar dicho equipo.

# .CAPITULO SEGUNDO LAS COMPUTADORAS

 $\bar{z}$ 

## 1 NTRODUCC ION

La computadora, comparada con los demás productos de laindustria de equipos de oficina, da la impresión de ser un ar tículo sumamente complicado *y* sorprendente. Esto no debe extrañarnos si consideramos los años de investigación que le de dicaron tantos hombres de ciencia e ingenieros en electrónica, así como las enormes sumas que ascienden a cientos de millo-nes de pesos (dólares) invertidos para su desarrollo. Aún -así, tiene algunos aspectos sencillos y realmente no es necesario que siga siendo para el Licenciado en Contaduría un absoluto misterio, así como un balance general no debería ser un enigma para muchos hombres de ciencia, como indudablemente lo es.

Al familiarizarnos con las operaciones de la computadora no haremos mal en acoger la idea popular de que se trata de un cerebro electr6nico, que con sus limitaciones (que no de- jan de ser considerables) constituye realmente un cerebro deprimera categoría, por tener la capacidad de:

Recibir instrucciones sobre lo que debe hacer; ejecutar de inmediato estas instrucciones; informar lo que hizo, así como los errores que pudieroncometer los cerebros humanos que le dieron instrucciones; recordar todo lo que hizo.

Realmente, es el empleado de oficina ideal.

#### CLASIFICACION DE LAS COMPUTADORAS  $\mathbf{I}$

#### l. Computadoras digitales y anal6gicas

Básicamente las computadoras trabajan de dos maneras di ferentes. Una computadora digital representa los datos en términos de n6meros discretos *y* los procesa empleando las - operaciones aritméticas normales. A su vez, una computadora analógica mide los tipos de datos continuos y emplea una can tidad física, como una corriente eléctrica, para representar los *y* procesarlos.

Debemos observar que la computadora digital es mucho más exacta que la analógica. La exactitud de esta última es tá limitada por la medida de la cantidad física que represen ta los datos.

Algunas computadoras combinan las características digitales *y* anal6gicas en una máquina y·entonces reciben el nombre de computadoras híbridas.

2. Computadoras de aplicaciones generales y de aplicaciones específicas.

Las computadoras de aplicaciones específicas tienen - por objeto resolver una problema específico; el programa para resolverlo se elabora directamente en la computadora. Por ejemplo, la computadora para controlar la velocidad, esuna computadora de aplicaciones específicas. Las computado-

ras de aplicaciones generales tienen por objeto resolver una gran variedad de problemas; es decir, se les pueden dar dife rentes programas para resolver diferentes tipos de problemas.

. ' '

La mayoría de las computadoras digitales son de aplicación general y son las que se usan, principalmente, en el -procesamiento de datos comerciales y de negocios. Por otraparte, la mayoría de las computadoras analógicas son de apli cación específica, (por ejemplo, los simuladores de vuelos para el entrenamiento de pilotos, los dispositivos para vigi lar la destilación del petróleo).

والبطاري

#### 3. Computadoras grandes y pequefias

意愿 机分类动物

Las computadoras también se clasifican de acuerdo a sutamaño. En orden ascendente tenemos: microcomputadoras, minicomputadoras, computadoras de tamaño mediano y computado-ras de gran tamaño. El tamaño de las computadoras es determinado por varios factores, como por ejemplo, la cantidad de datos que se pueden almacenar en la memoria y la velocidad de la operación interna.

#### II. VISION GENERAL DE LA COMPUTADORA ELECTRONICA

La figura 1 indica los cinco componentes básicos de lacomputadora electr6nica moderna, La unidad de memoria o almacenamiento se denomina también unidad de almacenamiento --

المستوفي والمستحقق والمستحيل والمتحدث والمتحدث والمستحدث

i salah sampai beras

18

オール 品質 のみ

in a baile anns

principal. Las unidades de almacenamiento, de aritmética yde control forman la unidad central de proceso (UCP) o prece sador. A veces las unidades de entrada y salida reciben elnombre de unidades entrada-salida o E/S.

Fig. 1

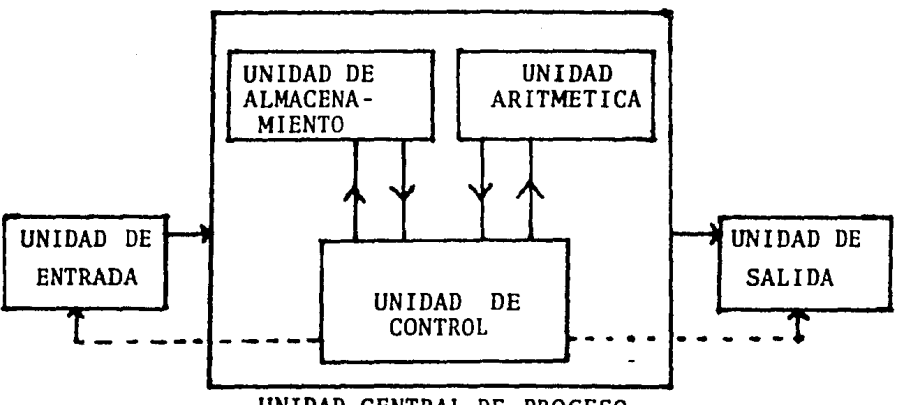

UNIDAD CENTRAL DE PROCESO

Unidades de Entrada-Salida y Almacenamiento Secundario.

Las unidades de entrada-salida y almacenamiento secundario introducen y recuperan datos en la UCP. Cuando los en- tran, convierten los datos que están registrados en algún medio, en una serie de impulsos eléctricos que se transmiten ala UCP. En la salida, el proceso se hace a la inversa.

Unidad Central de Procesó (UCP)

Los componentes de la UCP que aparecen en la figura 1, se describen brevemente a continuaci6n:

<u> 대표</u>

1982 - Andrew Marian, prima matematika (h. 1982).<br>1982 - Alega Santa Carlos, espainiar frantziar artean (h. 1970).<br>1983 - Andrew Marian, frantziar frantziar artean (h. 1982).

 $\frac{1}{2}$  and  $\frac{1}{2}$  .  $\frac{1}{2}$ 

 $\sim 10^{-10}$ 

 $\mathcal{O}_{\mathcal{A}(\mathcal{A})}$  .

Unidad de control.- La unidad de control supervisa to- das las demás unidades de la computadora, selecciona el dispositivo apropiado de entrada-salida y hace que los datos - fluyan entre este dispositivo y la unidad de almacenamiento. Busca la instrucci6n apropiada en la unidad de almacenamiento y dirige los datos de acuerdo con la instrucción, desde la unidad de almacenamiento hasta la unidad aritmética y los devuelve a la unidad de almacenamiento.

Unidad aritmética.- La unidad aritmética es el sitio - donde se realizan las operaciones aritméticas y lógicas se-gún la dirección de la unidad de control, en concordancia - con las instrucciones de la computadora.

Unidad de almacenamiento.- La unidad de almacenamientode la UCP es el sitio donde el programa de la computadora ylos datos se almacenan durante el procesamiento. Es un dispositivo de almacenamiento de acceso al azar que consta de miles y miles de localizaciones de almacenamiento, a cada - una de las cuales puede llegar directamente la unidad de con trol. Cada localización de almacenamiento se distingue por un número único, su dirección. En términos generales, a cada dato (campo) se le asigna una localización de almacenamiento, en tal forma que el ítem o artículo se puede encontrar direc tamente por medio de la dirección de la localización de alma cenamiento y luego ser procesado.

El tamaño de una computadora'con frecuencia se mide en-

a shekara ta 1970<br>Matuki ya kutoka mwaka wa 1970

a shekara ta 1989) na matsayin na matsayin na matsayin na matsayin na matsayin na matsayin na matsayin na mats

会行

20

funci6n del número de localizaciones de almacenamiento en su memoria. En virtud de la forma como se diseftan las computadoras, el número de localizaciones de almacenamiento siempre es un múltiplo del número K= 1024.

Cada localizaci6n de almacenamiento en sí consta de unnúmero .dado de posiciones, donde cada posici6n es un disposi tivo electr6nico que tiene dos estados posibles. Los dos es tados están representados por los dígitos binarios O o l; de cimos que cada posici6n almacena un bit (binary digit). Elnúmero de bits que forma una localización de almacenamiento, va de 8 a 64, dependiendo del computador.

Examinemos ahora estas características de manera más de tallada, bajo los encabezados siguientes:

- l. Capacidad *y* habilidad de la memoria
- z. Habilidad de recibir instrucciones *y* detalle de transacciones. (entrada de datos)
- 3. Habilidad de presentar resultados (salida de datos)
- l. Capacidad y habilidad de la memoria

La memoria de una computadora es capaz de reconocer *y*  memorizar fragmentos diminutos de información, como por ejem plo un carácter alfabético, una cifra o un símbolo, en cinco millonésimas de segundo (cinco microsegundos). Algunas mem~ rias particularmente brillantes son todavía más veloces. Es tas velocidados de la memoria est&n utilizados para llevar informaci6n a la atenci6n de la memoria.

A diferencia de la memoria humana, las electrónicas vienen en muchos tamafios distintos, según el precio, teniendo - las mayores la capacidad de recordar cientos de millones de bitios de informaci6n. Siendo, para todos los fines prácti- cos, inmune a la amnesia (aunque el fabricante se resistiría-ª garantizarlo), la memoria de la computadora puede recuperar cualquier parte o la totalidad de este almacén de informaci6n cuantas veces se le pida hacerlo, con el objeto de enumerar- lo, modificarlo, clasificarlo, analizarlo o utilizarlo para cualquier tipo imaginable de cálculo matemático.

A pesar de su capacidad maravillosa, la memoria de una computadora no es más que un prosaico pedazo de ferretería es tática, capaz solamente de exhibir sus miríadas de celdas enuno de dos estados magnéticos: ENCENDIDO o APAGADO, así comolas cuentas de un ábaco s6lo pueden estar arriba o abajo. To das las palabras, cifras y símbolos pueden representarse pormedio de permutaciones de una serie de estas dqs condicioneselemen tales,

#### A) Memoria de núcleos magnéticos

Las memorias se presentan en una variedad de formas, pero a la que más se utiliza para altas velocidades se le conoce con el nombre de núcleos. magnéticos. La memoria de este -

o kasa Asila ke Kipila L

tipo está compuesta por un número elevado de anillos diminutos, hechos de ferrita y alambrados en forma de cuadrícula para formar una serie de rejillas; cada una está en contacto con los alambres de la cuadrícula, que son por tanto susceptibles de energizarse o magnetizarse en cualquiera de los - dos estados ya mencionados, o, para hablar en términos magné ticos, con polaridad norte o sur. En cualquiera de los nú-cleos es posible inducir un registro (flujo magnético) sin modificar ningún otro, al hacer pasar la corriente por las terminales apropiadas de la cuadrícula. Otro alambrado quecorre vertical y horizontalmente sirve para determinar el es tado de cualquier núcleo y así realizar la funci6n de recordar.

#### B) Cinta magnética

ing panahan<br>1980 - Pang

a a thuais an t-ainm an an an a

Hoy en día todos conocen la cinta magnética, que sirvepara grabar dictados en la·oficina, registrar automáticamente mensajes telef6nicos y reemplazar en el hogar el tocadisco o registrar pláticas familiares. Siguiendo el mismo prin cipio, la computadora almacena en cinta la información que la memoria principal ha terminado de usar por el momento. Los datos se registran sobre cintas de 7, 8, 9 ó 10 canales, en forma de puntos magnetizados. El ancho de la cinta que más se usa es de 1/2 pulgada, aunque también se usan algunas de 3/4, y 1 y 3 pulgadas. Están saliendo al mercado algunos

and support the

nuevos tipos de cinta donde los datos se registran en formasimilar al video tape, es decir, transversalmente y no a lolargo de la cinta. Esta técnica permite que los bits sean mucho más pequefios y queden más pr6ximos. Algunos fabricantes afirman que la densidad de cupo es 40 veces mayor que la de la cinta regular.

La densidad de la cinta magnética se indica por el núme ro de caracteres o bytes registrados por pulgada.

Unos impulsos eléctricos llevan la información desde la memoria principal hasta la cabeza grabadora de una de las unidades de cinta, bajo el control de una computadora. La cabeza grabadora inscribe los datos en la cinta por medio de una serie de puntos magnéticos a razón de unos cien mil ca-racteres por segundo. El carrete puede tener una longitud de 2400 pies y, fuera de los extremos y los espacios situa-dos entre bloques de información, contener a todo lo largo caracteres comprimidos a raz6n de 200 hasta 500 por pulgada. En consecuencia, un solo carrete de cinta tiene una capaci- dad que alcanza varios millones de caracteres y como variasunidades de cintas pueden estar "en lÍnea" con la computadora se tiene acceso a decenas de millones de caracteres: real mente cualquier informaci6n que la computadora necesite para el trabajo que realice en ese momento. Además de los carretes colocados en las unidades, pueden existir muchos más que contienen aspectos del trabajo contable y estadístico que no

se estén procesando en ese momento, lográndose así que los libros contables de todo un emporio mercantil puedan estar grabados en miniatura sobre cintas que se guardarán en unoscuantos archiveros.

*A* continuaci6n mencionaré algunas ventajas y desventa- jas de la cinta magnética.

Ventajas:

-- Su factor de transferencia es mucho mayor que el de las tarjetas.

-- El registro en cinta puede constar de cualquier número de caracteres (dentro de ciertos límites), mientras que las tarjetas están limitadas a 80 columnas.

- La cinta tiene una importante funci6n y no tiene ri- val cuando de trata del almacenamiento de protecci6n y de aplicaciones de bajo costo y elevada capacidad que exigen únicamente el acceso en secuencia.

-- Requiere menor espacio de almacenamiento que otros - dispositivos, por ejemplo, las tarjetas.

-- El contenido puede borrarse y es posible usarla una y otra vez para muchas aplicaciones diferentes.

-- Los 'fabricantes de cintas las ofrecen en muchos tipos,. adaptables a las aplicaciones particulares.

 $\label{eq:2.1} \begin{split} \mathcal{L}^{(2)}_{\text{max}} &= \mathcal{L}^{(2)}_{\text{max}}\left(\mathcal{L}^{(2)}_{\text{max}}\right) \left(\mathcal{L}^{(2)}_{\text{max}}\right) \left(\mathcal{L}^{(2)}_{\text{max}}\right) \left(\mathcal{L}^{(2)}_{\text{max}}\right) \left(\mathcal{L}^{(2)}_{\text{max}}\right) \left(\mathcal{L}^{(2)}_{\text{max}}\right) \left(\mathcal{L}^{(2)}_{\text{max}}\right) \left(\mathcal{L}^{(2)}_{\text{max}}\right) \left(\mathcal$ 

 $-$  Relativamente, la cinta no resulta costosa, ya que po

co dinero puede comprar capacidad suficiente para almacenardecenas de millares de caracteres.

-En un sistema de tarjetas, existe la posibilidad de extraviar uno o más registros de un archivo. El archivo encinta es una unidad monolítica de cuyos archiveros no puedeperderse ningún registro.

Desventajas:

-Por ser un medio secuencial, el acceso a un registroen particular s6lo se logra después de haber leído todos los que le proceden. Por lo tanto, no es aplicable a tareas que exigen el acceso rápido y directo a registros específicos.

- Un carrete de cinta no puede distinguirse de los de- más, de manera que, para fines de control, todos deben lle-var una etiqueta externa y'otra en el interior.

- Los puntos magnetizados son ilegibles para el ser humano, para leer o verificar los datos contenidos en la cinta se requiere obtener una impresi6n.

- La temperatura, la humedad y el polvo que rodean a la cinta se deben controlar estrictamente. Las partículas de polvo pueden ser causa de un procesamiento incorrecto. Lascondiciones de temperatura y humedad que sobrepasan los lími tes prescritos pueden ocasionar que se obtengan resultados raros y misteriosos.

#### C) Discos magnéticos

El medio más conocido de almacenamiento de acceso al -- azar es el disco magnético. Los discos magnéticos se ha convertido en el medio predilecto para el almacenamiento auxi- liar. Anteriormente, los vendedores de computadoras s6lo - ofrecían cintas y tambores magnéticos para el almacenamientosecundario. Más tarde comenzaron a ofrecer cada vez más mode los de computadora que podían efectuar operaciones con discos, sin dejar de ofrecer la cinta magnética, pero disminuyendo sus ofertas de tambores magnéticos. Actualmente todas las computadoras digitales pueden procesar con discos magnéticos.

Hay varios modelos de discos magnéticos que vienen en di ferentes medidas; unos como dispositivos estacionarios y otros como paquetes removibles. Un archivo en disco magnético cons ta de una pila de discos rotatorios, de metal en los cuales están grabados los registros. El acceso directo a un disco cualquiera puede lograrse sin necesidad de leer otros discosque no interesen. Esta posibilidad de acceso directo también permite al usuario el registro al azar de datos de las operaciones, y la interrogación del archivo en el orden que prefie ra. Los diferentes modelos de disco van de 5 a 100 discos - que tienen un diámetro de 1 1/2 a 3 pies. El paquete de discos IBM 2316 (removible) servirá para ilustrar las caracterís ticas físicas del disco magnético.

Cada cara está dividida en 200 pistas, como si se trata-

an law sa nagalan

 $\mathcal{L}^{\mathcal{L}}$  and the second contribution  $\mathcal{L}^{\mathcal{L}}(\mathcal{L}^{\mathcal{L}})$  and  $\mathcal{L}^{\mathcal{L}}$ 

 $\label{eq:2} \frac{1}{\sqrt{2}}\sum_{i=1}^n\frac{1}{\sqrt{2}}\sum_{i=1}^n\frac{1}{\sqrt{2}}\sum_{i=1}^n\frac{1}{\sqrt{2}}\sum_{i=1}^n\frac{1}{\sqrt{2}}\sum_{i=1}^n\frac{1}{\sqrt{2}}\sum_{i=1}^n\frac{1}{\sqrt{2}}\sum_{i=1}^n\frac{1}{\sqrt{2}}\sum_{i=1}^n\frac{1}{\sqrt{2}}\sum_{i=1}^n\frac{1}{\sqrt{2}}\sum_{i=1}^n\frac{1}{\sqrt{2}}\sum_{i=1}^n\frac{1$ 

a sa tanàna amin'ny faritr'i Nord-Aquitaine, ao Frantsa.<br>Ny faritr'ora dia GMT+1.
ra de secciones planas y circulares de cinta magnética. Cada pista tiene capacidad de 3625 bytes. Un mecanismo pone en disposici6n diez cabezas reproductoras-grabadoras, de manera que cada una queda en una pista diferente, formando uncilindro vertical de diez pistas. Puesto que cada superfi- cie consta de 200 pistas, es fácil ver que el paquete de dis cos se compone de 200 cilindros concéntricos.

El paquete de discos gira alrededor de un eje en el sen tido de las manecillas del reloj, a una velocidad de opera-- $\mathcal{X}$  . ción de 2400 rpm (hay otros modelos con velocidades diferentes) mientras el mecanismo de acceso se mueve hacia adentro- $\mathbb{R}^d$ y hacia afuera. La rapidez con que se reproducen o se gra-ban los datos dependen de esos dos factores, además de la se lección de la cabeza reproductora-grabadora y la transferencia de datos.

Las ventajas y desventajas del disco magnético son las-siguientes:

### Ventajas: .

- El archivero en disco se puede organizar en secuencia y procesar-igual que una cinta magnética, además de ser posi ble el secuencial con indice y el acceso directo.

-- Todas las transacciones se pueden procesar a medida que se producen, lo cual mantiene el sistema al corriente.

-- Todas las preguntas obtienen una respuesta rápida.

--Varios archivos relacionados entre sí se pueden almace nar en una forma que permitan procesar una operaci6n simultáneamente en todos los archivos pertinentes.

Desventajas:

 $-$  El disco magnético es aún más costoso que la cinta mag nética (la relaci6n es' de 10 a 1 en el costo bruto por carácter almacenado). No obstante, la baja en los precios y las mayores densidades de registro han ofrecido verdaderas gangas a los usuarios de discos magnético (y también de cinta magnética, por lo que respecta al costo).

-- Para muchas aplicaciones, el procesamiento secuencial*y* por lotes es tan aceptable y efectivo como el uso del disco.

- En los trabajos de contabilidad, es preciso contar antecedentes claros y discernibles para fines de auditoría. Al actualizar un registro almacenado en disco magnético, se lee, se actualiza y se graba en el mismo sitio, destruyéndose el contenido original. Si no existen medios para detectar errores y reconstruir archivos, pueden pasar inadvertidas algunas equivocaciones graves.

-Las operaciones con discos exigen equipo y sistemas - más complejos y técnicos más altamente calificados, que las operaciones con cinta.

-- Por último, si un sistema tiene módulo de disco fijosy se produce una descompostura, no hay forma de procesar los-

datos. Con paquetes de discos removibles, sin embargo, el procesamiento puede efectuarse en otro sistema, suponiendo que haya compatibilidad.

D) Cinta magnética en forma de tarjetas sueltas

Otro desarrollo para acelerar el acceso al azar de losregistros consiste en una cinta en forma de "tarjetas" de -plástico que miden 14 x 3 1/4 .pulgadas, con capacidad supe- rior a 20 000 caracteres alfabéticos en cada una. Un "li- bro" formado por 246 de estas tarjetas, al colocarse en su alimentador,. puede ofrecer a las cabezas de lectura. y escritura una tarjeta cualquiera en menos de un segundo. Como su cede con la cinta, varias de estas unidades pueden intercambiar sobre los alimentadores en menos de un minuto los'"li- bros" activos e inactivos, que reciben el nombre de cartu- ches.

E) Tarjetas perforadas

La tarjeta perforada se sigue utilizando ampliamente co mo medio para registrar datos. Una vez registrados en las tarjetas perforadas, los datos(a) se pueden alimentar en una computadora electr6nica moderna, que almacena *y* procesa losdatos, *y* entrega los resultados¡ o (b) se pueden almacenar y procesar, y presentar los resultados por medio de diversos dispositivos electromecánicos, tales como clasificadoras, in tercaladoras *y* tabuladoras. Estos dispositivos, en conjunto, reciben el nombre de máquinas eléctricas de contabilidad · - (MEC). A veces también se denominan máqúinas de registro - unitario. 1. Infrañsk skritik<br>1

El procesamiento de datos con tarjetas perforadas tie-nen ciertas ventajas:

-Las tarjetas son menos costosas que otros medios de almacenamiento.

-- Las MEC son más baratas y más sencillas que las compu tadoras electr6nicas.

Pero este procesamiento de datos tiene grandes desventa ringin yang berjudur dalam pengaruhan.<br>Kemudian pemakiran di berjudur dalam berjudu jas: 그 그 모든 부부의 수도

-- El procesamiento de datos con tarjetas perforadas esrelativamente lento.

-Las MEC requieren' intervenci6n manual en diferentes etapas del procesamiento.

- Las tarjetas perforadas necesitan mucho espacio parael almacenamiento.

En realidad, con el desarrollo del microprocesador y de las computadoras más eficientes y menos costosas, las MEC con tarjetas perforadas se han venido utilizando cada vez me nos. Sin embargo, todavía se estudian estas máquinas, debido principalmente a que ciertos conceptos, tales como los - campos y los registros y a que ciertas operaciones como la -

clasificaci6n y la intercalaci6n, se entienden más fácilmente dentro del contexto del procesamiento de datos con tarjetas perforadas.

F) Tarjetas de registro con grabación magnética.

Dentro de la escala de las computadoras pequeñas, existen aparatos con características de máquinas contables, queimprimen sus resultados en registros ordinarios, pero utilizan pequeñas computadoras para efectuar todas sus operacio- nes aritméticas, el almacenamiento de totales, el cálculo de saldos, la clasificaci6n, el análisis y la toma de decisio- nes. Al terminar una operación, estas máquinas escriben enlas tiras de 6xido de hierro situadas en el reverso de la - tarjeta de registro toda la informaci6n que hará falta para procesar más adelante· esa misma tarjeta, es decir, el saldode la cuenta, su número, el límite de crédito, etc.

# 2. Habilidad de recibir instrucciones y detalles de transacciones (Entrada de Datos)

Dar instrucciones a una máquina para que por sí misma realice tareas reconociendo y aplicando la información repre sentada por perforaciones no es nada nuevo. El tejido de di seños en la fábrica textil, la telecomunicación, la máquinade escribir accionada por cinta, y aún los sonidos discordan tes del organillero, todo esto implica el.empleo de perfora-

ciones para que la máquina sepa lo que debe hacer. Este tipo de comunicaci6n entre el hombre y la máquina, y entre máquina y máquina, es el que más se emplea en la tecnología de las computadoras, pero ya existen computadoras capaces, de leer hasta cierto límite nuestro lenguaje ordinario, y uno de los fabricantes lleg6 a producir un aparato experimentalque responde a instrucciones aritméticas sencillas comunicadas verbalmente. Este aparato, posee un vocabulario sumamen te reducido y requiere también de una elocuci6n sumamente - clara para poder reconocer las instrucciones, pero nos demuestra de manera tangible que los cerebros de las computado ras del futuro tal vez no estén siempre bajo la dependenciaestrecha de los aspectos codificados de la comunicaci6n.

Antes de que una computadora pueda comenzar a trabajaren el departamento de contabilidad, debe recibir instrucciones acerca de su trabajo; hay que ensefiarla como a cualquier otro empleado recién ingresado. Sin embargo, el entrenamien to de una computadora tiene exigencias mucho mayores que elentrenamiento de una persona capaz de hacer preguntas y de aprender también observando. En realidad, dar instrucciones a una computadora se parece mucho a enseftar un nuevo caminoa un ciego. Hay que dejarlo reconocer con su bastón cada -pulgada del camino, desde la A hasta la Z, y una vez familia rizado con éste, él se guiará por medio de su bast6n sin - ninguna de las variaciones y distracciones que se permiten los dotados del sentido de la vista. Asimismo, la computado

ra ejecuta obedientemente todo lo que se le ordene (mientrassea electr6nicamente posible) tenga o no tenga sentido, exista o no una ruta más corta y, naturalmente, es incapaz de intercalar algo que su instructor haya omitido sin querer. Enconsecuencia, el trabajo que deberá ejecutar tiene que ser - analizado laboriosamente de antemano en sus detalles más míni mos, para no pasar por alto ninguna contingencia o variaci6nfuera de lo común. Luego, se expone paso por paso, como si fuera un ejercicio militar (se trata de la elaboraci6n del - diagrama de flujo) similar a las secuencias de operaci6n de las máquinas de contabilidad van incorporadas dentro de su ba rra de control, como estos detalles adicionales se refieren a las funciones que en una máquina de contabilidad van incorporadas dentro de su barra de control, como por ejemplo sumar en tal lugar, restar en tal otro, tabular el carro en determi nada forma, dejar espacios, etc; hay que tomar también en con sideraci6n las actividades casi subconcientes del operador de la máquina de contabilidad, tales como sacar subtotales *y* sal dos, seleccionar la cuenta que sigue, diferenciar los cargosde los abonos, etc., además, tenemos todas aquellas funciones que están fuera del alcance de la máquina de contabilidad y de su operador, como fijar políticas en lo que se refiere a retrasos, descuentos, colocaci6n de pedidos, informaci6n so- bre situaciones excepcionales, etc.

El producto final derivado del diagrama de flujo y su traducci6n en instrucciones a la máquina, lleva el nombre de

programa. Este se introduce dentro de la memoria principal de la computadora que lo archiva en su memoria auxiliar donde queda disponible para ser utilizado cuantas veces sea necesario.

El hecho de comunicar informaci6n a la computadora recibe el nombre de "Entrada", de la cual mencionaré algunos ti-pos:

### A) Tarjetas perforadas

Uno de los primeros medios de entrada-salida que todavía se sigue utilizando, es la tarjeta perforada de 80 columnaso tarjetas IBM. Esta tiene 7 3/8 pulgadas de larga por 3 1/4 de ancho y 0.007 pulgadas de espesor. Las columnas se enumeran de 1 a 80, de izquierda a derecha.

Cada columna de la tarjeta contiene 12 posiciones de per foraci6n, que forman 12·filas·horizontales. La fila superior se denomina fila de perforación 12 o fila 12, la siguiente, fila 11 *y* luego se siguen llamando consecutivamente fila O hasta fila 9; las tres filas superiores se denominan filas de perforaci6n de zona y fila de perforaci6n de dígitos. El bor de superior de la tarjeta se llama borde 12 *y* el borde infe- rior se denomina borde 9.

Cada columna de la tarjeta perforada puede registrar unsolo carácter como un conjunto de huecos perforados en la columna. Un dígito se representa mediante un solo hueco perfo-

rado en su fila correspondiente. Cada carácter alfabético se representa con dos huecos, uno perforado en 1 fila de zona y otro en la fila de los dígitos. Los caracteres especia les se representan mediante otras combinaciones.

Por Último hay un espacio en la parte superior de la - tarjeta que se denomina fila de impresi6n, donde se pueden imprimir los caracteres que han sido perforados. Estos ca-racteres impresos no tienen ningún significado para la computadora y sirven solamente para facilitar, a cualquier persona, la lectura de los datos que se han perforado en la tarje ta. De igual manera, algunas tarjetas pueden tener diversos colores, a fin de que el personal que opera las computadoras las pueda reconocer fácilmente.

Un grupo de tarjetas se llama un paquete. Las tarjetas de un paquete generalmente se recortan en una esquina con el objeto de saber si todas están colocadas por el borde 12 y mirando en la misma forma.

En el año de 1969, la IBM introdujo una tarjeta de 96 columnas, esta tarjeta es más pequeña  $(2.63 \times 3.25 \text{ pulgadas})$ que la de 80 columnas, a pesar do que puede almacenar un 20\ más de informaci6n.

El área de impresión ocupa aproximadamente el tercio su perior de la tarjeta y el área de perforaci6n ocupa el resto. El área de perforaci6n se divide en 3 filas, con 32 columnas cada una. Cada columna de la fila contiene 6 posiciones de-

t i Andrea<br>Andrew Martin (1980)<br>Andrew Martin (1980)

perforaci6n que forman 6 hileras en todas las tarjetas. Las dos hileras superiores de cada fila, llamadas las hileras Ay B, son las hileras de perforaci6n de la zona; las Últimascuatro hileras, llamadas hileras, 8, 4, 2 y 1, son las hileras de perforaci6n de los dígitos.

Cada columna de una fila registra un carácter que tiene diferentes huecos en la columna perforada. Un dígito se re presenta perforando fila por filas de perforaci6n de los dígitos, los cuales se aftaden al dígito deseado. Los caracteres alfabéticos y especiales se registran con huecos en lashileras de la zona y de los dígitos.

El área de impresión de la tarjeta contiene cuatro  $11$ -neas de impresión. Las tres primeras líneas corresponden alas tres filas de perforación y alojan impresiones de los ca racteres registrados en las tres filas. La cuarta línea deimpresión no corresponde a ninguna parte del área de perfora ci6n, pero también puede utilizarse para la impresión. Como ocurre con la tarjeta de 80 columnas, la impresión se hace para ayudar a la persona que lee la informaci6n que se ha - perforado y no tiene ningún significado para la computadora.

### B) Cintas de papel perforado

Uno de los medios más antiguos de entrada~salida es lacinta perforada de papel, una tira continua de papel aproxi· madamente de una pulgada de ancho, Los caracteres se regís-

tran en la cinta perforando huecos en toda su anchura. De - acuerdo con su diseño, la cinta tiene cinco u ocho posiciones de perforaci6n llamadas canales.

La cinta de papel perforado colocada en sumadoras, máqui nas de contabilidad, cajas registradoras *y* máquinas de escribir eléctricas, a menudo como producto derivado de otro trabajo, puede también utilizarse para introducir informaci6n en la memoria de la computadora. El hecho de que la cinta de papel venga invariablemente acompañada de registros impresos *y*sumados contribuye con mucho para favorecerla, ya que queda establecida una buena base de auditoría para el trabajo de - procesamiento que sigue.

Se ha hecho referencia anteriormente al principio de laclave Morse (punto-raya-punto); éste lleva un paralelismo muy estrecho con la operaci6n de la celda fotoeléctrica de la - lectora de cinta que lee las perforaciones del papel a medida que el rayo de la luz recorre el mensaje de puntos y rayas araz6n de mil caracteres por segundo. A diferencia de la tarjeta perforada, que por lo general expresa sus caracteres por medio de una perforaci6n única practicada en alguna de las do ce posiciones de sus 80 columnas, de tal manera que se presen ta por renglones de aspecto similar al de una cantidad inserí ta en una sumadora de teclado completo, un carácter perforado en cinta de papel puede representarse por varios agujeros, so bre la base del sistema binario. Por ejemplo, un "l" esta- ría representado por una sola perforaci6n en el primer canal,

un "2" sería una perforación en el segundo canal y un "3" estaría representado por perforaciones practicadas en amboscanales. La perforaci6n del "4" se haría en el canal tres, y junto con los canales primero y segundo daría la representación de los dígitos 5, 6 y 7, El "8" se obtiene perforando el canal cuatro, que en combinaci6n con los otros tres ca nales completa la clave para los dígitos del cero y nueve, dejando seis permutaciones adicionales para representar otros caracteres. Por lo general, se emplea una cinta de siete ca nales de los cuales seis proporcionan el juego completo.de las cifras, letras, signos de puntuación y demás símbolos. -Se hace una perforaci6n en el séptimo canal para obtener una verificaci6n de "paridad" con respeto a aquellos caracteresque vienen representados por número impar de perforaciones, o sea, "1", "2", "4", "7", "8", etc. Cuando la computadorarecibe la cinta para leerla, verifica que cada uno de los ca racteres esté representado por un número par de perforacio- nes. Un total impar indicaría que no se hizo una de las per foraciones. Es verdad 'que no se notaría la falta de dos per foraciones, pero se considera tampoco frecuente esta contin· gencia, que puede dejarse a cargo de las demás verificacio- nes que se llevan a cabo en etapas más avanzadas del procesa miento.

C) Teclado de la consola

La introducción de información en la computadora por me n lond a fact study of the stage of the Carlos Company<br>Stage Stage Stage Stage Stage Stage Stage Stage Stage Stage<br>Data Pontification Stage Stage Stage Stage Stage Stage Stage Stage

The Control And

dio de su teclado de consola no difiere del registro de instrucciones por medio de una perforadora de tarjeta o de cinta, salvo que, en este caso, las instrucciones entran directamente en la.memoria en vez de pasar por un proceso interme dio.

### D) Caracteres de tinta magnética

La entrada por medio de caracteres de tinta magnética tiene su origen en los bancos, que la usaron para el manejode cheques. Consiste en la impresión, con una tinta de propiedades magnéticas, de una serie de catorce dígitos y símbo los en el borde inferior de los cheques y otros documentos, con el objeto de que puedan ser identificados por sí solos en lo que se refiere a números de serie, número del cuentaha biente, cantidad por pagar, banco *y* sucursal sobre la.cual se gir6 el cheque. Cada uno de estos caracteres emite su - propia *y* particular sefial de "llamada", a medida que van pasando bajo la cabeza de lectura de una clasificadora de alta velocidad que alcanza hasta 1600 cheques por minuto, habiéndose ya determinado de antemano su destino en un cierto casi llero por medio de los mismos caracteres magnéticos del cheque. Al mismo tiempo, se elaboran listas de los importes de los cheques para fines de su compensaci6n *y,* si la clasifica dora está en línea con una computadora, la memoria recibe la informaci6n necesaria para hacer los cargos en las cuentas de los clientes.

Para obtener el máximo de diferenciación entre las seña les de los caracteres, y para permitir un margen aceptable en la calidad de la impresi6n y la ubicaci6n de los caracteres en los cheques, éstos tienen un aspecto altamente estili zado. El tipo de letra utilizado se conoce como el El3B; se introdujo por primera vez en Estados Unidos, y después fue adoptado como tipo estándar en la Gran Bretaña. Son una serie de caracteres sencillos, fáciles de comprender tanto para el hombre como para la máquina.

### E) Lectura 6ptica

천원 채소소

Después de lograda la lectura de caracteres magnéticos, era 16gico dar un paso más adelante para leer caracteres ordinarios por medios ópticos o fotoeléctricos. Esto sirve pa ra suprimir, en la impresi6n de dígitos, las especificacio- nes bastante estrictas que deben observarse para imprimir - con tintas y cintas magnéticas. Significa que las tiras desumadoras y de cajas registradoras equipadas con tipos especiales pueden usarse como medios de entrada. Sin embargo, la lectora 6ptica no puede introducir distinciones entre laque debe y lo que no debe incluirse dentro del área de explo raci6n. En consecuencia, es 16gico que las borraduras y enmendaduras causen rechazos. Por otra parte, los caracteres· magnéticos pueden estar totalmente cubiertos por los sellosde goma del banco, por tintas de color o marcas do lápiz sin que el significado de su señal resulte alterado.

### F) Entrada directa (en línea)

Una enumeración de los medios para alimentar datos en la computadora no sería completa sin una menci6n de aquellos sistemas que conectan la fuente de la operación directamente con la computadora. En lugar de producir cintas o tarjetasperforadas, o imprimir caracteres en tinta magnética, etc., el equipo donde se origina la informaci6n, como por cjcmplouna máquina de contabilidad, se pone en comunicaci6n directa (a veces en ciudades distintas) con una computadora a la - cual transmite los datos que está registrando (o está a punto de registrar, si la transacción forma parte de las que re quieren la aprobación previa de la computadora), de tal mane ra que los archivos de la computadora se mantienen constante mente al' día. Por ejemplo, en el caso de un banco, el saldo de una cuenta de ahorros registrado en la oficina matriz seajustaría de inmediato para incluir todo dep6sito o' retiro efectuado en una sucursal, tan pronto como ésta haya termina do la operaci6n.

Es posible también tener acceso a una computadora desde : 1999 estaciones de consulta colocadas en toda la extensión de unpaís. A través de estas estaciones, se pueden hacer preguntas a larga distancia a la computadora, por lo que se refiere a niveles de crédito de algún cliente, estado de los in-ventarios, etc., recibiéndose la información solicitada casi al instante.

at a gain

3. Habilidad de presentar resultados (Salida de datos).

El resultado final del trabajo de una computadora se recibe en una o varias de las formas siguientes:

Impresi6n en consola, impresoras por renglones de altavelocidad, equipo de comunicaci6n, o máquinas de contabilidad conectadas "en línea".

Cinta de papel o tarjeta perforadas.

Traslado *y* conservaci6n de datos en alguno de los dife- rentes tipos de memoria auxiliar magnética.

Edición de la salida.- Sin embargo, antes de poder impri mirse, la salida obtenida deberá editarse. Mientras permanece dentro de la computadora, la informaci6n se almacena y seprocesa sin ninguno de los signos, símbolos y signos de pun- tuaci6n que son indispensables para que la gente la entienda; por tanto, en el momento de la impresión, hay que intercalarentre sus distintos componentes (es decir, conceptos, números de referencia, cantidades y saldos), ciertos espacios para que aquéllos no se confundan; además hay que dejar lugares pa ra símbolos monetarios y signos de puntuaci6n, y para la in- serci6n apropiada de puntos decimales.

Lentitud relativa de la salida.- La literatura relativaa computadoras está llena de referencias a tiempos de opera- ci6n expresados en milisegundos y microsegundos. Esto ha desorprendernos mucho en nuestra época, acostumbrados como esta

mos a la radio, la televisi6n y el telégrafo, que al parecerrealizan simultáneamente la transmisi6n de palabras e imáge- nes en un punto y su recepci6n en otro punto. Donde no hay movimientos magnéticos, un impulso eléctrico puede' magnetizar o desmagnetizar las celdas de la memoria a raz6n de cientos de miles por segundo. Tan extraordinarias velocidades plan- tean un problema al programador en la utilización más completa de la velocidad de la computadora, que la potencia de susci rcuitos no puede ser comparada con las de los elementos mecánicos que aún figuran en el equipo periférico de entrada ysalida con el cual la computadora está conectada. Por ejem- plo, de acuerdo con las normas electr6nicas, imprimir mecánicamente resultados es de una lentitud desesperante, a raz6n de menos de 2000 caracteres por segundo, velocidad cincuentaveces inferior a la que requiere la computadora para extraerla información de su memoria auxiliar, y todavía varias veces más lenta si tomamos en cuenta todos los espacios y símbolosadicionales que el proceso de adici6n agrega a los datos im- presos y que no eran.necesarios en el procesamiento interno.

En los intervalos entre la impresi6n de cada rengl6n, la computadora tiene tiempo suficiente para obedecer más· de cien instrucciones. En consecuencia, dentro de lo posible, un pro gramador hábil escribe sus instrucciones en forma tal que lacomputadora tenga otras tareas que ejecutar mientras trabajan los elementos periféricos como la impresora, reduciendo al m1

Angels in Agent Albert

nimo cualquier demora en las actividades de procesamiento de la computadora, a esto se le llama "tiempo compartido".

Debido a esta discrepancia entre la velocidad de los elementos periféricos y la del procesador central, no es raro encontrar computadoras con capacidad de mantener funcio- nando cuatro impresoras de alta velocidad mientras siguen - ocupadas buscando al azar varios millones de caracteres en sus memorias auxiliares. al mismo tiempo que reciben y con- testan preguntas hasta de cien estaciones de consulta.

A continuaci6n doy una breve revisi6n de las diferentes instalaciones de salida:

### A) Impresi6n

Una proporción elevada de la impresión se realiza en im presoras de alta velocidad, con una capacidad de 900 renglones o más por minuto, con un contenido de 120 caracteres o más en cada uno de los renglones. Utilizando papelerfa continua, con encabezados adecuados, estas impresoras pueden - producir cualquier tipo de nota, estado de cuenta, factura, n6mina, cheque, recibo, recordatorio de atraso, etc., siem- pre que &stos puedan disefiarse dentro de los anchos permitidos. Como indiqué anteriormente, una computadora puede mantener trabajando en línea hasta cuatro impresoras de alta ve locidad, en su capacidad máxima de impresi6n. No es indis- pensable que estén en línea, ya que algunas pueden operar - fuera de línea por medio de pequefias computadoras auxiliares

que utilizan memorias magnéticas a las que la computadora cen tral traslad6 los datos por imprimir, a raz6n de unos 100 000 caracteres por segundo, quedando así libre para dedicarse alprocesamiento.

## B) Perforación

Cuando en virtud de costo elevado o tal vez de su incompatibilidad con el tipo de computadora empleada, la impresora de alta velocidad no forma parte de la instalaci6n de la computadora, se utilizan impresoras más lentas similares a las empleadas en telecomunicaciones en vez de imprimir renglón -por rengl6n, lo hacen letra por letra a un ritmo de 110 carac teres por segundo, que es excesivamente lento para trabajar económicamente en línea. En estos casos las computadoras pro ducen sus resultados en cinta de papel perforado, que luego se alimentan, a una o varias impresoras del tipo de máquinasde escribir, que también trabajan con papelería continua, ade cuadamente impresa, para la producci6n de los resultados fina les.

Cuando los resultados se perforan en tarjetas, éstas generalmente se destinan a fines de memoria auxiliar, aún cuando, naturalmente; se presten a impresi6n en equipo ordinariopara tabular tarjetas perforadas, en caso de necesidad.

### C) Dispositivos de teclado

La terminal en máquina de escribir y la terminal de rayo catódico o CRT, son los dispositivos de entrada-salida más co nocidos para entrada y salida de bajo volumen. En este caso· la entrada se escribe en un teclado semejante al de la máqui· na de escribir corriente. Los dispositivos tienen un valor · razonable y requieren un mínimo de entrenamiento para manejar los. La terminal en máquina de escribir es un dispositivo - tanto de entrada como de salida y los datos de ambas se impri men en el papel. La salida se imprime carácter por carácter, a una velocidad de más de 30 caracteres por segundo. El CRTtambi6n es un dispositivo de entrada y de salida; y los datos aparecen en un tubo de rayos cat6dicos. La salida del CRT · por ser electr6nica es más rápida que la salida del terminalelectromecánico en máquina de escribir, pero el CRT da s6lo un registro transitorio, mientras que la salida de la máquina de escribir es copia dura.

Las terminales de teclado son especialmente útiles para-:.'. - .... .·:' las aplicaciones que requieran entrar y recuperar pequeñas -cantidades de datos, con bastante rapidez y con frecuencia acierta distancia del centro de cómputo. Los datos de los pro gramas y de la entrada se pueden escribir directamente en lacomputadora, desde la terminal; y los datos se pueden transmi tir automáticamente a la terminal, dirigidos por el programade la computadora. Si la terminal no está localizada en el -

centro de c6mputo, se conecta con la computadora a través deuna red de comunicaciones que posea alguna compañía o a tra-vés del sistema telef6nico.

# III. PREPARACION QUE REQUIERE EL L.C. PARA EFECTUAR AUDITORIAS A UN P.E.D.

El auditor debe conocer el procesamiento electr6nico dedatos por dos razones: (1) para poder preparar una evaluación adecuada del control interno en un sistema de procesamiento electr6nico de datos y (Z) a efecto de utilizar la computadora en la auditoría si las características del sistema y el - costo relativo de la aplicaci6n hacen aconsejable este procedimiento. En vista de que la computadora se está haciendo - presente en todas las áreas del procesamiento de datos, existe la necesidad manifiesta de que los Licenciados en Contaduría tengan un buen conocimiento del procesamiento electr6nico de datos.

l. Necesidad de los especialistas en el P.E.D.

No todo auditor necesita ser un experto en el procesa- miento electrónico de datos. Es aconsejable cierta especiali zación en la mayoría de las firmas. El Licenciado en Contadu ría típico necesita tener un conocimiento general de impues- tos, por ejemplo, pero no todos los miembros del personal deauditoría necesitan ser expertos o especialistas en esa área. Lo mismo es cierto para cada campo de especializaci6n inclu- yendo el procesamiento de datos.

El nivel de conocimientos *y* habilidades requeridos parala auditoría en un ámbito de procesamiento electr6nico de datos depende un tanto de la complejidad del sistema del computador en particular. Una firma que efectúe auditorías que im plican sistemas complejos, por tanto, debe tener especialis- tas en auditoría con computadoras con mayores conocimientos *y*  habilidad de los necesarios en firmas que trabajan con sistemas de complejidad promedio.

Z. Lo que el auditor debe saber acerca del P.E.D.

Los temas que se describirán en esta sección comprendenel conjunto básico de conocimientoSpara los Licenciados en - Contaduría que tienen la responsabilidad del trabajo de detalle o la vigilancia de las auditorias que incluyen una compu- $\mathbb{S}\mathbb{S}^3$ tadora.

El estudio de estos temas debe proporcionar al auditor un conocimiento general del procesamiento electr6nico de da- tos. Sin embargo, esta discusi6n enfatiza la mayor profundidad de preparación necesaria para aquellos Licenciados en Con taduría que son responsables de las auditorías en donde hay computadoras.

A) El equipo de P.E.D. y sus posibilidades

El auditor debe tener un conocimiento general del equipo de la computadora. Debe estar familiarizado con los usos y posibilidades del procesador central y del equipo periféricopero no necesita preocuparse de detalles como el diseño del circuito interno.

B) Características de los sistemas de procesamiento de datos basados en computadoras.

El auditor debe tener un conocimiento amplio de la organización de los archivos, del flujo del proceso y del diseñodel sistema. También debe entender los diversos métodos para proteger los archivos de la computadora y los problemas de in cluir rastros para investigaciones por parte de la gerencia o para auditoría. El auditor debe tener la habilidad de analizar y diseñar un sistema de información de complejidad modesta;

## C) Aspectos fundamentales de la programaci6n de

una computadora

Aun cuando el auditor no necesita ser un programador, de be entender lo que implica la programaci6n, frecuentemente es útil en este aspecto y también proporciona una noción de lasposibilidades de la computadora. El auditor debe estar en po sibilidad de preparar las especificaciones del programa de

una computadora y de vigilar su preparaci6n.

D) Organización y administración de la función del procesamiento de datos

Las labores típicas y los diferentes aspectos de la or· ganización, de la supervisión y de la división de labores de ben ser también entendidas por el auditor. También debe com prender la aplicaci6n de los principios de la administraci6n a la funci6n de procesamiento de datos.

E) Documentaci6n del P.E.D.

Es necesario un conocimiento de las buenas prácticas pa ra la documentaci6n. El auditor debe estar en posibilidad · de seguir los diagramas de flujo del sistema, la configura-· ci6n de los registros y los listados de errores. Aun cuando el auditor generalmente no~necesita estar en posibilidad dedescifrar la codificaci6n simb6lica detallada o los listados de ensamble, debe entender su uso en la documentación.

F) Controles en los equipos de P.E.D.

El auditor debe estar familiarizado con los controles · utilizados en los sistemas de P.E.D. (control de conversiónde datos, controles de los datos de entrada, controles de procesamiento, controles de operaci6n, etc.). El auditor de be conocer los tipos de errores que generalmente se encuen- tran y los métodos para detectarlos, manejarlos y corregir- los.

G) Técnicas de auditoría sin usar la computadora

El auditor debe entender completamente los procedimien tos de auditoría que no requieren el uso del computador y de • • r be saber cómo obtener los registros necesarios para poner en práctica estos procedimientos.

..\_·:·

H) Técnicas de auditoría utilizando la computadora

El auditor debe estar en posibilidad de conocer las situaciones en las cuales el computador puede ser utilizado -efectivamente para conducir la auditoría. También debe es-tar en posibilidad de planear y vigilar el desarrollo y el uso de técnicas tales como datos de prueba, procesamiento controlado y programas de auditoría con computador.

. ~ '~. . . ·. . . . . '. ' ' ; ·. '. . , ' .

' 3. Fuentes de preparaci6n para el Licenciatura en Conta duría **+5,4 3,4 -4,5 -4,5 -4,5 -4,5 -4,5 -4,5 -4** 

A) Cursos proporcionados por universidades

Las universidades han respondido lentamente a la necesi dad de preparar a los alumnos en el procesamiento electrónico de datos, Sin embargo, el número de cursos ofrecidos haaumentado y se espera que continúe aumentando para satisfa- cer las necesidades de la comunidad de negocios.

Muchas universidades tienen equipo disponible (al menos sobre bases limitadas) para usarlo en relaci6n con los cur- sos.

B) Autoeducación e instrucción programada.

Los principios generales de P.E.D. y muchos elementos de programación pueden ser aprendidos a través de autoeducación, y hay un número de cursos programados, disponibles para autoestudio. Los cursos de computadoras para estudio enessa los ofrecen varias instituciones de cursos por corres-pondencia. Sin embargo, el mayor defecto de la autoeduca- ci6n es la falta de experiencia en aplicaciones prácticas yla dificultad de hacer preguntas.

C) Entrenamiento al efectuar el trabajo,

La mayoría del personal calificado en procesamiento dedatos en las empresas ha sido entrenado en el trabajo. La mayoría ha tomado cursos introductorios en las escuelas *y*  universidades, pero la mayor parte de su habilidad la han ad quirido en experiencia en su trabajo. Este método es econ6 mico para el Licenciado en Contaduría practicante s6lo bajocircunstancias. Los miembros del personal, por ejemplo, pu<u>e</u><br>den ser entrenados en el trabajo mediante arreglos que se --

realicen con las instalaciones locales. Algunos Licenciados en Contaduría se han beneficiado de la cooperación de un - cliente que inicia una instalación de P.E.D.

IV. USO DE LA COMPUTADORA POR EL AUDITOR

El equipo de procesamiento de datos puede ser una herra mienta muy importante para la auditoría, y el auditor debe estar al tanto de las formas en que se puede usar la computa dora y las ventajas que obtendría de ello. Asimismo, debe conocer los problemas que afrontará al usar· la' computadora.

A) Ventajas de usar la computadora

El uso de la computadora por parte del auditor y la revisi6n del sistema electrónico del cliente proporciona mu- chas ventajas:

- -- Un mejor conocimiento del sistema de procesamientosy controles del cliente.
- Un área de actividad mucho más extensa.
- Un mejor uso del principio de excepción.

Muchos de los sistemas electr6nicos son sistemas inte- grados de proporcionar a la dirección informaci6n financiera *y* de operación. La revisión y valorización de dicho sistema necesariamente permitirá al auditor un conocimiento más ca- bal del sistema de procesamiento de datos de su cliente y de los controles que 6ste ejerza.

Usando datos de pruebas y programas de auditoría para computadora bien planeados, el auditor puede valorar la capa

cidad del sistema para manejar tipos más representativos de transacciones y.examinar la informaci6n contenida en registros legibles a la máquina. Las pruebas detalladas, la selecci6n de máquina. Las pruebas detalladas, la selecci6n de muestras y los informes de excepci6n de la computadora permiten al auditor tener más tiempo para examinar activida des que aumenten su capacidad de proporcionar mejor informa ci6n a sús cliéntes.

Una de las finalidades de la auditoría en los Gltimosafios ha sido facilitar la corriente de trabajo en el examen anual de auditoría. Esto se ha logrado, hasta cierto pun- to, dividiendo el examen en un período "intermedio" y otrode "fin de afio". Puesto que los datos de prueba elaborados en torno a una serie de transacciones de negocios no modifi can su naturaleza de un día a otro, su utilidad puede sobre vivir a cambios menores y posiblemente mayores, ocurridos en el programa de la computadora. Como resultado de ello, el auditor puede hacer pruebas más frecuentes y obtener "lecturas" de las actividades del cliente en diferentes períodos de operaci6n durante el afio, sin tener que emplear tanto tiempo como el que requeriría un sistema convencional de pruebas contínuas en el que no hay P.E.D.

B) Problemas para uso de la computadora

Los problemas para el uso de la computadora en audito- ria son:

a) Costo. - La principal consideración en el uso del - equipo de P.E.D. con fines de auditoría, es el costo de elaborar datos de prueba y programas de auditoría para.computadora y los elevados costos de operación del equipo, en compa raci6n con el valor de los beneficios obtenidos. El uso dedatos de prueba y de programas de auditoría para computadora tiene que justificarse en base a la reducci6n del tiempo encomparación con la auditoría normal, así como la obtención de una auditoría más cualitativa,

El auditor debe advertir al cliente sobre la necesidadde preparar .listas o informes especiales· para satisfacer los requerimientos de la auditoría. Estos informes o reportes pueden consistir en listas de transacciones o en impresiones del archivo maestro, preparadas con los programas de impre- si6n de la computadora del cliente, para usar como base en la selecci6n de muestras o en otras revisiones manuales de auditoria. Normalmente, como al auditor s6lo le interesan ciertos renglones, estas impresiones detalladas no se justifican a menos que el ahorro en pesos que la compañía obtenga en honorarios del auditor, sea mayor que·el costo de produ- cir los reportes.

b) Requerimientos técnicos.- La nueva tecnología que se requiere para valorar el sistema de computadora del clientey para elaborar programas de auditoría para computadora, tam bién es un problema. El uso del equipo de P.E.D. requiere una planeación detallada lógica y explícita en las etapas -del procesamiento, además de precisi6n y exactitud de los da tos de entrada. Este Gltimo requisito reviste excepcional importancia·en la preparaci6n de datos de prueba en los cuales se necesita un número específico de caracteres, palabras y marcas de registros, y 16gica de datos, para procesar lastransacciones creadas. El desarrollo de programas de audit~ ría para computadora implica el mismo proceso de desarrollode programas por el cual pasa el cliente. Es necesario elaborar diagramas de recorrido, cifras (codificar), ensamblary verificar los programas de auditoría para computadora; enresumen, es necesario crear un libro de corridas de programa.

c) Necesidad de planeación anticipada.- Debido a la na turaleza de la mayoría de las instalaciones de P.E.D., se re quiere disponer del auditor de una manera más vigente y contínua. Las pruebas en las cuales el equipo se prueba a sí mismo y selecciona informaci6n para ulteriores pruebas o aná lisis, por lo general.deben ejecutarse durante el tiempo deprocesamiento o un poco después, antes de que los archivos legibles a la máquina vuelvan a usarse para otros fines. En la medida que el auditor desee confiar en impresiones obteni

das de la computadora y que el cliente normalmente no requie re, necesitará coordinar su planeaci6n y sus necesidades con el cliente, a fin de tener la informaci6n impresa lista y - disponible para su revisi6n.

El auditor debe estar consciente de la importante canti dad de tiempo que se requiere inicialmente para efectuar una auditoría en una instalación de computadora, lo cual debe in formar al cliente antes de ejecutar el trabajo. Ciertamente, el cliente debe reconocer que cualquier cambio significativo en su sistema, sea electrónico o no, requerirá un trabajo -adicional de auditoría durante el período de cambio. Aun cuando el cliente debe comprender que este trabajo adicional de auditoría es necesario para entender y valorizar los cambios del sistema, también deberá informársele que ese tiempo que inicialmente se requiere para evaluar el sistema y desarrollar los programas de la computadora, no necesitará repetirse en el futuro y que en parte será compensado por la mayor rapidez con que se ejecutarán los procedimientos de audi toría para computadora,

d) Conversión. - La conversión es un período arduo y laborioso, un período durante el cual el personal del P.E.D. y demás personas afectadas por los cambios del sistema se en-cuentran bajo las piesiones reales; y a veces magnificadas causadas por las exigencias del tiempo y de la gorencia.

 $\sim 12$ 

sayesa Kriga

Durante la conversi6n, el auditor no tiene un fácil acceso a los programadores y al personal de diseño de sistema. El personal del P.E.D., presionado por la premura de redac- tar programas, corregirlos y volverlos a redactar, no tienetiempo de hacer otra cosa.

Durante la conversión, hay frecuentes cambios en los -programas. Como resultado de ello, la evaluaci6n y revisi6n del sistema por parte del auditor puede ser difícil. En - ciertas instalaciones en que la conversión apenas se iniciaa fin de año o poco antes, puede presentarse el problema dedeterminar qué sistema revisar y c6mo revisarlo. El grado al cual haya convertido el nuevo sistema puede ser tan leve, o la conve.rsi6n puede haber sido tan drástica (o ambas co- sas), que una revisi6n detallada resulte imposible, o cuando menos sumamente impráctica. En tal situaci6n, el auditor - puede revisar el sistema antiguo (el cual puede verse drásti camente transformado como resultado de la conversi6n), o - bien puede hacer una evaluaci6n del nuevo sistema a muy alto nivel. Esto 6ltimo parece ser el mejor método si se puedenmantener las normas de auditoría.

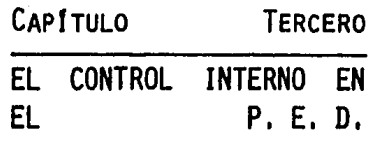

in an Air agus in 1992<br>Cong Air An Air anns an<br>Cair an Aonaich an Air

I. EVALUACION DEL CONTROL INTERNO DEL P.E.D.

La evaluación del sistema de control interno mide la ca  $\mathcal{F}_{\mathcal{F}}$ 1 idad del sistema y proporciona al auditor las bases sobre las cuales éste construirá su examen y derivará sus conclu-siones. Aunque el control interno no se presta para estable cer reglas sencillas para su evaluación, el auditor puede re visar la documentación, observar y hacer preguntas y proce-sar transacciones de prueba. Las preguntas no deben elabo-rarse como una lista de verificación, sino como un marco para una decisión bien informada sobre la calidad del sistemade control interno.

l. Objeto de la evaluaci6n del control interno

El prop6sito principal que el auditor persigue al eva- luar el control interno está expresado en la segunda norma relativa a la ejecución del trabajo de las normas de auditoría generalmente aceptadas que seftala que:

"El auditor debe efectuar un estudio y evaluación ade-cuados del control interno existente que le sirva de base para determinar el grado de confianza que va a depositar en él; asimismo que le permita determinar la naturaleza, extensi6n y oportunidad que va a dar a los procedimientos de audi toría".

Un propósito secundario, pero de todas maneras importan te es proporcionar sugerencias constructivas a los clientes. Por supuesto, estos dos prop6sitos están relacionados, perodebe quedar entendido que el primero lo requieren las normas profesionales, en tanto que el segundo es asunto discrecio- nal.

En vista de esta distinción, la atención que se dé a la evaluaci6n. debe ser adecuada para cada cliente cada afio, pero la atención a las sugerencias puede variar de cliente a cliente, o de año a año para un cliente en particular.

2. Tipos de controles

En este punto explicaré los tipos de controles que pueden haber en un sistema de P.E.D. La explicación está organizada en tres grandes secciones; (1) el efecto del P.E.D. en la organización; (2) los controles de procedimiento  $en$ el sistema del P.E.D.,  $y(3)$  los controles administrativosy de operación en las instalaciones de las computadoras.

El control interno ha quedado definido como sigue:

"El C.I. comprende el plan de organizaci6n y todos losmétodos y procedimientos que en forma coordinada se adoptanen un negocio para salvaguardar sus activos, verificar la - exactitud y confiabilidad de su información financiera, promover eficiencia operacional y provocar adherencia a las políticas prescritas por la administración".
Esta definici6n es muy amplia y enfoca la atenci6n so- bre las finalidades generales del control. Para lograr es- tas finalidades, es preciso elaborar un sistema satisfacto- rio de control interno que tenga los siguientes elementos am pliamente reconocidos:

- Un plan de organización que proporcione segregación apropiada de las responsabilidades funcionales:

- Un sistema adecuado de procedimiento de autorizacióny registro para ejercer un control de contabilidad razonable sobre los activos, pasivos, ingresos y gastos;

- Prácticas consecuentes a seguir en la ejecución de-- $-1.9$  . los deberes y las funciones de cada uno de los departamentos de la organización;

-<br>- Un grado de calidad del personal conmensurable con sus responsabilidades.  $\mathbb{R}^n \rightarrow \mathbb{R}^n$  . And

Las finalidades del control interno parecen no ser afec tadas por el P.E.D. Sin embargo, el P.E.D. sí afecta a loselementos que se usan para lograr estas finalidades de con-trol. La utilización del P.E.D. exige emplear nuevos contro les, mientras que la necesidad de ciertas medidas tradiciona les de control posiblemente ha disminuido. El auditor debesaber qué efectos ha producido el P.E.D. en los métodos de control, para poder evaluar debidamente el sistema y proporcionar un mejor servicio a su cliente.

# A) Efectos del P.E.D. en la organizaci6n

Aun cuando la forma de la estructura organizativa de -una empresa es el resultado de una gran variedad de influencias, las líneas de autoridad y responsabilidad deben estarperfectamente claras. La divisi6n de las responsabilidadesfuncionales debe trazar una clara separaci6n entre (1) las funciones de iniciar y autorizar una transacción; (2) el registro de la transacci6n por escrito, y (3) la custodia de los activos resultantes. Tal divisi6n de responsabilidades, además de salvaguardar los activos, brinda las eficiencias derivadas de la especialización, permite efectuar una verifi caci6n cruzada (contraprueba) que refrenda la precisi6n sinduplicar o malgastar esfuerzos, y aumenta la efectividad deun sistema de control directivo.

Desde el punto de vista del control, la automátizaciónha producido un notable efecto sobre las estructuras de la organizaci6n. El resultado ha sido una mayor centralizaci6n de las actividades de procesamiento de datos y la concentraci6n de las funciones de dicho proceso.

## Centralizaci6n

Antes del advenimiento de los sistemas de P.E.D., lama yor parte de los departamento individuales de· operaciones, embarque y recepción, control de producción, control de in-ventario, comercializaci6n, presupuestos, contabilidad-- generalmente llevaban su propia papelería de rutina. En la ac tualidad una entidad especial funcional y organizativa· - elcentro de procesamiento de datos- afina la coordinación y elimina la duplicación de funciones merced al procesamientode datos y a. la generaci6n de informes que proporcionan a - los departamentos de operaci6n las bases necesarias para desempefiar sus actividades individuales.

Otras razones importantes para la centralizaci6n física de las actividades del P.E.D. son los altos costos finos tan to del equipo electr6nico como del equipo perfeccionado de comunicaci6n de datos. Los datos pueden transmitirse desdesu propia fuente hasta otra localidad lejana para su procesa miento.

Los resultados del proceso se regresan entonces, en elformato que se desee, hasta el lugar donde habrán de aplicar se. Tales sistemas se justifican cuando, por reducirse el tiempo y los costos asociados al procesamiento de datos; ladirecci6n recibe una informaci6n más actualizada con la cual podrá controlar eficazmente las operaciones de la compañía.

# Concentraci6n

La centralización de las actividades de procesamientosde datos ha dado por resultado la concentración de muchas -etapas de procesamiento en un solo departamento, así como la concentración de los datos contables tradicionales junto con

los datos de operación. Tal concentración comúnmente se deno mina integraci6n, en la cual los elementos relacionados con las diferentes actividades propias del procesamiento de datos se combinan para configurar procedimientos comunes  $y$  coordina dos y una corriente 16gica de trabajo. La integraci6n prepara todos los informes necesarios o convenientes para fines di rectivos, a partir de un solo registro de cada transacci6n de negocios, y todas las transacciones se procesan en un sistema totalmente unificado.  $\label{eq:2} \mathcal{L}(\mathbf{A}) = \mathcal{L}(\mathbf{A}) \mathcal{L}(\mathbf{A}) = \mathcal{L}(\mathbf{A})$ 

# $\mathcal{L} = \{ \mathcal{L} \in \mathcal{L} \}$ Necesidad de control

La centralizaci6n del procesamiento de datos en un depar tamento único, hace resaltar la importancia de controlar debi <lamente el propio centro de procesamiento de datos. Como yase ha observado, uno de los principios fundamentales del control interno es la separaci6n entre las personas que autori- zan una transacción, las que ejercen custodia sobre los activos adquiridos, y quienes registran la contabilidad, así como en otras funciones, tiene que mantenerse para poder lograr un control interno satisfactorio. Aun cuando no existe nada enel P.E.D. que sea ínconsistente con este requisito, es posi- ble que se hayan modificado los medios para emitir la autorización, así como la naturaleza de la propia autorización.

Para mantener la contínua integridad del sistema cuandolas funciones de autorizaci6n y registro están comprendidas· -

그 나 서 일어?

**1. 高速高速器機能がな**り

en el propio programa, es necesario separar la función de pla neamiento de sistemas *y* programaci6n, la funci6n de operaci6n *y* manejo de las máquinas *y* la de mantenimiento del programa *y*  de la memoria o biblioteca de cintas, Tal separaci6n es im- portante por las siguientes razones:

- Proporciona una eficaz verificación cruzada de la exac titud *y* corrección de los cambios introducidos en el sistema.

- Impide al personal de operación efectuar revisiones -sin previa autorización y plena verificación.

-Mejora la eficiencia, puesto que las capacidades, el -.-,·, . ~ ·:· ·~ -" adiestramiento y las pericias que se requieren para desempe-fiar tan diversas actividades, difieren notablemente.

# B) Controles de Procedimiento

Una vez que la direcci6n ha terminado su plan de organización, precisa elaborar un sistema para registrar, procesar, *y* resumir las transacciones. *y* reportarlas de acuerdo con las responsabilidades de operaci6n *y* las necesidades de informa- ci6n de las personas encargadas de tomar decisiones sobre laoperaci6n. B&sicamente, dicho sistema comprende tres niveles: (1) el nivel de datos fuénte. (2) el nivel de procesamientode datos y (3) el nivel de reportes (comunicaci6n e informe de resultados).

Normalmente, en los sistemas que no son de P.E.D., losauditores están acostumbrados a tres registros básicos: el documento fuente, el diario y el mayor. En la mayoría de - los casos el procesamiento lo ejecuta el personal; la exacti tud *y* correcci6n del procesamiento están asegurados por la separación de obligaciones, así como por la revisión e ins-pecci6n· humanas de documentos y registros.

Lbs sistemas del P.E.D. han eliminado la necesidad de algunos de estos registros, o han dado por resultado regis- tros que no están disponibles para inspecci6n humana. La al teraci6n de los rastreos de auditoría en un sistema no es ne cesariamente perjudicial, a condici6n de que los datos seanregistrados, procesados *y* reportados con la correcci6n, exaf titud y puntualidad que la direcci6n de la empresa requiera. El factor puntualidad de los datos mejora gracias a la tre- menda velocidad a la que funciona el equipo del P.E.D.; la exactitud y la correcci6n se logran merced a los controles ejercidos sobre los datos fuente, sobre el procesamiento demáquina y sobre los productos de salida.

a) Controles de los datos fuente.

Las finalidades perseguidas por los controles de los da tos fuente son:

-- Determinar que todas las transacciones se hayan regis trado correctamente en su punto de origen o fuente.

las la politik spojitiri<br>Politik silja medalam ling

69

--Determinar que todas las transacciones se transmitandel punto de registro al de procesamiento.

En los sistemas que no son de P.E.D., estas finalidades se logran en gran medida mediante controles sobre los docu- mentos fuente, por ejemplo: (1) el registro en el punto de entrada del documento. (2) la numeración secuencial con plena justificaci6n de contabilidad en el punto de origen del documento y (3) el agrupamiento por lotes con conteo prede- terminado de documentos u otros totales de control. Estos controles, familiares al auditor, dependen en gran medida de personas. En los sistemas del P.E.D., muchos de estos con- troles pueden incluirse en los programas de computación elec tr6nica, pudiendo considerárseles orientados a la computadora.

En aquellos sistemas de P.E.D. en que aún se usan los documentos fuente convencionales, no se presenta ning6n nuevo problema de control antes del procesamiento de datos, Una preauditoría de los documentos fuente, ejecutada por perso- nal capacitado, descubrirá errores de ortografía, claves inválidas, cantidades no razonables y otros datos incorrectos. Se pueden emplear la verificaci6n en clave de las tarjetas o cintas perforadas, los totales de lotes o de control de grupos, y las listas de máquina (originales) para determinar si todos los documentos fuente se convirtieron correctamente al lenguaje de máquina para su ulterior procesamiento en el P.- E.D.

Registro correcto

En los sistemas del P.E.D. en que el documento fuente se elimina o está en tal forma que no permite la revisión hu mana, existen dos soluciones básicas para garantizar su re- gistro correcto, La primera es retroceder el control haciael punto de origen a fin de permitir que el acceso al equipo de trasmisi6n y'registro, y el uso del mismo, queden debidamente controlados para evitar su uso desautorizado o impro- pio. Una segunda solución consiste en dejar que la computadora ejerza la misma revisión de la transacción que la que efectuarían personas,

Debido a las características de toda computadora, un -sistema de P.E.D.· tiene capacidades ins6litas para examinato revisar y corregir cada elemento de información que se pro cese. Esta revisi6n implica la capacidad de inspeccionar yaceptar (o rechazar) las transacciones, de acuerdo con la va lidez o justeza de las cantidades, cifras, claves y otros da tos contenidos en los registros de entrada. Obviamente, esta capacidad tambi6n es pertinente a un sistema que no em- plee equipo automatizado de recopilaci6n y trasmisi6n de datos, La capacidad de'revisi6n y correcci6n de la computado· ra puede utilizarse para descubrir, en la preparación del ma terial de entrada, errores que no habían sido advertidos por la inspección y revisi6n humanas,

La capacidad de revisi6n y corrección de la computadora

se logra instalando verificaciones en el programa de ins- trucciones con miras a descubrir errores, de aquí el término verificaci6n programada. Las verificaciones programadas para determinar la validez de los datos de entrada o fuentes son: (1) verificación de existencia, (2) verificación de -combinaci6n,. (3) verificaci6n de totalidad y (4) verifica- ci6n de razonabilidad.

Verificación de existencia. - Se usan para determinar si un cierto código (clave) de transacción continúa en activo, si el número correspondiente a un determinado empleado es vá lido.

Verificaciones de combinación. - Se usan en aquellas - transacciones en las cuales diversos sectores o campos del registro se relacionan lógicamente entre sí. El programa de la computadora puede incluir instrucciones para verificar es tas relaciones 16gicas y.rechazar las combinaciones err6neas de valores, aún cuando los valores se acepten en forma individual. Por ejemplo, en un determinado sistema, los pedidos se transmiten por una red de teletipo y se crea una cinta de papel perforado donde se registran los pedidos transmitidos. Los datos consignados en esta cinta se copian en cinta magné tica para crear un archivo de pedidos abiertos. Durante esta conversión se revisan, verifican y corrigen los pedidos.-•· Un juego de instrucciones verifica para ver si el c6digo dealmacén, el número de pedido y la clave del vendedor están -

relacionadas con la sucursal de ventas que transmite la or- den. i dina katika

Verificación de totalidad.- Tiene por objeto asegurar que la entrada tenga el número total de datos prescritos entadas las categorías de informaci6n. También puede incluirse una verificación para comprobar que todos los caracteresde una categoría dada sean, o numéricos o alfabéticos.

Verificaciones de razonabilidad.- Se usan para probar los campos de registros y ver si no se han excedido ciertoslímites predeterminados. Por lo general, las condiciones de tiempo, precio y volumen razonables pueden asociarse con unhecho comercial.

## Trasmisi6n de todas las transacciones

El segundo objeto de ejercer control de los registros es determinar que todas las transacciones se trasmitan desde el punto de registro hasta el punto de procesamiento. Paralograr este objetivo en los sistemas del P.E.D., se han usado técnicas de totales de prueba, o de lote cuando los documentos fuente se convierten en datos de entrada traducidos a lenguaje de máquina y las transacciones se ordenan en una se cuencia de acuerdo con el orden de los registros en el archi vo.

Sin embargo, con el equipo de acceso aleatorio y el pro ceso de trasmisión automático de registros, la técnica de to

tales de prueba requiere procedimientos adicionales •

-- C6mo pueden .ocurrir errores en- los; datos· de entrada. -

 $\{ \mathcal{P}_i \}_{i=1}^n \in \mathbb{Z}^n \setminus \{ \mathcal{P}_i \}_{i=1}^n \setminus \{ \mathcal{P}_i \}_{i=1}^n \setminus \{ \mathcal{P}_i \}_{i=1}^n \setminus \{ \mathcal{P}_i \}_{i=1}^n \setminus \{ \mathcal{P}_i \}_{i=1}^n \setminus \{ \mathcal{P}_i \}_{i=1}^n \setminus \{ \mathcal{P}_i \}_{i=1}^n \setminus \{ \mathcal{P}_i \}_{i=1}^n \setminus \{ \mathcal{P}_i \}_{i=1}^n \setminus \{ \mathcal{P}_i \$ 

. . -· . ' .

Los datos de entrada para un programa pueden estar equi vocados por una de cuatro razones generales: pueden estar re gistrados incorrectamente en el punto de entrada; pueden haber sido convertidos incorrectamente a forma legible por lamáquina; pueden haber sido perdidos al manejarlos; o puedenhaber sido incorrectamente procesados al ser leídos por el equipo de la computadora. La necesidad de controles de da- tos del tipo comúnmente usado se demuestra por los tipos deerrores de entrada que.ocurren frecuentemente.

Errores al crear la información:

Los datos pueden ser asentados incorrectamente al crear los o la operaci6n puede no ser registrada. Por ejemplo, un vendedor puede anotar incorrectamente el número del artículo; el departamento de embarque puede registrar incorrectamenteel número de unidades embarcadas, o un embarque que llega - puede ser llevado al inventario sin preparar documento alguno de entrada.

Errores al convertir los datos a forma legible para la máquina:

Si el documento original ha sido preparado a mano o en-

una forma no legible por la máquina, es necesario convertirla informaci6n a una forma legible por la máquina. Esto generalmente implica transcribir los datos a tarjetas perforadas o a otro dispositivo de entrada. Los errores pueden ocu rrir si el perforista se equivoca, o sí, siendo los datos ilegibles interpreta incorrectamente su significado.

Pérdida de documentos o registros al manejarlos:

Durante el ciclo de procesamiento de información se pue de perder un registro. Dos papeles pueden pasar juntos, unregistro puede no ser advertido por el perforista, o bien, un registro o un documento pueden ser perdidos, tirados o de saparécer de alguna manera en el proceso o en el manejo porel personal del P.E.D.

Errores en el procesamiento de. la computadora:

Una operación registrada correctamente que está codificada correctamente en .. forma legible a máquina puede de todas  $\sim$   $\sim$ maneras ser procesada incorrectamente. Hay cuatro posiblesrazones para esto: المعلوم وأمكن والمتاريخ

- -- Error en la lectura por el elemento de entrada.
- Error en la transmisi6n de informaci6n directa de entrada,
- Procesamiento no efectuado.

- Procesamiento de informaci6n usando un programa equi- <sup>1</sup> vocado o un archivo maestro equivocado,

#### b) Controles del procesamiento

El centro de procesamiento electr6nico de datos se ocupa exclusivamente de procesar los datos que se le remitan de acuerdo con instrucciones y procedimientos previamente establecidos. La exactitud del procesamiento dependen de la pre cisi6n y exactitud de la programaci6n de las verificacionesdiseñadas e incorporadas al equipo por el fabricante, así co mo de las verificaciones programadas que el usuario incluyaen sus programas. La exactitud y precisión de la programa-ción dependen de la concepción cuidadosa y la realización es merada tanto.del diseño de los sistemas como de las instrucciones del programa; de la adecuada documentación del progra ma. así como de su acertada revisión y aprobación.

Verificaciones de máquinas

Los fabricantes de equipos de P.E.D. incorporan mecanis mos de verificación dentro de la estructura de su equipo, pa ra garantizar que los datos se lean, procesan y transfierancorrectamente dentro del sistema y que se registren en los medios de salida. Estas verificaciones reciben a veces el nombre de controles de maquinaria o equipo.

Verificación de paridad. - Es el más universal de todos-

los controles de maquinaria. Esta verificación en particu-lar revisa cada uno de los caracteres codificados en clave binaria. Puesto que toda la información comprendida en el c6digo. de máquina está enunciada en ceros y unos binarios, es fácil.afirmar una regla general en el sentido de que- cada carácter contendrá un número par o non de unos. Por ejemplo, si en un sistema se emplea una verificación de paridad non,un carácter que contenga cuatro bits tendrá un bit de verifi cación que el procesador añade en el canal del bit de pari-dad. Si el carácter tiene tres bits, el canal de bits de pa ridad se deja en blanco. Algunas máquinas están construidas con un sistema de paridad par, pero-el principio es el mismo que para el sistema de paridad non.

Cabezas de doble espacio. Se usan para garantizar la precisión de la trasmisión de datos. La escritura tiene lugar en un espacio y la lectura en otro. Las unidades de cin ta con cabeza de doble espacio verifican la exactitud de laescritura en una parte de la lectura de lo escrito en dichaoperación. Al grabarse un registro en el espacio para escri tura, casi de inmediato se~lee en el espacio de lectura y se verifica. La informaci6n se verifica una vez-más al leerseen otras operaciones corroborando debidamente el número de bits tanto en línea vertical como horizontal.

Los dispositivos de entrada-salida también contienen ciertas características de verificación, Por ejemplo, la --

a je kao najveći i najveći

exactitud de la lectora de tarjetas se verifica pasando cada tarjeta por dos estaciones de lectura *y* comparando ambas lec turas.

Circuito doble.- Se usan en algunos sistemás para asegu rar la exactitud en la operación de la unidad central de pro cesamiento. Los cálculos se ejecutan simultáneamente en dos circuitos aritméticos y los resultados se comparan. Otro di seño de circuito emplea un conjunto de circuitos con aritmética doble. A medida que ejecuta la operaci6n aritmética.- normal, los números se complementan, se suman, se recomple- mentan y después se comparan para su identificaci6n.

Rutinas de diagnóstico.- Las rutinas de diagnóstico - usan algunos diseños de circuito. Normalmente, tales ruti-nas las usan a diario los ingenieros de sistemas, *y* no far- man parte del sistema en sí. Las- rutinas consisten en pro- blemas de prueba introducidos a la computadora para verifi-car sus componentes y el funcionamiento de sus circuitos.

## Verificaciones programadas

' ' ". <sup>~</sup>

Además de las verificaciones interconstruidas ya descri. tas, la exactitud del procesamiento de datos en un sistema de P.E.D. se logra mediante verificaciones programadas. Las verificaciones programadas pueden clasificarse en relación con los objetivos básicos de los controles del procesamionto. Tales objetivos son los siguientes:

- Descubrir la pérdida de datos o la falta de su procesamiento,

-- Determinar que las funciones aritméticas se ejecuten· correctamente.

--Determinar que todas las transacciones se asienten en el registro indicado.

- Asegurar que todos los errores descubiertos en el pro cesamiento de datos se corrijan satisfactoriamente.

Verificaciones programadas para descubrir pérdidas de · datos.- Las verificaciones son (a) cuentas de registros, -- $(b)$  totales de control y  $(c)$  totales de comprobación.

Una cuenta (o conteo) de registros es el número de re- gistros procesados por la computadora. El total resultante· puede entonces compararse con una cuenta predeterminada. Nor malmente la cuenta de registró se establece cuando el archi· vo se ordena; *y* las cuentas de registros se llevan como un · total de control al final del archivo o del rollo, y se ajus ta cuando se añaden o borran registros.

El total de control se calcula a partir de renglones de cantidades en un grupo de registro *y* se usan para verificar· se contra un control establecido en un procesamiento ante- · rior o subsecuente, ya sea manual o de computadora.

et politikus († 1930)<br>1905 - Johann Barn, amerikanist politikus († 1908)<br>1905 - Johann Barn, amerikanist politikus († 1908)

El total de verificaci6n es otra modalidad del total de control, calculada a partir de datos pertenecientes a un ren gl6n o concepto no cuantitativo (por ejemplo, el número delvendedor o el número del cliente) en un grupo de registros.

Verificaciones programadas de cálculos aritméticos. - Es tas verificaciones comprenden (a) verificaciones de límites, (b) verificaciones de totales de balance cruzados y (c) elbalance cero.

Algunos cálculos producen resultados i16gicos tales como cheques de n6mina por millones de pesos o cheques de n6ml na negativos. Tales cálculos pueden hacerse destacar median te informes de excepci6n usando verificaciones de límites - que comprueben los resultados de un cálculo contra ciertos límites predeterminados.

Las verificaciones de balance con totales cruzados se pueden programar de tal manera que los totales se impriman y se comparen manualmente, o bien comparando internamente lostotales durante el proceso.

El balance a cero es un control programado muy efectivo cuando tanto los renglones detallados como el resumen de los mismos se procesan juntos. Cada renglón se acumula como res ta y el resumen como suma. El resultado es un balance a cero si ambos son iguales.

Verificaciones programadas para su asiento correcto.- - Estas verificaciones pueden clasificarse como verificaciones de archivo. Se trata básicamente, de controles encaminados-ª asegurar que los registros y archivos correctos se proce- sen juntos. El problema de usar el archivo correcto.es-muyimportante en los sistemas de P.E.D. debido a la ausencia de registros visibles y a la facilidad con que puede grabarse informaci6n err6nea en las cintas o en los discos magnéticos, Existen dos tipos de errores al colocar los archivos de cintas magnéticas en las unidades de cinta: errores en la colocaci6n del material de entrada y errores en la colocaci6n de las salidas. Los errores de entrada no son tan graves comolos errores de salida, por no causar éstos destrucción de da tos. Además de los procedimientos apropiados para las bi- bliotecas de cintas, la verificación más importante para evi tar los errores de colocaci6n es el empleo de etiquetas en las cintas.

El etiquetado de cintas consiste en un simple conjuntode rutinas para registrar sobre cada una de las cintas, a me. dida que se procesa en la computadora, la información etique tada que describe el contenido del archivo. Los fabricantes de equipo proporcionan programas auxiliares para eliminar la necesidad de programaci6n detallada de rutinas estandariza- das de entrada *y* salida, incluso el etiquetado de cintas. -- Existen dos tipos de etiquetas de cintas: una etiqueta delan

alah sebagai kecamatan dan bermula dari sebagai kecamatan dan bermula dari sebagai kecamatan dan bermula dari<br>Sebagai kecamatan dan bermula dan bermula dan bermula dan bermula dan bermula dan bermula dan bermula dan ber<br>Se

tera o de encabezado, y otra posterior o perseguidora.

La etiqueta delantera se consigna en la cinta antes del primer registro el archivo, para identificar éste. La etiqueta delantera normalmente contiene: (1). el número de serie del carrete de cinta¡ (2) el número de serie del trabajo odel archivo; (3) el número.de secuencia del carrete (para archivos con carretes múltiples): (4) el número de identifi cación del archivo o del trabajo; (5) la fecha de creación,  $y$  (6) el ciclo-de retención (especifica el número de días  $-z$ que la cinta debe mantenerse en activo, o durante los cuales no debe grabarse en ella).

La etiqueta perseguidora se registra en la cinta des- pués del Último registro en el archivo *y* muestra el n6mero de registros consignados en la cinta, Íos totales de control de efectivo (en los casos aplicables) y si el archivo continúa en otra cinta.

A medida que la cinta se procesa en subsecuentes operaciones de computadora, la primera etapa de cada operación ve rifica la información de la etiqueta especificada por el pro grama, a fin de determinar que en efecto se está procesandola cinta correcta *y,* por lo tanto, 'la informaci6n de entrada correcta. Si se usá una cinta equivocada, se imprime un men saje de error y la operación se detiene para permitir su rec tificaci6n.

Otro dispositivo de protecci6n contra la destrucci6n de información en cintas, por error en la colocación de la sali da, son los anillos de.plástico para protecci6n de archivos. Estos anillos se ajustan en una ranura redonda moldeada en el carrete de la cinta. Los fabricantes disefian el equipo de tal manera que al quitar el anillo se suprime la escritura y sólo puede ejecutarse la lectura.

Si a pesar de la presencia de etiquetas en las cintas, la cinta equivocada se procesa y el archivo se actualiza con datos incorrectos, o si por descuido inadvertido se destruye un archivo de cinta, es preciso contar con procedimientos pa ra restaurar los datos. Tales procedimientos, comúnmente -llamados plan de reconstrucción de cintas, permiten recrear-. el archivo con un mínimo de esfuerzo. Expresado con senci--. llez, los procedimientos básicos de operaci6n establecidos bajo el plan reconstrucci6n prohiben volver a utilizar una cinta magnética hasta que la salida emitida por la operaci6n de la computadora, ya sea otra cinta magnética o un informe, haya demostrado que está correcta y puede usarse.

### c) Controles de salida

La función de los controles de salida es determinar que los datos procesados no incluyan ninguna alteración desautorizada por la sección de operación de la computadora, y que- $\mathbb{R}^{n}$ los datos sean sustancialmente correctos o razonables.

83

Uno de los controles más importantes en cualquier siste ma tiene lugar cuando el grupo que origina los datos revisalos informes y los datos de salida, y adopta la acción co- rrectiva apropiada. La revisión normalmente consiste en labÚsqueda de elementos anormales. Los controles programados, junto con los informes por excepci6n, hacen más evidente lahabilidad del personal responsable para tomar la acci6n co- rrectiva necesaria.

El control de salida más básico es la comparación de -los totales de control de los datos procesados con los totales obtenidos independientemente de procesos anteriores o de los datos fuente originales. El muestreo sistemático de ren glones individuales procesados proporcionan otro control desalida. La prueba la puede ejecutar el grupo que originó -los datos, la unidad de control, o el personal: de auditoríainterna.

Las personas que reciben los datos de salida represen-tan un punto importante de control para la detección de erro res, de manera que generalmente se debe hacer provisión en el disefio del sistema para recibir la informaci6n.de errores de parte de quienes han recibido los datos de salida.

Controles de distribuci6n.- La documentaci6n de una corrida especifica el número de copias que deben ser prepara- das por el operador del computador. Las copias múltiples de ben ser separadas y se les debe quitar el papel carb6n. Los

formularios continuos algunas veces son separados pero fre- cuentemente también son encuadernados sin separarlos.

Normalmente, la documentaci6n para una corrida de procesamiento de informaci6n describe la distribuci6n de los da- tos de salida. Un informe de distribuci6n u otro control si milar puede ser utilizado para registrar la distribuci6n delos datos de salida. Un formato de transmisión o de expedici6n puede acompañar, al documento, especialmente si contiene informaci6n confidencial.

Utilización de la información de salida para control deerrores.

La informaci6n de salida debe ser revisada antes de en~r viarla fuera del procesamiento de datos. Puede ser objeto de una revisión adicional mediante una función de control es tablecida en el departamento que la utiliza. Los departamen tos que utilizan la informaci6n tambi&n tienden a detectar errores en el curso normal del uso de la información.

La persona encargada de los controles del procesamientodentro de la instalación del procesamiento de datos comprueba que la información esté completa, que exista el número co rrecto de copias *y* que concuerden los totales de control; también hace pruebas cruzadas de los programas con los datos de salida (por ejemplo, comprueba las salidas de'inventarioen un programa de control de inventarios contra las cantida-

85

des de costo de ventas en un programa de análisis de ventas). Esta revisión antes de la distribución incluye una severa re visi6n de los datos de salida para errores obvios tales como lineas de caracteres sin sentido o campos faltantes.

En algunos casos puede ser deseable tener pruebas adicio nales sobre los datos de salida antes de aceptarlos. Estaspruebas generalmente son pruebas de racionalidad que utili- zan aproximaciones determinadas independientemente del proce samiento de datos (por ejemplo, pruebas de estadísticas tota les) o comparaciones con cifras de control que se conservanindependientes.

Las personas que utilizan los datos de salida frecuentemente detectan errores. Estos empleados no deben rehacer el procesamiento sino que deben-aplicar una prueba visual de ra cionalidad. Si, como en el caso de los inventarios, del efectivo, etc., se cuenta con los datos de los recuentos físicos, una comparación de éstos con los registros preparados por el computador puede revelar errores.

#### C) Controles administrativos

Además de los controles de organización y de procedimien· tos, todo sistema del P.E.D. necesita controles administrati vos. Estos controles pueden asociarse con la formulación, documentaci6n y administraci6n de los métodos *y* prácticas de operación en (1) el diseño de sistemas, (2) la programación-

86

y (3) las operaciones de la computadora.

Disefio de sistemas

La complejidad de los sistemas electr6nicos requiere pro gramaciones y disefios de sistemas detallados. Estos deta- lles deben estar debidamente documentados, a fin de evaluary modificar el sistema. Una de las razones principales de la falta de control en los sistemas del P.E.D. es la caren- cia de documentaci6n relativa a los métodos anteriores y actuales de la compañía en el procesamiento electr6nico de datos. La documentaci6n adecuada puede ayudar a la direcci6na determinar cuánto se ha avanzado y qué falta aún por hacer. La formulación y documentación en la aplicación de un P.E.D. puede desglosarse en tres fases: investigaci6n de los sistemas de datos, y programación.

La "investigaci6n de los sistemas de datos" debe bosquejar el alcance y la finalidad de la aplicación, el plan y el itinerario para su terminaci6n, y el cálculo de sus costos <sup>y</sup> beneficios. Una parte importante de la documentaci6n relati va a una investigaci6n de un sistema de datos, y por lo tanto una característica de control importante, es seguir la - aprobaci6n de la direcci6n antes de proceder con el estudiode sistemas de datos, En demasiadas ocasiones, la dirccci6n no sabe *y* mucho menos entiende, lo que el P.D.E. hace o deja de hacer por la compañía, Y a la inversa, el personal de --

sistemas a menudo desconoce las políticas de la dirección -que son importantes para el disefio del sistema.

El "estudio de los sistemas de datos" debe incluir una revisi6n de los procedimientos actuales. Tal revisi6n debeindicar qué procedimientos y controles son necesarios y bené ficos en el nuevo sistema, y qué cambios pueden efectuarse para mejorar los procedimientos existentes. Después de revi sar el sistema actual, debe disefiarse el nuevo sistema. Eldisefio debe incluir definiciones y documentaci6n adecuadas con respecto al contenido de los archivos maestros, requerimientos de entrada y salida, métodos de procesamiento y re- quisitos de control. Además, la documentación debe incluiruna tabla de tiempos de recopilaci6n, procesamiento y reportes de datos; tiempos de ejecuci6n estimados; equipo que se requiere, así como métodos y tiempos para la conversión. Es ta documentaci6n debe ser revisada, aprobada y firmada por todos los gerentes de los departamentos afectados, a fin deasegurar que las aplicaciones del P.E.D. han sido debidamen- .te investigadas, documentadas y aceptadas antes de iniciar la programación.

#### Programaci6n

La programación de la computadora es la preparación de los diagramas de recorrido, relaciones de programas e ins- trucciones para el manejo de la computadora. Durante la pla

ja terra 1945 (n. 1908).<br>1940 - Jacob Politik, mensenti av reness

아 넣으면

neaci6n e instalaci6n de un sistema o aplicaci6n del P.E.D., es conveniente documentar todos los aspectos del desarrollode programas lo más explícitamente posible. Tal documenta- ción sirve como una herramienta esencial para entender y con trolar los programas, y a la vez como una forma de historiapermanente de todos los actos pertinentes relacionados con cada uno de los programas.

Un documento extremadamente útil es el "libro de corri-das de programa". Los requerimientos importantes en el li-bro de corridas para todos los programas incluyen: (1) una descripci6n de la finalidad del programa, (2) un conjunto - completo de diagramas de recorrido, (3) una relaci6n o 1ista de ensamble del programa, (4) instrucciones para el manejo de la computador\_a, (S) documentaci6n para prueba de progra- ma *y* (6) una muestra de todos los informes y reportes producidos por el programa,

Además del documento antes mencionado, debe prepararse un "libro de corrida de consola" para uso específico del per sonal de operación de la computadora al poner en operación cada uno de los programas. Normalmente, el libro de corrida de consola incluye: *(f)* un diagrama de recorrido de la por•· ci6n del sistema de la cual forma parte el programa, (Z) la identificaci6n de las unidades de cinta utilizadas para ar- chivos de entrada y salida, (3) las posiciones de los inte-rruptores de la consola, (4) una lista de todos los altos en

> موده ويسترا وتقييم فالمروغ والإنجاز والموارد والموارد anders (1992)<br>1990 - Paul Barbara, fransk politik († 1900)<br>1990 - Johann Barbara, fransk politik († 1900)

el programa, *y* la acci6n que debe tomarse en su caso *y* (5) una descripción de cualesquiera excepciones a las rutinas es tándar y de cualesquiera datos variables (fechas, constan- tes, etc.) para incorporarlos en el programa.

La elaboraci6n eficiente de programas requiere normas de programaci6n. Es preciso establecer y mantener un "manual de programaci6n", el cual debe contener registros escritos de todas las políticas, procedimientos y técnicas que debe- r4n ser est4ndar en toda la organizaci6n. La existencia detal manual facilitar4 la comunicaci6n *y* evitar4 duplicidades y conflictos en los procedimientos.

La naturaleza dinámica de la mayoría de las actividadesde la entidad origina "cambios en los programas". Dichos - cambios requieren procedimientos bien ·formulados y bien docu mentados para evitar la manipulaci6n de programas para fines no autorizados~ Se necesitan diversos procedimientos para mantener el control sobre los cambios de los programas:

-La naturaleza del cambio en el procedimiento propuesto debe ser explicado por escrito, y la aprobación para el cambio debe obtenerse de una persona responsable, por ejemplo, el gerente del departamento afectado .

. --Los cambios de procedimiento (codificaci6n) a la cinta del programa deben ser preparados exclusivamente por el grupo encargado de sistemas, y no por los miembros del grupp de operaci6n y manejo de la computadora. El cambio debe fundamentarse en documentaci6n adecuada del sistema.

-El cambio debe ser revisado y aprobado por una perso- · na independiente del individuo que disefie dicho cambio.

 $-$ Después de la revisión, ese material debe darse al ope rador de la computadora, quien debe retener el control de - los cambios de programa hasta que sean asentados en el mismo. Enseguida el operador debe procesar los datos de entrada deprueba usando el programa original, y nuevamente con el programa revisado. La salida de ambas operaciones deben ser re $\cdot$ visadas para certificar que s6lo aquellos registros que de~ bieron haber sido afectados lo fueron en realidad, y que s6 lo los cambios previstos se realizaron.

-Por Gltimo, todas las hojas de correcci6n y hojas de salida de impresi6n deben archivarse en el libro de progra- mas, proporcionando así un registro permanente de todos loscambios hechos al programa.

## Operaciones de la computadora

Hay varias formas de procedimientos y documentación queson importantes para lograr el control en las operaciones de la computadora. Uno de los más importantes controles sobrelas operaciones de la computadora es el registro que se mantiene para marcar el tiempo de análisis. Este "registro deutilización" consigna las operaciones de la computadora, eluso del equipo y el tiempo consumido en procesar un trabajo.

91

Tal registro debe ser analizado y revisado por el personal de operaci6n responsable, para determinar el tiempo que se requiere para procesar cada uno de los trabajos y las razo- nes de todas las demoras.

Otro de los controles principales en las operaciones del P.E.D. es el programa que la compañía puede tener para el -- "almacenamiento de registros fuera de la oficina". Puesto que las cintas magnéticas son pequeñas, comparadas con otros medios de almacenamiento de datos, por lo general es práctico almacenar un conjunto duplicado de cintas importantes enotro lugar, como salvaguarda contra cualquier daño que pudie re sufrir la biblioteca de cintas por agua o fuego. Asimismo, debe elaborarse *y* documentarse un procedimiento para laevacuaci6n de la biblioteca de cintas. Las cintas específicas que deban almacenarse fuera del área dependerán del sistema en particular. Como mínimo, las cintas de programas ylas cintas de archivo maestro deben almacenarse fuera de lasala donde se instalan las computadoras.

También se necesitan procedimientos de control adecuados sobre la funci6n de "biblioteca de cintas y programas". Elacceso a la biblioteca debe estar controlado para evitar que personas no autorizadas puedan obtener las cintas, y por lo· tanto, pasar sobre otros controles establecidos. Por lo general, el acceso a la biblioteca debe estar limitado al personal que requiere el uso de los programas y otras cintas pa

ra la operaci6n normal del sistema. En instalaciones muy ·· grandes cuyos archivos de cinta están a cargo de un bibliote cario, el acceso a los archivos debe estar limitado a esta persona.

Aparte del sistema de etiquetado de cintas, tanto exte-rior como interior, y de los controles sobre el acceso a las cintas, deben implantarse formas y procedimientos para mante ner de manera efectiva la biblioteca de cintas y programas.· Los rollos, al ser recibidos, deben ser probados para asegurarse que·no estén defectuosos y posteriormente asignárseles un n6mero de serie. Entonces se les podrá asignar a las diversas aplicaciones de acuerdo con esos números de serie, - permitiendo así un itinerario eficiente en todo el 'sistema • de procesamiento de datos. Para lograr un uso eficiente delas cintas y garantizar su control, es preciso mantener un riguroso sistema de registro sobre el archivo y el· estado de las cintas. Tal sistema debe proporcionar información so- bre: (1) la localización física de cualquier rollo determina do, (2) las cintas disponibles para escribir en·ellas Y. (3) el expediente histórico del uso de cada una de las cin--.tas.

3. CUESTIONARIO PARA LA EVALUACION DEL CONTROL INTERNO.EN EL P.E.D.

El presente cuestionario, es un cuestionario modelo para obtener informaci6n sobre control interno en una instalaci6n de procesamiento electr6nico de datos.

El cuestionario se divide en dos partes.principales:

- 1. Preguntas relativas a la operación de la instala- ci6n del procesamiento electr6nico de datos.
- 2. Preguntas relativas a una aplicaci6n individual del procesamiento de datos.

Esta división refleja el hecho de que la organización,~ las normas y procedimientos de la instalación proporcionan un ambiente en el cual se corren las aplicaciones individuales. Este ambiente debe ser comprendido antes de evaluar -los. controles individuales asociados con las aplicaciones.

El número de preguntas que deben ser incluidas en un - cuestionario para revisión dependen en parte en la amplitudque el auditor conceda a su trabajo de auditoría, ya sea que vea las partidas que afectan la eficiencia en la operaci6n, así como las que afectan directamente la auditoría. Sin embargo, el significado en cuanto a control de la respuesta auna pregunta en particular, frecuentemente dependen de las características del sistema evaluado y del cuadro total delcontrol interno. Cada pregunta en el modelo se codifica como A B C de acuerdo con su significado general respecto a su control. Este c6digo es s6lo un indicador para auxiliar alauditor, quien debe evaluar el significado en cada caso.

CODIGO EN GENERAL, LA PREGUNTA SE REFIERE A:

- A Elemento de control que puede afectar la evaluaci6n del control interno por parte de auditor.
- B Elemento de control qué tiende a afectar los ele mentos de protecci6n del procesamiento de datospero que, sin embargo, no es probable que afecte los procedimientos de auditoría.
- C Elementos que afectan la eficiencia o efectivi-dad de la operación.

PARTE 1: CUESTIONARIO PARA LA OPERACION DE LA INSTALACION DEL PROCESAMIENTO ELECTRONICO DE DATOS

- l. Antecedentes
	- 1.1. ¿En d6nde está localizado el computador?
	- 1.2. Proporcione una breve descripción del equipo
		- a) Fabricante y número del modelo de la computadora (esto se puede obtener de una copia de la factura del fabricante)
		- b) Tamaño de la memoria interna
		- c) Dispositivos de almacenamiento de archivo

Cinta magnética (número de unidades  $\cdots$ Discos (número de unidades Otros (describir)

d) Dispositivos de entrada-salida

Lectora de tarjetas Perforadora Impresora Otros (listarlos)

1.3. Aplicaciones

Caja Cuentas por cobrar Inventarios ÷. Inmuebles, maquinaria y equipo

Cuentas por pagar Ventas N6minas Costos y gastos Otras (listas solamente las principales)

- 2. Organizaci6n
	- 2.1. Prepare u obtenga el diagrama de organi~ zación del departamento de P.E.D. Deter mine los títulos de los puestos, las des cripciones de los trabajos y los nombres de las personas en cada caso.
	- 2.2. ¿Existe la siguiente separaci6n de labo· res?
		- a) Están separadas de la operación delcomputador las funciones y trabajosde disefto de sistemas y de programaci6n?
		- b) Los programadores no operan el compu tador en las corridas regulares delprocesamiento
		- c) ¿Está restringido el acceso de los operadores del computador a los da- tos y a la informaci6n del programaque no son necesarios para efectuar · las labores que tienen asignadas?

SI NO

A

A

B

d) ¿Están separados los empleados en el procesamiento de datos de todas laslabores relativas a la iniciaci6n de operaciones y a la iniciaci6n de pe-

ticiones para cambios en los archi- vos maestros? 2~3. ¿Son rotados peri6dicamente los operadores asignados a corridas individuales de

2.4. ¿Se pide a los operadores del computador que tomen vacaciones?

las aplicaciones?

- 2.S. ¿Es .suficiente la vigilancia de los operadores para comprobar que se adhieren a los procedimientos de operaci6n prescritos?
- 3. La funci6n de control
	- 3.1. ¿Existe una persona o grupo con la res- ponsabilidad de la función del control en el departamento de procesamiento de · datos? Obtenga la descripción de labo-res. Estas normalmente incluirán:
		- a) Control sobre la recepci6n de datos• de entrada y sobre el registro de la informaci6n de control.
		- b) Conciliación de la información de -control (control por lotes con los-totales de control del computador, • controles de corrida a corrida,etc,)

SI NO

B

A

A

B

- c) Control sobre la distribuci6n de datos de salida
- d) ¿Control sobre los errores paracerciorarse de que son informa- dos, corregidos y reprocesados?
- e) Revisi6n de las bitácoras de laconsola, y de los listados de - errores y otra evidencia de de- tecci6n y de control de errores
- 3.2. ¿Es independiente la persona o grupo responsable del control sobre el pro cesamiento de informaci6n de la persona o grupo responsable de la opera ci6n del equipo?
- 3.3. Si existe un grupo de auditoría in- terna, ¿efectúa actividades de con- trol del procesamiento electr6nico de datos relativas a:
	- a) Revisi6n o auditoría
	- b) Actividades de control día con día

Si las respuestas son "si", anote la naturaleza y extensión de estas actividades.

3.4. ¿Son autorizados por escrito los cam bios en el archivo maestro o los cam bios en los factores de los datos -del programa por los departamentos iniciadores?

A

A

A

A

SI NO
100

A

SI NO

- 3.S. ¿Se proporciona a los departamentos que inician cambios en el archivo maestro o en los factores de datos del programa, avisos o registros que muestren los cam bios realmente hechos? (ejemplos de es tos cambios son los que ocurren en lascuotas de pago, en los precios de ven- ta, en los límites de crédito y en los· cuadros de comisiones).
- 4. Controles de la consola
	- 4.1. *ison* adecuadas las medidas para preve•· nir la introducci6n no autorizada de - cambios en el programa y/o de informa-- ~i6n a trav&s de la consola?

Las siguientes preguntas reflejan los · tipos de controles que pueden ser utili zados:

a) ¿Se tienen bitácoras adecuadas de la operaci6n de la máquina? Para · cada corrida, &stas deben incluir · la informaci6n relativa a la identi ficaci6n de la corrida, al operador, al tiempo de iniciaci6n *y* de termi· naci6n, a las paradas por errores y demoras, y detalles de las corridas. Bl tiempo disponible, el tiempo per dido, las pruebas del programa, etc. tambi&n deben ser anotadas en la bi tácora.

B

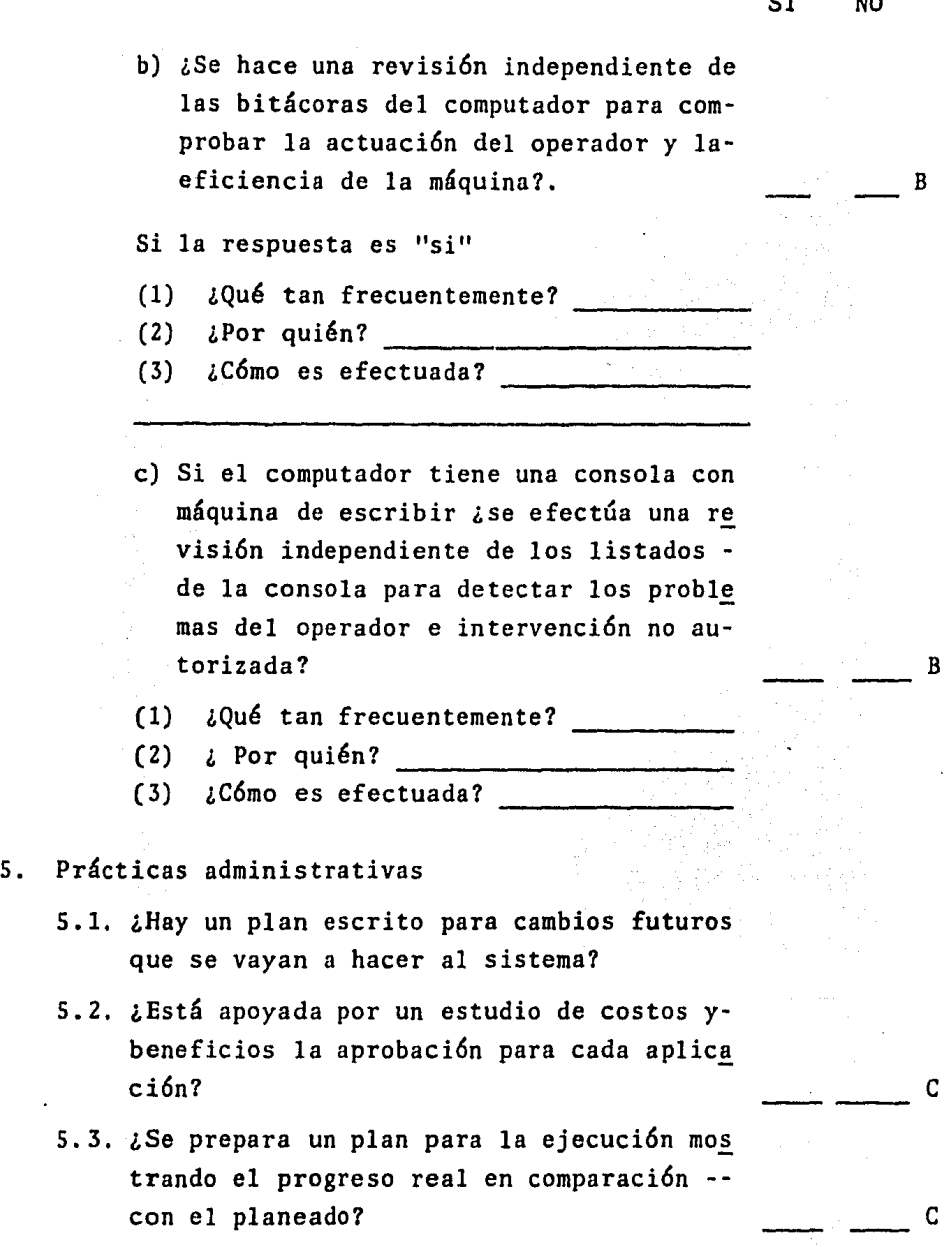

101

ST NO

e

e

e

5.4. ¿Existe un manual de sistemas y procedimientos para las actividades de la insta laci6n?

### 6. Documentaci6n

- 6.1. ¿Se prepara un manual de corrida para ca da corrida del computador?
- $6.2.$   $l$ Se preparan instrucciones para el opera dor por cada corrida?
- 6.3. ¿Son adecuadas las prácticas de documentaci6n

¿Incluye la docwnentaci6n normal para la aplicaci6n lo siguiente? Descripci6n del problema Diagrama de flujo del sistema Configuraci6n de los registros Diagramas de flujo del programa Listados del programa Datos de prueba Instrucciones para el operador Resumen de controles Registros de aprobaci6n y cambios.

- 6.4. ¿Hay una revisi6n de vigilancia de la do cumentación para asegurar que es adecuada?
- $6.5.$  ¿Está actualizada la documentación?

#### 7. Revisi6n del programa

7.1. ¿Es autorizada cada revisión del programa por una petici6n de cambio debidamenB e

B

e

B

A

SI NO

te aprobada por la gerencia o por el personal supervisor?

- a) ¿Quién la autoriza?
- b) ¿C6mo se comprueba?
- 7.2. ¿Se documentan los cambios en el programa junto con sus fechas de vigencia de manera que se preserve un registro cronol6gico adecuado del sistema?
- 7.3. ¿Se prueban las revisiones del programa en la misma forma en que los nuevos pro-gramas?
- 8. Control sobre la informaci6n de entrada y sali da.

Aun cuando el control sobre la informaci6n deentrada y de salida debe ser ejercido en cadaaplicaci6n, las preguntas generales relativasa estos controles pueden ser utilizadas para comprobar las normas relativas al uso de proce dimientos de control.

- 8.1. ¿Se requiere que los departamentos inicia dores establezcan controles independien- tes sobre los datos presentados para procesamiento (a\_ través del uso de totales de lotes, de recuentos de documentos o de otra forma)?
- 8.2. ¿Se conserva una cédula de los informes y documentos que van a ser producidos por -

 $\longrightarrow B$ 

A

B

A

e

e

e

e

SI NO

por el sistema de procesamiento electrónico de datos?

- 8.3. ¿Son revisados los informes y documentos de salida antes de distribuirlos para cerciorarse de lo razonable de los datos?
- 8.4. ¿Existen procedimientos adecuados para con trolar la distribuci6n de los informes?
- 9. Control de las investigaciones de errores
	- 9.1. ¿Se revisan todas las correcciones de erro res y son aprobadas por personas indepen- dientes del departamento de procesamientode datos?
	- 9.2. ¿Se conservan registros de los errores que ocurren en el sistema de procesamiento electr6nico de datos?
	- 9.3. ¿Son revisados peri6dicamente estos regis- . tros de errores por una persona indepen- diente del procesamiento de datos
- 10. Protecci6n física de los archivos
	- $10.1.$  ¿Se conservan en almacenes a prueba de in cendios los programas importantes del com putador, la documentaci6n esencial, de - los registros y de los archivos
		- 10.2.¿Son conservadas en localidades fuera dela empresa las copias de programas importantes, de la documentación esencial, delos registros y de los archivos?
- 11. Controles del procedimiento para proteger los archivos.
	- 11.1. ¿Se utilizan etiquetas internas en todos los archivos de cinta magnética?
	- 11.2. ¿Se utilizan etiquetas externas en todos archivos?
	- 11.3.  $\angle$ Se comprueban las etiquetas de encabe :ado de archivo por los programas queutilizan los archivos?
	- 11.4.  $i$ Se utilizan anillos de protección dearchivo en todos los archivos de cinta magnética que deben ser preservados?
	- 11.S. ¿Se ha asignado la responsabilidad deemitir y almacenar cintas magnéticas o paquetes de discos portátiles al biblio tecario de cintas, ya sea como una labor de tiempo completo o parcial?
- 12. Capacidad de reconstrucci6n de archivos
	- 12.1.  $i$ Se han tomado medidas para el uso deequipos locales alternos en el caso.de incendio u otra interrupci6n prolonga-· da?
	- 12.2. ¿Hay seguro adecuado sobre el procesamiento de datos (diferente del segurocontra incendios)?
- 13. ¿Está afianzado el personal del procesamiento de datos?

B

B

B

B

c

c

B

B

# PARTE II: CUESTIONARIO PARA APLICACIONES INDIVIDUALES

Las preguntas de esta secci6n se espera que amplíen elcuestionario de revisi6n interna u otros métodos de obtenerinformaci6n. Deben permitir al auditor obtener informaci6nsobre si las varias técnicas de control han sido utilizadasen la fase del procesamiento en la computadora de una aplica ci6n determinada.

El cuestionario está organizado alrededor de los siguien  $\mathbb{R}$ tes puntos de control:

- l. Lo adecuado del control sobre la informaci6n de entrada.
	- a) Comprobaci6n de la correcci6n de la informaci6nde entrada,
	- b) Control sobre la transmisión de datos para proce samiento,
	- c) Pruebas de validez y otras pruebas de la informa ci6n de entrada,
- 2. Lo adecuado del control sobre el procesamiento.
	- a) Control de que la información esté completa para procesamiento,
	- b) Pruebas de corrección del procesamiento.
	- e) Manejo de rechazos.
- d) Rastro para auditoría o para investigaciones por parte de la gerencia.
- 3. Lo adecuado del control sobre los programas y sobre los archivos de información.
	- a) Documentaci6n
	- b) Control sobre los cambios a los archivos maestros
	- c) Procedimientos de respaldo

Las preguntas están numeradas a partir del 101 para dis tinguirlas de las preguntas del cuestionario general. En -- · los casos en que el control puede ser puesto en práctica mediante dos o más métodos, la pregunta relativa es seguida de una guía para procedimientos comunes de control. Para cadaaplicaci6n (o corrida) relacionada con la auditoría, el audi tor debe obtener informaci6n suficiente para contestar todas las preguntas relevantes.

SI NO

A

101. Control sobre la informaci6n de entrada y de· salida de una aplicación.

101.1. ¿Hay controles adecuados sobre la creación de datos y su conversión a forma legible a máquina?

- a) Controles de procedimiento
- b) Verificación mecánica o visual\_\_\_\_\_ b) Verificación mecánica o visual\_\_\_\_<br>c) Dígitos de comprobación \_\_\_\_\_\_\_\_\_\_\_\_\_\_\_
- 

A

SI NO

101.2. ¿Hay control adecuado sobre la transmisi6n *y* sobre la entrada de informaci6n para detectar su pérdida o falta de procesamien- to? Anote el campo de datos controlado.

Campo

- a) Totales de control financiero b) Totales de control arbitrarios
- 
- c) Cuenta de documentos
- d) Numeraci6n secuencial de los documentos de entrada -------~--~---
- e) Otros  $-$
- 101.3 ¿Son comprobados los totales de control de entrada *y* los totales de control de corrida a corrida de cada aplicaci6n por una - persona diferente del operador del equipo? ¿Por quién?--------------
- 101.4 Si la transmisi6n de informaci6n es utilizada, ¿son adecuados los controles para determinar que la transmisi6n *es* correctay que no se han perdido mensajes?
	- a) Cuentas de mensajes
	- b) Cuentas de caracteres
	- c) Transmisi6n dual
	- d) Otras
- 101.5 ¿Es comprobada adecuadamente la informa-ción de entrada respecto a su validez,  $$ corrección y secuencia? Nota: Las pre--

'B

B

SI NO

guntas pueden tener que aplicarse a cada campo importante de informaci6n de entrada que está siendo revisado por el auditor.

Campos comprobados

a) Prueba de validez:

l. Codificaci6n válida

2. Carácter válido

3. Campo válido

4. Operaci6n válida

s. Combinaciones válidas

- 6. Datos .faltantes
- b) Secuencia

c) Límites

- d) Racionalidad
- e) Otras

101.6. ¿Es adecuado el control sobre la distri buci6n de informaci6n de salida?

Describirlo

- 101.7 Describir la funci6n de control, si existe, para evaluar la calidad de la informaci6n de salida~
- 102. Control programado sobre el procesamiento
	- $102.1.$  ¿Se utilizan totales de control para -comprobar que el procesamiento esté com pleto? Estos pueden incluir etiquetaszagueras de archivos, totales de corrida a corrida, etc.

B

c

- 102.2 ¿Se utilizan controles programados para comprobar el procesamiento de partidasimportantes?
	- Se aplica a
	- a) Prueba de límites y de racionalidad

b) Prueba de sumas cruzadas

- 102.3 ¿Comprueba el programa las conexiones inadecuadas de los contactos (si se uti lizan contactos perceptores)?
- 103. Control sobre el manejo de errores.
	- 103.1 ¿Proporciona el programa un listado ade cuado de la información de control (mon taje de los contactos, violaciones de control, intervenci6n del operador, - etc.)?
	- 103.2 Cuando el programa es interrumpido ¿setoman medidas adecuadas para reiniciarlo?
	- $103.3$ .  $l$ Existen controles adecuados sobre el proceso de identificar, corregir y re-procesar los datos rechazados por el -programa?
	- 103.4 Investigar el manejo de operaciones que no coinciden (que no exista registro - maestro correspondiente a un registro de operaciones). ¿Es adecuado?
		- a) Rechazos y anotaciones sobre la bit& cora de errores.

c

B

A

B

SI NO

e

e

B

B

b) Rechazos *y* notas sobre el registro  $\sim 10^6$ en suspenso

- c)  $0tros$
- 104. Control sobre el programa *y* sobre los archi*vos* de informaci6n.
	- 104.1  $\lambda$ Existe documentación actualizada acerca de la aplicación?
		- a) Resumen de la aplicaci6n
		- b) Manuales de corrida
		- c) Instrucciones para el operador
	- $104.2$  ¿Están documentados los datos de prue ba y conservados al corriente
	- 104.3 ¿Son adecuados los controles sobre los cambios en el archivo maestro?
		- a) Solicitud escrita para cambios enel procesamiento de datos exterior
		- b) Registro de todos los cambios revi sado por el departamento iniciador
		- c) Revisi6n de vigilancia o de otro tipo sobre los cambios
	- 104.4 ¿Hay medidas adecuadas para comprobar peri6dicamente el contenido del archi vo maestro?
		- a) Listado peri6dico y su revisi6n
		- b) Pruebas periódicas sobre el recuen to físico
		- c) Otras  $-$

B

A

A

A

B

B

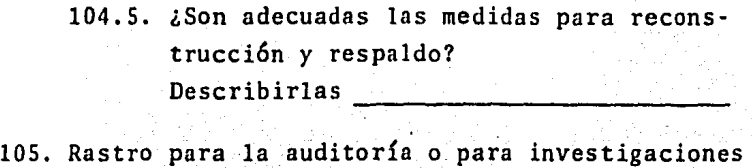

de la gerencia.

- 105.1 ¿Proporcionan los registros o referen- cias los medios para efectuar adecuadamente:
	- a) Comprobaciones de cualquier operaci6n hacia el total final
	- b) Comprobaci6n de cualquier operaci6nhacia atrás al documento fuente ori ginal o a la informaci6n de entrada?
	- c) Comprobaci6n de cualquier total fi- nal hacia atrás a las operaciones -~ que lo componen?
- 105.2 Cuando los mayores (generales o auxilia res) son conservados en medios de compu tador, proporciona el sistema de procesamiento:
	- a) ¿Registro histórico de actividad enlas cuentas?
	- b) ¿Una balanza de comprobación periódi ca?
- 105.3 ¿Se conservan los documentos fuente·por un período adecuado de manera que permi tan identificación con los registros de informaci6n de salida y con los documen tos relativos?.

e

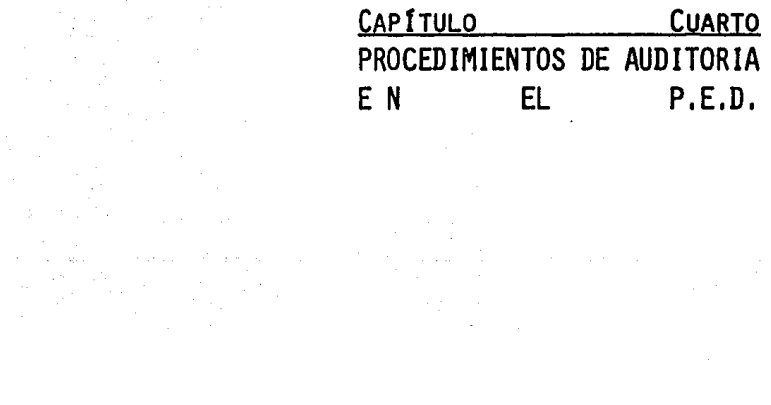

e ar e far<br>a chanaich<br>Chanaiche anns an<br>a chanaiche anns

## J, AUDITORIA EN UN SISTEMA DE P.E.D. SIN UTILIZAR ESTE

A continuaci6n se examina un enfoque en que los procedi rnientos para las fases de una auditoría conectadas con la - computadora son aplicados sin utilizar ésta. El término "au ditoría fuera de la computadora" ha sido evitado. El puntode vista presentado ahora, sin embargo, enfatiza que aún - cuando el auditor puede no hacer uso de la computadora al -efectuar sus pruebas de auditoría, debe considerar el manogeneral del control en el cual se efectúa el procesamiento electr6nico de datos.

Un auditor puede decidir utilizar la computadora para comprobar algunos registros pero no para comprobar otros o al sistema mismo. En este punto se discute el caso en que la computadora no sea utilizada en absoluto.

l. Enfoque de la auditoría sin utilizar la computadora

Este enfoque de la auditoría a un sistema basado en una computadora puede ser resumido como sigue:

--Evaluaci6n del control interno, incluyendo (a) revi- sión del sistema para comprobar cómo debe trabajar y qué con troles debieran estar en operaci6n y, (b) pruebas del sistema para acumular evidencia acerca de c6mo funciona en realidad,

--Evaluaci6n de los informes preparados por la computadora. ·

Un sistema que efectúa un procesamiento relativamente poco complicado y reproduce datos con mucho detalle puede - ser auditado sin examen o sin efectuar pruebas directamentedel programa de la computadora. El sistema de procesamiento de la computadora es comprobado indirectamente refiriéndosea las operaciones y examinando los listados de errores y decontrol. El auditor contempla el programa de la computadora como a una caja negra, es decir, como a una incógnita que -puede ser comprendida por inferencia respecto a lo que debeocurrir con objeto de que la informaci6n conocida de entrada resulte información conocida de salida. La información producida por la computadora es evaluada en comparación con los documentos de origen, mediante confirmación externa, o por pruebas similares que no dependen del programa. Toda la informaci6n producida por la computadora que será utilizada de be estar disponible en forma impresa *(o,* al menos, que. sea factible imprimirla a petici6n del auditor). Las pruebas - también proporcionan evidencia adicional sobre el procesa- miento efectuado. La auditoría mediante la comprobaci6n dela informaci6n de entrada y de salida en vez del programa mismo no detecta los errores del programa que no aparecen en la informaci6n muestreada. Una operaci6n err6nea introducida a la computadora y que es rechazada por ésta (como indi-can los listados de errores) es evidencia de que existe un -

control para detectar ese error en el programa, pero los controles omitidos no son revelados. Sin embargo, el auditor puede descansar en los controles de procedimientos y de la in formación de salida para detectar muchos errores aun si no existen controles del programa.

Una auditoría sin utilizar la computadora se lleva a cabo siguiendo los pasos generales siguientes:

Enfoque de la auditoria

Forma de efectuarla

Revisi6n del

sistema

Entrevistas con el personal del departamento de P.E.D.

Uso de cuestionarios

 $\sim$   $~$   $~$ 

Examen de la descripción general del sis tema.

Revisi6n general de los principales. controles.

Revisión de los controles para cada apli cación vital para la auditoría.

·. ;·.!;.~·".

Pruebas del sistema

Examen de la evidencia de controles (lis tados de errores, registros de control de lotes, autorizaciones, etc.)

Uso de listados para comprobar partidasdesde los datos de entrada hasta los documentos de origen, desde los documentos de origen a los informes, los totales de Enfoque de la audito ría

Forma de efectuarla

los informes a los controles, etc. Comprobar una operaci6n de muestra respecto a su correcto procesamiento.

Otras pruebas típicas.

Evaluaci6n de la informaci6n Pruebas para comprobar la correcci6n de las cuentas de resumen (sumas, sumas ho rizontales, etc.)

> Pruebas de muestras de partidas de deta lle mediante confirmación, pruebas de racionalidad, etc.

La revisión del sistema no está limitada a la porción del procesamiento electr6nico de datos. Las etapas del trabajo y de los procedimientos para una aplicación son comproba das a través del sistema de procesamiento en su conjunto (ma nual, electromecánico y de computadora) y a través de los de partamentos involucrados, Así los controles específicos para una aplicaci6n son considerados dentro del marco de los controles generales impuesto por la organización y adminis-traci6n de ~1a entidad.

En el área del procesamiento de datos, una aplicación es revisada para comprobar lo adecuado de:

 $\omega$  ,  $\sigma_{\rm acc}$ 

--El control sobre la informaci6n de entrada *y* de salida.

117

- -El control sobre el procesamiento
- El control sobre los programas y archivos
- -El rastro-para auditoría  $\mathcal{V}$  .

Estos controles del procesamiento de datos son evaluados dentro del marco de los controles establecidos por la organizaci6n *y* administraci6n del departamento del P.E.D.

2. Cuando efectuar la auditoría sin utilizar la computadora

Los sistemas de procesamiento de datos que pueden ser auditados sin el uso de la computadora generalmente son sistemas procesados a base de lotes o controlados a base de lotes y que tienen rastros detallados para la auditoría. Este tipo de sistemas se caracteriza por lo siguiente:

-- La agrupaci6n de operaciones en lotes\_ que van a ser clasificados y procesados en forma secuencial-mediante el -uso de un archivo maestro (este proceso normalmente implicala preparaci6n de totales por lotes para controlar el movi- miento de datos dentro del sistema).

-El registro manual de operaciones seguido por la conversi6n de la informaci6n a forma legible a m&quina.

- La preparaci6n de numerosos listados.

La posibilidad de auditar el procesamiento sin compro·-

bar directamente el programa depende de que el auditor estéen posibilidad de tener evidencia acerca de la calidad del procedimiento por medio de pruebas de la informaci6n de en- trada y de salida, por pruebas de muestreo, por pruebas de los controles, etc. Las condiciones que complican la operaci6n, que obscurecen o estorban la habilidad del auditor para obtener esa evidencia pueden incluir lo siguiente:

--El procesamiento puede producir informaci6n resumidade manera que las partidas no pueden ser identificadas por medios manuales. El conocimiento del programa del computa-dor es necesario en este caso para comprobar las partidas de la fuente al resultado final o viceversa •

. --Puede haber tantas operaciones y tipos de operaciones que la comprobación del procesamiento se hace difícil sin el uso de la computadora.

-- El sistema puede estar integrado de tal manera que la operaci6n sea pasada a varios archivos al mismo tiempo si\_n impresiones intermedias. También puede producir una varie-dad de respuestas del sistema. La comprobación de las opera ciones y las pruebas que se hagan al sistema, sin una com- prensión del programa de la computadora pueden ser difíciles. El número de listados se reduce y la posibilidad de utilizar éstos para comprender la actuaci6n del sistema generalmentedisminuye en comparaci6n con sistemas más sencillos que no están integrados.

Generalmente se puede aplicar este enfoque en la audito ría aun cuando los sistemas sean complicados, pero hay enfoques alternos que pueden ser más satisfactorios.

3, Requisitos de las pruebas de auditoría sin utilizar la computadora.

No se hace una revisi6n detallada de las pruebas de auditoría sin el uso de la computadora, en vista de que estaspruebas pueden ser efectuadas esencialmente en la misma forma que en los casos en que no hay computadora. Los pocos - cambios que se pueden agregar incluyen requisitos nuevos o adicionales para planear por anticipado y utilizar los lista dos de errores.

#### A) Planeaci6n anticipada

La auditoría de un sistema de P.E.D; generalmente re- quiere planeaci6n más extensa que una auditoría convencional. La planeación adicional se debe principalmente a la mecaniza ción del proceso y a los cambios inherentes al sistema de -control interno. Antes de determinar el enfoque de la auditoría, el auditor debe hacer investigaciones para asegurarse de que conoce las condiciones que pueden afectar la audito- ría,

El rastro para la auditoría en un sistema de procesa- miento por lotes generalmente es similar al rastro para audi

이 있는 동네, 동생은 이 사람들을 올라가 사용했습니다.

toría en un sistema de tarjetas perforadas o manuales. Alg~ nas veces, sin embargo se retiene cierta informaci6n necesaria en el sistema s6lo por un período limitado y/o no se imprime en el curso normal del procesamiento. En este caso po co común, el auditor debe hacer arreglos previos para que se le conserven los datos que desea y para los listados especia les que deban hacerle.

La auditoría requiere un rastro completo de registros visibles de las partidas que van a ser comprobadas. Si es- tos registros no son impresos en forma regular, el auditor debe pedir con bastante anticipación que se preparen los lis tados. Cuando los saldos de las cuentas que se determinan al cierre de las operaciones o en otras ocasiones van a serincluidos en el examen, se debe pedir al cliente que formule un juego extra que pueda ser utilizado como papel de trabajo para la auditoría.

B) Utilizaci6n del listado de errores

Al efectuar la revisión y evaluación de los controles dela-computadora, de los procedimientos y de la administraci6n, el auditor también revisa los procedimientos y controles asociados con cada aplicación que afecta los estados financieros. Efect6a las pruebas de auditoría mediante el uso de t6cnicas aceptadas como el examen de los documentos de - origen.

Al llevar a cabo la revisión y las pruebas de audito- -

ría, el auditor generalmente utiliza el listado de errores producido durante las corridas de procesamiento de la informaci6n. Estos listados de las operaciones rechazadas o en- centradas err6neas durante el procesamiento son retenidas co mo control para asegurarse de que se realice la acción co- rrectiva. También forman documentaci6n valiosa acerca de la efectividad de los controles del sistema indicando los tipos de errores detectados por la computadora. Si cualquier paso (como, por ejemplo, la comprobaci6n de las operaciones) descubre un error, la referencia al listado de errores puede re velar que no se ha detectado un error de este tipo y, por lo tanto, que no existe un elemento de control.

Evaluación del enfoque de la auditoría sin usar la  $commutatora$   $\cdots$ 

La ventaja de efectuar la auditoría sin utilizar la com putadora estriba en el hecho de que el auditor está utilizan do técnicas sencillas y familiares. Debe revisar el marco general del control de procesamiento de datos, pero no necesita trabajar con el intrincado programa de la computadora.-Este enfoque, bajo condiciones adecuadas, ha sido el más eco n6mico y ha probado ser satisfactorio.

La auditoría sin utilizar la computadora depende de los registros que adecuadamente detallen los datos de entrada, de salida del procesamiento de la computadora. Sus equiva--

lentes a los registros producidos manualmente como diarios, registros y auxiliares deben estar disponibles en forma de listados e informes de la computadorn. Generalmente el audi tor tiene poca necesidad de solicitar listados o análisis es peciales debido a que sus necesidades quedan satisfechas por los documentos producidos para llenar los requisitos inter- nos en la organizaci6n.

La existencia de sistemas operados con computadora quepueden ser auditados sin el uso de nuevas técnicas es el resultado de factores como los siguientes:

-- Muchas aplicaciones de la computadora no son mucho -más complicadas que sus predecesoras en tarjeta perforada omanuales.

-Ha habido y en cierta forma existe, una tendencia a cambiar al procesamiento con computadora por medios que sonfácilmente comprensibles. En el procesamiento por lotes, - los diarios impresos *y* los registros, los registros auxiliares convencionales, etc., frecuentemente hacen que se tengaconfianza en ellos aún con equipo que es capaz de operar más eficientemente por otros métodos.

--El personal de la compañía tiene la tendencia a necesitar o a desear registros visuales.

-- Los listados del diario y de los registros, frecuente mente son esenciales para contestar consultas, comprobar *y*  corregir errores, etc. La necesidad de un rastro útil.

Las desventajas de auditar un sistema operado con una computadora sin el uso de ésta son (1) el hecho de que el au ditor pueda descuidar el uso de las posibilidades de la computadora para ayudarse en la auditoría *y* (2) que la audito- ría pueda ser difícil de efectuar si el sistema es muy com- plicado o no tiene un rastro visible para auditoría bien definido.

#### II TECNICAS DE AUDITORIA CON AYUDA DE LA COMPUTADORA

La utilizaci6n de la computadora ofrece al auditor la oportunidad de una auditoría más selectiva y efectiva de actividades *y* procedimientos. Esto es particularmente ciertoen aquellos casos en los que se trabaja con grandes volúme-nes de datos.

La computadora puede auxiliar al auditor en el empleo del concepto de "Auditoría por excepci6n", permitiéndole cubrir un área mayor de la actividad de la entidad y utilizarlos recursos humanos en áreas más críticas del análisis y laevaluaci6n de los problemas así detectados,

Es evidente que la utilizaci6n de la computadora para propósitos de contabilidad, exigirá que el auditor modifique sus técnicas de auditoría y su modo de pensar en relación ala extensión de las pruebas requeridas en exámenes de audito ría, en virtud de que la computadora puede procesar grandesvolúmenes de datos en mucho menos tiempo del que se requeriría utilizando medios manuales.

Estas técnicas pueden clasificarse en las siguientes ca tegorías generales:

#### Programas de computadora especiales para auditoría

El uso de programas especiales puede comprender programas generalizados de auditoría desarrollados por firmas de contabilidad, o despachos de programaci6n; programas generalizados de servicio o utilería que pueden conseguirse de los fabricantes de computadoras; o programas especializados es- critos por el auditor o, a su nombre, por un programador que puede ser contratado por la entidad que está siendo auditada.

Lotes de prueba (Test Decks).

El uso de lotes de prueba como procedimientos de audito ría implica la creaci6n de transacciones simuladas para procesarse a través de un sistema, cuyos resultados después serán comparados con los resultados predeterminados. Las operaciones simuladas pueden encontrarse disponibles como parte de los datos de prueba del programador original, o bien, pue den ser creados por el auditor para adecuarlas a sus propósi tos específicos,

 $\label{eq:2.1} \frac{1}{2}\int_{\mathbb{R}^3} \left\langle \left( \frac{1}{2} \int_{\mathbb{R}^3} \left( \frac{1}{2} \int_{\mathbb{R}^3} \left( \frac{1}{2} \int_{\mathbb{R}^3} \left( \frac{1}{2} \int_{\mathbb{R}^3} \right) \right) \right) \right\rangle \mathrm{d}x \right\rangle \mathrm{d}x \mathrm{d}x \mathrm{d}x \mathrm{d}x \mathrm{d}x \mathrm{d}x \mathrm{d}x \mathrm{d}x \mathrm{d}x \mathrm{d}x \mathrm{d}x \mathrm{d}x \mathrm{d}x$ 

Vaciado de archivos

El listado en forma impresa de secciones extensas de ar chivos completos para su revisi6n visual, se conoce como vaciado de archivos. El programa utilizado para preparar es- tos listados puede ser un programa de auditoría especializado o generalizado; sin embargo, en la mayoría de los casos se trata de un programa generalizado de servicio o utilería.

#### Reproceso de datos

Esta técnica implica el reproceso de datos hist6ricos específicos, para que sean comparados con los resultados del proceso original,

#### Rcvisi6n de la 16gica de los programas

Como procedimiento de auditoría, éste comprende la revi si6n de la 16gica de los programas y su documentaci6n corres pendiente, con el objeto de identificar los controles que se incluyeron en los programas de la computadora.

Estas cinco clases de técnicas de auditoría, que utilizan la computadora tienen diferentes grados de aplicabilidad, dependiendo de las circunstancias particulares y de la naturaleza de la prueba de auditoría que se esté realizando, Sin embargo, por regla general, su frecuencia de aplicaci6npráctica tiende a seguir el orden en que fueron mencionadas.

El uso de programas especiales tiene amplia aplicabili-

dad en virtud del potencial de selección. Aunque es más pro bable que estos programas sean aplicables en el caso de pruebas selectivas y procedimientos supletorios de audito- ría, tambi6n puede aplicarse a pruebas de cumplimiento, utilizando datos hist6ricos para generar informaci6n de control que pueda compararse con datos producidos en el proceso original.

El uso de Lotes de Prueba es más probable que sea aplicable a pruebas de cumplimiento, ya que se relaciona principalmente con la determinaci6n de la existencia de controlesprogramados. Sin embargo, como procedimiento supletorio deauditoría, puede servir para detectar errores en los programas.

Aunque con frecuencia son costosos y laboriosos, los va ciados de archivos pueden ser Útiles en raz6n de su senci- llez. Es más probable que sean aplicables a la verificaci6n del archivo maestro, en virtud de la importancia relativa de cada registro en el archivo. La utilidad de esta técnica e's ponderada tratándose de pruebas selectivas y procedimientossupletorios de auditoría, más bien que para pruebas de cumplimiento.

La Revisión de la Lógica de Programas normalmente se li mita a pruebas de cumplimiento; sin embargo, puede ligarse al Reproceso de Datos para llevar a cabo pruebas selectivasy procedimientos supletorios de auditoría. Esta técnica se-

2월 20일 : 2월 20일 : 2월 20일 : 2월 20일 : 2월 20일 : 2월 20일 : 2월 20일 : 2월 20일 : 2월 20일 : 2월 20일 : 2월 20일 : 2월 20일 : 2월<br>대한민국의 : 2월 20일 : 2월 20일 : 2월 20일 : 2월 20일 : 2월 20일 : 2월 20일 : 2월 20일 : 2월 20일 : 2월 20일 : 2월 20일 : 2월 20일 : 2월

127

rá apropiada en circunstancias en que los beneficios de su aplicaci6n justifiquen el tiempo y la pericia que se requieren para realizarla con efectividad,

## A) Aplicabilidad general

Si se están procesando en una computadora datos de inte rés para la auditoría, ya sea dentro de la empresa o fuera de ella, el auditor deberá siempre considerar el uso de la computadora como herramienta de auditoría para auditar di- chos datos. El uso de programas disponibles, o la creaci6nde programas especiales de auditoría, para llevar a cabo - pruebas selectivas y de cumplimiento, deberá considerarse junto con las demás alternativas que se mencionan en este punto. Hay tres condiciones generales que se prestan-para utilizar la computadora de esta manera:

--Es posible que la carencia de.una pista administrativa visible y suficiente no permita al auditor desarrollar -sus pruebas por medios manuales,

-- El volumen de datos que deben examinarse, puede ser lo suficientemente grande para que éste se convierta en el medio más económico para hacerlo,

-El-acceso a los datos que deben examinarse, puede ser relativamente fácil; directamente de los. archivos del computador.

El uso de programas especiales es probablemente muy -

aplicable para llevar a cabo pruebas selectivas o procedimien tos supletorios de auditoría. Sin embargo, las capacidades de selecci6n que contienen dichos programas frecuentemente - los hacen Útiles también para conducir pruebas de cumplimiento.

Los programas especiales pueden ser utilizados para cual quier tarea de cómputo de comparación o de selección, para la cual puedan establecerse criterios cuantitativos.

En general, existen cuatro fuentes de programas de compu tadora especiáles para auditoría:

a) Programas generales de auditoría, en la mayoría de - los casos preparados por una firma de contadores.

b) Programas de utilería o de servicio, que pueden obtenerse de los fabricantes de computadoras o firmas de programa ci6n.

c) Programas escritos para el auditor por la empresa que está siendo auditada.

d) Programas para prop6sitos especiales, escritos por ol auditor o bajo su supervisi6n. - 1990년 - 대학교 경찰 <mark>등</mark>

a) Programas generales de auditoría

El auditor encuentra que el manejo básico de datos necesarios para desarrollar sus funciones de auditoría, varía muy poco de una aplicaci6n con computadora a otra y/o de una ins-

talaci6n de computadora a otra. En resumen, este manejo consiste en: clasificar, resumir, extraer, insertar, mezclar (in tercalar), comparar, calcular, seleccionar, evaluar y similar. De acuerdo con esto, se han desarrollado algunos programas ge neralizados de auditoría, los cuales incluyen algunas o todas estas funciones en diferentes grados.

En el intento de aplicar el concepto de programa generalizado que puede utilizar un auditor, independientemente de la aplicación o instalación, se pueden encontrar ciertad difi cultades. La mayoría de ellas se relacionan con los diferentes lenguajes de programación que existen, la diversidad de computadoras y configuraciones de equipo, así como las necesi dades que deben contemplarse en el diseño de los programas ge neralizados. Con el uso creciente de lenguajes de programa- ci6n de alto nivel, el problema del lenguaje puede resolverse en gran medida. El desarrollo eventual de un lenguaje de pro gramaci6n de alto nivel para auditoría puede eliminar completamente este problema.

Por medio de una eficiente programación y un diseño adecuado de sistemas, los programas generalizados de auditoría pueden prepararse para ser corridos en una configuraci6n míni ma básica de computadora, lo cual permitirá utilizarlos en un gran número de instalaciones. El diseño de un programa generalizado de auditoría, inevitablemente implica cierto númerode necesidades que influyen en su adaptabilidad; su facilidad

izne (1986), politik<br>Čini (1947), politik<br>Čini (1947), politika

e en de la propieta de la propieta de la propieta de la propieta de la propieta de la propieta de la<br>La propieta de la propieta de la propieta de la propieta de la propieta de la propieta de la propieta de la pr

le confessione de

de utilización y el uso económico del tiempo de la computado ra. Las siguientes son condiciones típicas que originan estas necesidades:

--Los costos de desarrollo y mantenimiento se incrementan con el alcance, adaptabilidad y complejidad de los pro- gramas.

--La distribuci6n amplia de programas aumenta los cos- tos de mantenimiento en forma significativa.

--Bl costo de redisefto total de una serie de programasdesarrollados y conjuntados en un período de tiempo, o adaptados en un sistema más específico, puede no ser justifica-ble.

- Debe lograrse un justo medio entre la facilidad de -utilización, capacitación correspondiente y flexibilidad delos programas.

-- La minimizaci6n del uso del almacenamiento en memoria de la computadora, con el objeto de aumentar el número de -instalaciones en que el programa pueda ser utilizado, aumenta el tiempo de utilización de la computadora.

--La operaci6n de los programas en un ambiente de multi programaci6n, puede introducir algunos problemas complejos de control.

Bl auditor tendrá que decidir, en cada aplicación poten cial, si las necesidades inherentes a un conjunto de programas generalizados de auditoría son aceptables o no, en compa raci6n con los procedimientos alternativos de que disponga.

La mayoría de los programas generalizados de auditoríadisponibles a la fecha son de tres clases:

l. Los que están disefiados para aplicaci6n en una indus tria específica como las casas de valores o la banca, que - utilizan. un paquete estandarizado de programas de auditoría.

2. Paquetes generalizados que utilizan un lenguaje de auditoría de más alto nivel, en el cual los programas de auditoría se escriben para los archivos específicos de datos que van a ser examinados.

3. Paquetes generalizados en los cuales los programas • estandarizados y los archivos de datos por examinar se modifican o adaptan de tal manera que el programa puede utilizar se con dichos archivos,

La tercera clase de programas generalmente está diseñada de tal forma que puedan utilizarse en múltiples aplicacio nes, siendo la única modificación la preparación de tarjetas con los nuevos parámetros para cada aplicación, o la escritu ra de un programa intermedio que convierta los archivos queestán siendo auditados a los requerimientos de entrada de - los programas,

Los programas generalizados de auditoría normalmente - pueden adaptarse a aplicaciones que se estén procesando en -

132

equipos grandes y medianos. Sin embargo, en el caso de - equipos más pequeños, de sistemas no compatibles y de tareas de auditoría no generalizadas, será necesario que se escri- ban o adapten programas específicos,

#### b) Programas de utilería

La mayoría de las instalaciones de computadora tienen, como parte de su biblioteca, un conjunto de programas de utl !ería capaces de ejecutar las labores más comunes de manejo· de datos (por ejemplo, clasificar, seleccionar, insertar, in tercalar, etc.). Estos programas generalmente pueden obte- nerse de los fabricantes de computadoras o de despachos de programaci6n y se utilizan para ejecutar tareas por una sola ocasi6n, las cuales no ameritan la creaci6n de un programa especial.

En muchos casos pueden ser utilizados por el auditor pa ra realizar sus tareas de auditoría. La carencia de tales programas en una instalaci6n particular, no deberá impedir que el auditor investigue si se encuentran disponibles con el fabricante de computadoras respectivo. 그 가 있습니다. 그만

La extensi6n de las pruebas requeridas por el auditor· para establecer la integridad de dichos programas, dependerá de cierto nGmero de factores. Si la documentaci6n del pro- grama no ha sido distribuida por quienes lo desarrollaron, hacer pruebas simples del programa con datos de prueba y - -

 $\mathcal{L}_{\mathcal{A}}$  . The contribution of the contribution of the contribution of the contribution of the contribution of the contribution of the contribution of the contribution of the contribution of the contribution of the

aplicaciones de prueba a fin de establecer que la integridadde esa copia del programa se encuentra intacta. Esto, por su puesto, presupone que los autores del programa son indepen- dientes de la instalación que está siendo examinada. Si éste no es el caso, o si la documentaci6n se encuentra a disposi- ción general, el auditor deberá someter los programas al mismo examen que realizaría si hubiese pedido la elaboraci6n delos programas a la entidad que está siendo auditada. Si el auditor posee su propia copia de los programas, las pruebas s6lo necesitan ejecutarse una vez. Si el programa de la enti dad auxilia al auditor en la adaptaci6n de un programa de uti lería, se requiere un minucioso examen por parte del auditor. Una medida prudente es la revisión de los parámetros necesa-rios para modificar el programa y adecuarlo a las necesidades del auditor, en compafiÍa del personal que desarroll6 el pro- grama.

# c) Programas escritos para el auditor por la empresa auditada.

Si no se encuentran disponibles programas generalizadosde auditoría, o programas de utilería, o si posibles econo- mías así lo indican en las circunstancias, el auditor y el -personal de sistemas de la empresa pueden colaborar en el de sarrollo de un programa especial que escriba el personal desistemas.

Estos programas por lo general, caerán en algunas de las siguientes categorías:

--Un programa diseñado exclusivamente para satisfacer un requerimiento específico de auditoría, como puede ser un programa de muestreo simple para la selecci6n de transacciones.

-Un programa diseñado para satisfacer un requisito de auditoría, pero que también puede ser útil a la administra- ci6n en forma permanente, como, por ejemplo, un programa para establecer la antigiledad de cuentas por cobrar o para anali- zar la rotación y obsolecencia de inventarios.

-Modificaci6n de un programa ya existente para cumpliruna tarea de auditoría simultáneamente a operaciones normales de proceso, como por ejemplo, la impresi6n de confirmacionesde saldo de cuentas por cobrar, al mismo tiempo que se preparan los estados de dichas cuentas.

··Programas ya existentes y datos procesados bajo condi· ciones controladas, tales como la acumulación, valuación y extensiones de un inventario físico.

Si el programa es escrito para el auditor por el perso-nal de la organización que está siendo auditada, el auditor necesitará examinar el programa antes de utilizarlo. La ex- tensi6n de las pruebas dependerá en lo particular de la con- fiabilidad del control de la instalaci6n sobre los programas y las operaciones. Sin embargo, como mínimo, el auditor debe rá revisar la documentaci6n del programa y aplicarle datos de
prueba para asegurarse de que está funcionando de acuerdo a· su requerimientos. La copia del programa del auditor deberáencontrarse bajo su control continuo y asegurarse que su repre sentante se encuentra presente cuando se está corriendo el -programa, si no se está utilizando un centro de servicio inde pendiente. Cuando se observa la corrida de dichos programas, el auditor deberá observar en forma particular la interven- ción innecesaria del operador y el riesgo de sustitución delprograma, especialmente en medio de multiprogramación.

d) Programas escritos por el auditor o bajo su supervisión

 $i, p$ ··:.-•,\ .. \_. ,• ~-· .. . . . .. , . . '

Cuando se prepara un programa de computadora, el audi-tor deberá seguir los pasos normales recomendados para todos los programas durante la fase de desarrollo de sistemas. Bs to implicará el establecimiento de objetivos, determinaci6nde requerimientos y el uso de disefio de sistemas efectivos, programación, pruebas, depuración de errores y procedimien-tos de implementaci6n. La preparaci6n de documentaci6n adecuada y la participación del usuario (en este caso, el auditor) son dos actividades de máxima importancia.

Ventajas y limitaciones del uso de programas especiales

La utilización de la computadora como herramienta de au ditoría, junto con programas especiales, permite una cobertu ra muy amplia y efectiva de archivos, transacciones, etc., -

dentro de un marco de tiempo muy corto. Asimismo, permite la aplicación del principio de auditoría por excepción, a través de programas que seleccionan esas excepciones sobre la base • de criterios desarrollados por el auditor. Estas excepciones pueden ponerse de manifiesto para una verificaci6n· manual sub secuente y continuación del examen.

Las principales limitaciones están representadas por elcosto *y* el esfuerzo requerido para preparar los programas, el conocimiento t6cnico requerido por parte del auditor que le permita diseñar *y* programar rutinas efectivas, la necesidad de planeaci6n más avanzada cuando se está llevando a cabo una auditoría y el mantenimiento contínuo de los programas para ajustarlos a requerimientos cambiantes. En esencia, hay unagran inversi6n de esfuerzo de programaci6n de computadora, - que debe ser justificable para el auditor, en base a los bene ficios que se obtendrán en afios futuros.

Una vez más, el auditor debe encontrarse en una posición en que pueda sopesar las ventajas *y* desventajas, para poste- riormente tomar su decisi6n con respecto al enfoque de la auditoría.

#### B) Lotes de prueba (Test decks).

El auditor puede utilizar pruebas de transacciones simuladas (test decks) para verificar que un sistema de computado ra se encuentra operando de acuerdo con la documentación de -

soporte del sistema *y* de los programas. La técnica puede - aplicarse a todo el sistema, solamente al proceso de la compu tadora, o a un solo programa de operaci6n.

Es importante reconocer que los lotes de prueba se utili zan como parte de la evaluación total de los sistemas de contabilidad y del control interno. No pretenden suplir la nece sidad de otros procedimientos de auditoría que se utilizan en dicha evaluación o en otros aspectos del examen.

Los lotes de prueba (test decks) consisten en un conjunto de transacciones simuladas; los datos se encuentran de manera que puedan ser leídos por la máquina y se procesan con los programas normales de la computadora. Este proceso deberá llevarse a cabo después de que el auditor haya completadosu revisi6n *y* evaluaci6n preliminar del sistema y del control interno, a través de la revisión de la documentación, observa ción de las actividades de proceso y entrevistas con el perso nal responsable.

El auditor debe determinar cuidadosamente los tipos de transacciones que incluirá en su grupo de datos de prueba. Todas las variaciones posibles de los datos significativos pa ra la auditoría deben considerarse para llevar a cabo una - prueba completa del sistema de proceso. La revisi6n de la do cumentaci6n básica debe proporcionar informaci6n tanto de lanaturaleza del proceso, como del formato exacto de los registros que están siendo procesados.

a) Aplicaci6n de los lotes de prueba (Test Decks)

Puesto que la utilización de lotes de prueba generalmen te se relaciona con la verificaci6n de la existencia de controles programados, es aplicable particularmente a pruebas de cumplimiento.

En general, la técnica de lotes de prueba, se aplica co mo sigue:

- l. Se debe revisar el sistema completo y los controles.
- 2. En base a esta revisión, se diseñan transacciones para probar aspectos seleccionados del sistema, o el sistema completo.
- 3. Los datos de prueba se transcriben a las formas par ticulares de entrada del sistema.
- 4. Los datos de prueba se convierten a una forma aceptable para la máquina. La conversión debe ser veri ficada por el auditor, ya sea mediante una rutina de verificaci6n, o a través de la verificaci6n de una impresi6n de las tarjetas perforadas resultan- tes o de los archivos de cinta magnética. El auditor debe controlar los datos verificados hasta quesean procesados. Esto puede lograrse a través de la utilización de rutinas de verificación, o en sudefecto, sellando o reteniendo los archivos.
- 5. Los datos de prueba se procesan mediante los pro--

gramas *y* sistemas normales en operaci6n.

El auditor debe asegurarse de que se utilicen los pro- gramas normales de producci6n. En algunos casos, esto puede lograrse asistiendo por sorpresa a la corrida del proceso re gular y reteniendo el control de los programas hasta que seutilicen para los datos de prueba.

El auditor debe asistir al proceso de los lotes de prue ba para asegurarse de que:

- $-$  No se ha introducido información adicional;
- -- Se utilizan procedimientos estándares de operación de la máquina.
- -- No acontéce nada irregular que pueda afectar la prueba;.
- -- Retener todos los impresos que produzcan en la computadora.
- 6. Los resultados del punto cinco deben compararse con los resultados predeterminados.

b) Preparación de los datos de prueba para auditoría

Existen varios métodos por los que el auditor puede determinar los tipos de transacciones que incluirá en los da- tos de prueba. Un enfoque consiste en analizar los mismos datos utilizados por los programadores para comprobar los - programas de la computadora en el momento en que fueron preparados, Estos datos pueden utilizarse para verificar pasos *y* controles del proceso que también son de interés para el auditor. Además este método resulta muy expedito, ya que se pueden disefiar muchas transacciones a través de la duplica- ción o modificación ligera de los datos de prueba del progra mador. Asimismo, tiene la ventaja de ofrecerle al auditor la oportunidad de revisar los procedimientos de prueba de - programas que se están utilizando.

Otro método para determinar los tipos de transaccionesa incluir en los datos de prueba, implica un análisis comple to del sistema, comprendidos los documentos fuente, documentación de programas y sistemas, y datos de salida. Esto per mitirá al auditor descubrir los tipos de transacciones que requerirá para sus objetivos de prueba y diseñar un lote estándar de datos de prueba. Este enfoque requerirá más tiempo que el que utiliza los datos de prueba del programador co mo base. En muchas circunstancias la combinaci6n de los dos enfoques es necesaria, con el objeto de incluir todas las transacciones que le interesan al auditor en el proceso.

Las siguientes son algunas de las condiciones generales que normalmente se deben incluir en las pruebas:

- --Condiciones válidas
- -Condiciones fuera de secuencia
- -- Condiciones fuera de límite
- Informaci6n de entrada faltante, inválida o incomple·  $\alpha = \alpha_{\rm{max}} \approx 2 \alpha_{\rm{max}}$  . ta.

--Archivos maestros y/o de transacciones incorrectos.

- --Yerificaci6n de campos importantes, en relaci6n de caracteres alfabéticos contra numéricos, o viceversa. -Condiciones de rebasamiento de campo (overflow).
- --Condiciones il6gicas en campos de datos importantes.

c) Limitaciones del enfoque de lotes de prueba

El uso de lotes de prueba como técnica de auditoría debe combinarse con una revisión general de los sistemas, procedimientos de mantenimiento de archivos, operaciones de lacomputadora, etc. La utilización del grupo de datos de prue ba en sí mismo, asegura al auditor que los controles que - existen en los programas son suficientes para detectar datos y condiciones inválidas, y que las transacciones normales se procesan en forma exacta y adecuada. No le proporciona al auditor ninguna seguridad de que los datos han sido procesados consistentemente hasta la fecha, o que continuarán siendo procesados en la misma forma en el futuro. Esta seguri- dad debe provenir de la evaluación global de sistemas y procedimientos, así como la verificación de los controles impor tantes.

El personal de sistemas puede objetar la utilización de datos de prueba para propósitos de auditoría, debido al alto costo del tiempo de la computadora necesario y del personalde programaci6n y su disponibilidad, Los datos de prueba --

pueden tener efectos irreversibles en los datos estadísticos y cuantitativos que se conservan en el archivo y debe tenerespecial cuidado cuando exista la posibilidad de que los datos de los archivos puedan ser afectados con los de la prueba.

La naturaleza secuencial de los programas en un sistema grande, puede hacer necesaria la prueba de un número de programas que no son de importancia para el auditor.

Ventajas y desventajas del enfoque de los lotes de·prueba. . .

La principal ventaja de este enfoque es que proporciona una evaluación objetiva y positiva de los programas de la -computadora cuando es impráctico lograrla por otros medios. -Los datos de prueba pueden aplicarse por sorpresa, con el ob jeto de aumentar la efectividad del enfoque mismo y de las pruebas efectuadas. El proceso de preparar datos de pruebaadecuados le ofrece al auditor la oportunidad de revisar los sistemas globales y los controles respectivos.

Las principales desventajas del enfoque de lotes de - prueba se relacionan con el costo y esfuerzo que se requie- ren para prepararlos y mantenerlos. Como ya expliqué, la - preparación de datos de prueba requiere una revisión y eva-luaci6n profunda del sistema y sus controles, que puede sermuy engorrosa y tardada. Además, la mayoría de los camblosimportantes al sistema requerirán cambios en los datos de  $$ prueba *y* tal vez en el enfoque global. Esto significa que -

el auditor debe estar en contacto constante con el personalde sistemas, para asegurarse de que se encuentra al tanto de todos los cambios al sistema. Se deberá mantener una docu- mentación minuciosa de los lotes de prueba, a fin de que pue dan ser revisados contínuamente y actualizados de acuerdo con los cambios en los programas y en los sistemas.

C) Vaciado de archivos

El vaciado de archivos, como técnica de auditoría, le - permite al auditor la posibilidad de examinar el contenido de un archivo generado por la computadora. La mecánica delvaciado de un archivo consiste en reproducir el archivo quepuede encontrarse originalmente en tarjetas, cinta magnéti- ca, discos, o en la memoria de la computadora a otro medio.- Si el auditor desea examinar visualmente el archivo, es obvio que deberá convertirse a forma impresa.

Esta técnica será utilizada por el auditor cuando puedacomparar los contenidos de un archivo con resultados prede- terminados. Un ejemplo práctico será cuando puede controlar el contenido de un viejo archivo maestro, el cual posteriormente se actualiza con cierto número de transacciones, a tra vés de programas actuales de proceso. El auditor predetermi nará el efecto de estas transacciones en el archivo maestro-Y subsecuentemente examinará un listado del nuevo archivo --

a chapter of Scottish

maestro, para asegurante de que el procedimiento de actualizaci6n fue exacto.

El vaciar un archivo a una forma impresa puede resultarun procedimiento muy tardado en una computadora. También po drá requerir una corrida separada, que en st misma también es tardada.

El auditor deberá considerar cuidadosamente otros medios alternativos de verificaci6n, antes de adoptar la técnica de vaciado de archivos.

Las desventajas importantes de esta técnica son el altocosto del tiempo de la computadora y el proceso engorroso de examen visual. Una de sus principales ventajas consiste enque le proporciona al auditor evidencia escrita de su audito ría y también le permite examinar visualmente todo el archivo y no limitar su examen a cierto número de registros se-leccionados por medio de una rutina de excepci6n.

El vaciado de archivos también puede utilizarse para com parar el contenido de un archivo maestro original con una co pia actualizada, con el objeto de determinar si han ocurrido cambios anormales y de ser así, estos cambios pueden ponerse de manifiesto para un examen posterior. Debe hacerse notarque el mismo procedimiento podrá realizarse en la computadora, pero esto requeriría programas especiales. En muchos ca sos puede ser más expedito hacerlo por medio de una comparaci6n visual.

En la práctica el vaciado de archivo se utiliza principal mente como soporte en una instalaci6n de computadora, pero en estos casos el archivo normalmente se vacía de un medio de computadora (cinta magnética, discos, etc.) a otro, que puede procesarse directamente en el equipo.

D) Reproceso de datos

.'·.·.'. '::: *.:.'* 

Esta técnica puede aplicarse en cualesquiera de las dos formas siguientes:

l. Reprocesando transacciones mediante el uso de un pro- grama que ha sido aprobado por el auditor y conservado bajo su control.

Este método ofrece al auditor la seguridad de que el programa de la computadora no ha sido cambiado en forma significativa después del examen previo del programa, y que el proce so se está llevando a cabo de acuerdo con el programa origi- nal.

2. Reprocesando transacciones mediante el uso de programas de la biblioteca, pero controlando las transacciones de manera tal que los resultados del proceso sean predetermina- dos y conocidos de antemano.

En este caso, el auditor obtiene la seguridad de que lastransacciones se están procesando con exactitud y en forma - consistente y de que existe un control adecuado en el manteni miento de programas.

El auditor puede realizar el trabajo seleccionando cierto n6mero de transacciones del período auditado que quiera verificar contra documentos fuente, etc. Estas transaccio- nes son posteriormente procesadas utilizando los programasregulares de la computadora y comparadas con resultados predeterminados o con los resultados que fueron obtenidos cuando se procesaron las transacciones en la corrida normal de proceso.

Una ventaja de la técnica de reproceso es que no requiere que el auditor escrita sus propios programas, en virtud de que se usan para este prop6sito programas existentes. El auditor, sin embargo, requiere de un conocimiento suficiente de métodos de proceso electr6nico de datos para poder realizar la tarea en forma efectiva, particularmente desde el pun to de vista del control de las transacciones y de la evaluaci6n y examen de los programas de la computadora. Ya que la mayoría de las instalaciones operan con calendarios restringidos y fechas límite determinadas, es necesario que el audi tor planeé de antemano cuando utilice la técnica de reproceso. Esta planeaci6n le asegurará la disponibilidad de los programas adecuados, transacciones y el tiempo de la computa dora necesario. Mientras se están desarrollando las pruebas es aconsejable que el auditor controle todos los programas y transacciones que está usando, con el objeto de que cualquier

inconsistencia o error pueda ser efectivamente identificadopara examen posterior.

La decisión de utilizar la técnica de reproceso dependeen gran medida de las condiciones existentes y de la situa- ci6n particular que está siendo auditada. Es evidente, queeste método será el más apropiado en situaciones en que la utilizaci6n de la computadora para llevar a cabo la audito- ría tiene ventajas sobre los métodos manuales de auditoría.

Una vez más, deberá enfatizarse que las condiciones particulares existentes con respecto al sistema a auditar y lanaturaleza de la instalaci6n de la computadora, le dictaránal auditor el método que pueda utilizar más efectiva y econ6 micamente para satisfacer sus requerimientos.

E) Revisión de la lógica de los programas

Una de las técnicas que puede utilizar un auditor para quedar convencido de que todos los controles necesarios exis ten en un programa de computadora, que los controles se en- cuentran operando en forma efectiva, y que el programa se en cuentra procesando datos de acuerdo con las políticas esta- blecidas, consiste en revisar la 16gica del programa, como se encuentra contenida en la documentaci6n oficial del pro- grama.

La documentaci6n del programa puede. consistir en cuales-

quiera de los siguientes puntos, o en una combinaci6n de los mismos:

-Una narraci6n descriptiva y detallada del programa;

--Diagramas de flujo a detalle de los programas;

-Listados del programa.

También pueden existir variaciones en la documentaci6n arriba mencionada, pero el tipo de documentaci6n y el gradode detalle que ahí se contiene, dependerá en gran parte de las políticas de documentación de la empresa. 

Con el objeto de llevar a cabo una revisión efectiva dela lógica de programas, el auditor requerirá de lo siguien-te:

--Un alto grado de seguridad de que la documentaci6n bajo revisi6n constituye una representaci6n exacta de los programas que se están usando actualmente;

--Un conocimiento suficiente del lenguaje en que están escritos los programas, con el fin de alcanzar los objetivos de la auditoría dentro de un tiempo razonable;

-Un alto grado de familiaridad con los sistemas totales que se están examinando, con el fin de entender la relaci6nexistente entre los varios módulos de programas y los progra mas principales, así como la relación de todos los programas con el sistema total.

En la práctica, existen muchos casos en que la documenta

 $\omega_{\rm{max}}=2.75\pm0.20$ 

ción de programas no se mantiene en condiciones de actualiza ci6n que reflejen en forma clara *y* exacta los programas queestán corriendo en la computadora. En estos casos el audi- tor necesitará estar seguro de que la documentaci6n que está revisando es, de hecho, la documentaci6n de los programas en operaci6n. Debe también estar satisfecho de los controles de documentaci6n *y* de los controles sobre los programas, para asegurarse de que el sistema total de control es lo suficientemente confiable para garantizar la integridad de la do cumentaci6n del programa y de los programas en operaci6n.

El auditor externo tendrá que llegar a ser eficiente enun nGmero suficiente de lenguajes de programaci6n para satis facer los requerimientos de todos los clientes.

Como una alternativa, el auditor puede emplear asisten- cia técnica para llevar a cabo esta porci6n del trabajo, pero debe asegurarse de que la persona que utilice entienda su .<br>ficientemente de auditoría y de sus requerimientos, para poder realizar un trabajo efectivo. En tal caso, cualquier - opini6n que el auditor emitiese en base a este examen, podrá de hecho ·emanar de una persona no de auditoría *y* posiblemente no pueda ser objeto de confirmaci6n visual por parte delauditor mismo.

La revisi6n de la 16gica de programas debe ser precedida por un estudio detallado del sistema completo al que pertene ce el programa *y* de la .funci6n del programa dentro del siste

وساوي والأنافذ أأناف أنواب والمتحدث

ma. Este enfoque *es* necesario para poder comprender el pa- pel que el programa juega en la aplicaci6n de la computadora bajo examen y, además, para familiarizarse con los controles existentes en los programas que preceden al que se está revi sando, así como en los que le siguen. Un programa dentro de una aplicación no puede ser revisado aisladamente para propó sitos de auditoría, sino que debe ser examinado como parte de un sistema de control general con el que el auditor debeestar satisfecho.

Una de las ventajas de la revisión para efectos de auditoría de la 16gica de programas consiste en que ofrece al au ditor la facilidad de examinar la documentación de los pro-gramas y convencerse de que reflejan las políticas de la entidad, al igual que los programas en operación. Esta es -una técnica muy útil para examinar la existencia de contro-les individuales en una parte específica de un programa para propósitos determinados, pero no se sugiere su utilización en programas o.aplicaciones más grandes y complejas. Esta herramienta es muy afectiva utilizada en conjunto con las - técnicas empleadas por el auditor, pero no deberá constituir la base de la decisi6n final del auditor con respecto a la existencia y suficiencia de los controles.

#### III. REVISION DE DATOS FUENTE

Lo expuesto anteriormente en relaci6n con el uso de técnicas de auditoría para la revisi6n de sistemas computarizados supone que el auditor ha concluido una revisi6n normal del sistema de control interno para toda la organizaci6n. Además, supone que a juicio del auditor la revisión de estesistema no ha revelado deficiencias importantes que pudieran ser interpretadas como prejuzgar los resultados de la prueba o las pruebas que han sido realizadas sobre la fase de proce samiento real de la operación. Todas las técnicas que parti cipan en la auditoría por medio de computadora pueden resu- mirse en el siguiente argumento 16gico. Si consideramos elflujo de datos a través de un sistema como unidireccional, se verificaría la siguiente ecuaci6n:

#### $I + P = 0$

donde I designa los datos de entrada, constituidos por documentos fuente, legibles por la máquina, P es la operación de procesamiento que se produce dentro de la computadora, y 0 es el informe de salida en forma de copia dura o en forma le gible por la máquina. El principio en que se basa es que, si la entrada fuente es correcta y el procesamiento (es de- cir, el programa computarizado del cliente) ha sido comproba do, la salida debe ser correcta. Todos los pasos de las téc

nicas que se han tratado, es decir, lotes de prueba, control de programas, etc., suponen que las pruebas fueron encamina· das a revisar la fase de procesamiento de la operaci6n. Nin guna de estas pruebas supone una comprobaci6n de los datos · fuente de entrada. Por consiguiente, el auditor, además de· adoptar una de las técnicas de procesamiento sugeridas, debe convencerse de que los datos fuente que han sido introduci-· dos en el complejo de procesamiento de datos son en realidad una verdadera representaci6n de las transacciónes físicas - que se efectuarón. Esto supone dos pasos:

1. Los procedimientos de auditoría tradicional que inter vienen en la autentificaci6n de documentos fuente.

2. La precisión del sistema en convertir documentos - fuente escritos a mano (o a máquina) en forma legible por la máquina.

a) Auditoria tradicional de documentos fuente.

합니다 교통합니다

El primero de estos pasos, forma una parte básica de la· importante tarea de auditoría de examinar estados financie-· ros, tanto con computadora como sin ella. Por ejemplo, en · la autentificaci6n de una factura de ventas el auditor po- dría desear ver pruebas del embarque de la mercancía tales · como notas de remisión, notas de embarque, listas de empa- que, etc., y además podría interesarse por obtener pruebas de que el cliente recibió en realidad la mercancía y recono-

ci6 el pasivo por la cantidad descrita en la factura de venta. Este procedimiento de autentificaci6n es independientede la computadora¡ es decir, esto se realizaría usando o nocualquier medio mecánico o electr6nico para procesar los datos de una empresa comercial.

b) Conversi6n de documentos fuente en forma legible por la máquina

El segundo de estos pasos supone un problema más mecánico y depende en gran parte de los aparatos mecánicos o electr6nicos disponibles en la oficina del cliente para conver- si6n de datos fuente en entrada de computadora legible por la máquina. Los medios de conversión podrían catalogarse ba jo los siguientes títulos:

- -Conversi6n por tarjetas perforadas
- -Conversi6n por técnicas de examen 6ptico
- --Conversi6n como un subproducto de otra operaci6n, talcomo una cinta de papel perforada conectada a una caja registradora
- --Terminales remotas situadas en otra parte del edificio o aun en otras ciudades que transmiten datos fuente di rectamente a un complejo computarizado central.

# CAPITULO QUINTO EL DICTAMEN

# l. Importancia del dictamen

El dictamen de Auditoría es el producto terminado que el Licenciado en Contaduría ofrece a sus clientes, por tal moti vo se contrae una considerable responsabilidad con el público, con sus clientes, con su profesi6n y consigo mismo. Tal responsabilidad nace de la importancia que las personas para quienes emite la opinión conceden a ésta.

No existe de seguro mejor antecedente para patentizar la importancia del dictamen del auditor, que la declaración que la Comisión de Valores y Cambios de los Estados Unidos de --Norteamérica expres6 en una ocasi6n en que unos asesores jurídicos de una empresa, pretendiendo restar importancia a la opini6n del Licenciado en Contaduría (C.P.A.) afirmaban queel Dictamen no era en sí cosa importante, que simplemente - era una etiqueta o marbete endosado a los estados financie- ros y que solamente cumplia la misi6n de despertar cierta - confianza y garantizar su propiedad. La Comisi6n de Valores *y* Cambios refut6 tales afirmaciones declarando:

"Dentro del área de auditoría el dictamen es un documento de la mayor importancia. Significa que el contenido de los Estados Financieros, a los cuales va anexo, ha sido revi

sado y verificado dentro de los límites manifestados dentrodel propio dictamen. A fin de que tal documento garantice verdaderamente los intereses del público inversionista, la - Ley ha dispuesto que sólo sea emitido por Licenciados en Con taduría (C.P.A) independientes y, tal requisito realza en su mo grado su importancia".

La práctica de una auditoría significa que las políticas de operaci6n y los procedimieritos de registros de una empresa han sido sometidos a la consideraci6n de una mente capaz;

# 2. Concepto de dictamen

Este documento en muchas ocasiones es lo más importantedel Licenciado en Contaduría en su calidad de Auditor, situa ci6n por la cual es necesario dejar bien claro este concepto a fin de evitar cualquier interpretaci6n err6nea. En seguida se describen varias definiciones con el objeto de que deesta manera se tengan una visi6n más amplia al respecto.

El Instituto Mexicano de Contadores Públicos dice:

"El dictamen es el documento formal suscrito por el profesional conforme a las normas de su profesi6n, relativo a la naturaleza, alcance y resultados del examen realizado sobre los Estados Financieros de su cliente".

El Instituto Americano de Contadores Públicos lo definecomo:

"La opinión del Contador Público en función de auditor, es un documento por medio del cual el Contador Público independiente señala brevemente la naturaleza y el alcance de la auditoría que ha realizado y expresa la opinión que se ha -formado respecto a los Estados Financieros".

W.A. Paton define el Dictamen como sigue:'

"El instrumento mediante el cual el Contador Público reconoce formalmente' su responsabilidad por el trabajo".

' '

La Comisión Nacional de Valores dice:

"El dictamen es la certificación de un balance; es la ex presi6n de la opini6n profesional respecto a que el citado documento presenta la situación financiera de la empresa, de hiendo hacer constar la amplitud del trabajo desarrollado, así como si el balance se formuló conforme a las mismas ba-ses del ejercicio anterior y en su caso, los efectos del cam bio".

El Diccionario de la Real Academia Española expresa:

·~1 Dictamen es la opini6n que se forma o emite sobre una cosa".

Es necesario hacer una aclaraci6n del real significadode Certificar. El Diccionario de la Real Academia Españoladefine a este concepto como: "Asegurar, afirmar, dar por - cierta una cosa".

Durante muchos afios se acostumbr6 iniciar el texto de la opinión del Licenciado en Contaduría con la frase Certifi<br>camos que; es natural que la opinión llegara a considerarsecomo certificado y que por la misma raz6n se llegara a decir que el Licenciado en Contaduría certificaba los Estados Fi- nancieros, sin embargo, las conclusiones del Licenciado en - Contaduría son fundamentalmente cuesti6n de juicios más que de hechos. Su opini6n es la expresi6n de su juicio perso- nal; siendo esto reconocido, se acostumbra actualmente usarla frase "Bn mi opini6n" para iniciar la exposici6n de las conclusiones del Licenciado en Contaduría acerca de la razonable correcci6n de los Estados Financieros.

La opini6n del auditor no es comparable, por ejemplo, con el certificado de un pesador oficial el que certifica el peso de un lote de artículos, por lo que es imposible medircon exactitud los datos financieros. Bl Licenciado en Conta duría no es un asegurador, no puede garantizar que las ci- fras presentadas en los Estados Financieros sean absolutamen te exactas. No es posible certificar la exactitud de los - juicios o estimaciones de la Gerencia.

Bs imposible asegurar que todos los datos mostrados enlos Estados Financieros son exactos y veraces, pero basándose en una previsión que se realiza de acuerdo a las normas -

(1995년) 2011년 - 1999년<br>대한민국의 대학교

de auditoría generalmente aceptadas, podrá opinarse sobre la situaci6n encontrada, opini6n que en ningún caso es una afir maci6n o aseveraci6n de la exactitud de los hechos examina- dos tal como ello está implícito en el término certificado.-El auditor por lo tanto, opina, no asegura; dictamina, no - certifica.

Desde luego las palabras certificado o certificar pue- den ser empleadas por el Licenciado en Contaduría siempre que se trate de la comprobación objetiva de un hecho, por -ejemplo, que los estados financieros están de acuerdo con los registros de contabilidad; la·existencia de un fondo decaja; de una partida de inventarios o de un inmueble, pero la certificación no será válida en un sentido general, puesel auditor no puede cerciorarse de todos *y* cada uno de los aspectos de la empresa.

# A) Modelo de Dictamen

Actualmente entre la profesi6n existe el uso ya generalizado y podría decir tradicional de la forma y contenido -del Dictamen que la Comisi6n de Normas Y Procedimientos de-Audi toría del Instituto Mexicano de Contadores Públicos describe en su boletín 21 (ahora H-02) del 24 de Octubre de - - 1964. A continuación se presenta el formato usual de éste:

# LEON, LOPEZ Y ASOCIADOS, S.C.

A LOS ACCIONISTAS DE CIA. "X", S.A.

He examinado el balance general de la CIA. "X", s. A., al {fecha) *y* los estados de resultados *y* de cambios en la si tuaci6n financiera, que le son relativos por el afio que termin6 en esa fecha. Mi examen se efectu6 de acuerdo con lasnormas de auditoría generalmente aceptadas y, en consecuen- cia, incluy6 las pruebas de los registros de contabilidad *y*los demás procedimientos de auditoría que consideré necesa- rios en las circunstancias.

En mi opini6n, los estados financieros que se adjuntanpresentan razonablemente la situaci6n financiera de la CIA.- "X", s. A. al (fecha) y el resultado de sus operaciones delafio en que termin6 en esa fecha, de conformidad con princi- pios de contabilidad generalmente aceptados que fueron aplicados sobre bases consistentes con los del afio anterior.

FIRMA

 $México, D. F., a$  de  $de$  de 19

Membrete,- El membreto será el del Licenciado en Contaduría que dictamine o bien el de la Asociaci6n Profesional a que pertenece si se encuentra asociado.

A quién o quiénes se dirige el dictamen. • Normalmenteen la práctica profesional el dictamen se dfrige a· la persona o personas que contratan los servicios del Licenciado en-Contaduría, y que normalmente son:

 $-CIA$ , "X", S. A. -A los Accionistas de la CIA. "X", S. A. -Al Consejo de Administraci6n de la CIA. "X", S. A.

Sin embargo, esto no quiere decir que sean ellas 6nicamente quienes utilicen los estados financieros dictaminados.

Párrafo del Alcance.- Es cuando se identifican o especi fican los estados financieros sobre los que se va a referir-1 a opini6n y declara expresamente el Licenciado en Contaduría haberlos examinado conforme a normas de auditoría acepta das por el Instituto Mexicano de Contadores Públicos, los -que implican haber aplicado los procedimientos de auditoríaque el propio auditor consider6 necesarios en las circunstan cias.

Párrafo de la Opinión. - No es más que, cuando el audi tor expresa su opinión sí de acuerdo con principios de -contabilidad generalmente aceptados, los estados financieros presentan razonablemente la situaci6n financiera y losresultados de operaciones de la empresa y si esos principios se aplicaron sobre bases semejantes o consistentes a las del ejercicio anterior.

Firma.- El dictamen debe ser firmado por el Auditor que intervino en la planeaci6n y revisi6n de la Auditoría, ya - que él es el responsable directo por el trabajo realizado. •

Lugar y Fecha.- El dictamen deberá llevar la fecha en que el Auditor abandon6 las oficinas de su cliente. Es poresto que el informe deberá redactarse, fecharse y entregarse a la mayor brevedad posible ya que el Auditor no se responsa bilizará por hechos que ocurran posteriormente a la fecha en que abandon6 las oficinas de su cliente.

a) Significado e importancia de cada expresi6n del dictamen.

"He examinado el balance general de la CIA. "X", S. A.al (fecha) y los estados de resultados y de cambios en la si tuaci6n financiera que le son relativos por el afio que termi n6 en esa fecha".

Tiene por objeto identificar los estados examinados a los cuales se refiera la opinión del  $L, C, y$  consecuentemente, limitar su responsabilidad sólo a esos estados.

"Normas de auditoría generalmente aceptadas".

Esto se refiere a aquellos requisitos mínimos de cali- dad aceptados por la profesi6n. Es responsabilidad del L.C. acatarlas *y* apegarse con toda honradez profesional a ellas.

"Que hizo pruebas de los documentos y de los libros y registros de contabilidad y aplic6 otros procedimientos de auditoria que consider6 necesarios en las circunstancias".

Debe entenderse que dichos procedimientos y pruebas fue ron suficientes en extensión y calidad para satisfacer al au ditor, quien se basará para determinarlos, Principalmente en el estudio *y* evaluación del control interno establecido en la empresa,

"En mi opini6n"

En este término se define y. aprecia la diferencia entre "Certificar" *y* "Dictaminar"; El Licenciado en Contaduría -opina con fundamento en la evidencia suficiente y competente que se hace llegar respecto a la corrección contable de losestados financieros, no pudiendo de ninguna manera comprometerse a certificar la exactitud de los estados antes dichos.

"Razonablemente"

No se puede afirmar que sea la situaci6n exacta la querefleja los estados financieros, pues la contabilidad mismnincluye ciertas estimaciones de carácter subjetivo, además -

3. 2010년 2월 1일 : 12월 12월 12월 12

el auditor lleva a cabo su examen a través de pruebas selectivas y no hace una revisi6n exhaustiva de todas y cada unade las operaciones, valores, fenómenos, etc., registrados en la contabilidad,

"De acuerdo con principios de contabilidad generalmente aceptados".

El Licenciado en Contaduría expresará su opinión favora ble después de que se ha cerciorado de la correcta aplica- ci6n de los principios de contabilidad generalmente acepta- dos al llevar a cabo en las cuentas el registro de las opera ciones y al formular los estados financieros,

En efecto, la situaci6n financiera de una empresa po- dría ser captada y presentada en forma distinta aplicando - otras técnicas, como lo haría un economista, un perito valua dor de propiedades, etc., pero el auditor determina esa si- tuación financiera o compromete su opinión profesional en re laci6n con los estados financieros que la muestran, s6lo deacuerdo y a la luz de los principios de contabilidad genera! mente aceptados. Es. pues de gran importancia que el auditor reconozca *y* la empresa, esta limitaci6n legítima de su actividad en general y de su opinión en particular.

Los principios de contabilidad generalmente aceptados son un conjunto de reglas y convencionalismos cuya aplica- ci6n hace posible la uniforme formulaci6n e interpretaci6n de los estados financieros,

"Aplicados sobre bases consistentes"

Interesa que los principios de contabilidad se apliquen sobre bases consistentes o semejantes año con año y que el auditor así lo exprese al rendir su opini6n sobre los esta- dos financieros porque la uniformidad con que se hayan aplicado dichos principios dependerá que puedan o no compararselos datos en ellos presentados. De ahí que *si* no existe esa uniformidad o semejanza en la aplicaci6n de los principios de contabilidad, debe el auditor hacer menci6n de los cam- bies y hasta donde sea posible, cuantificar su efecto para que el lector o analista lo tome en consideraci6n al compa- rarlos.

Debe entenderse claramente que la consistencia se refiere a las bases sobre las que se aplican los principios de - contabilidad y no a estos *mismos.* Un ejemplo común ilustraesta aclaraci6n: Si los inventarios se valúan por el m6todo- "UEPS" y al afio siguiente a "PEPS", el principio de contabilidad de "valuar al costo" no vari6, lo que cambi6, lo que no es consistente es la base sobre la que se aplic6 o deter*min6* el costo.

Es conveniente.aclarar que este requisito de consistencia siendo como es, un requisito de conveniencia, puede ce-der su lugar a razones de mayor importancia. La aplicaci6nindiscriminada del requisito de consistencia vendría a constituir una barrera infranqueable para el progreso general de

la contabilidad y para Jl de los sistemas *y* procedimientos de contabilidad dentro de cada empresa. No debe el requisi· to de consistencia detener las posibilidades de progreso auténtico.

#### B) Nuevo dictamen

Existe un nuevo dictamen que la Comisi6n de Normas *y* -- Procedimientos de Auditoría del Instituto Mexicano de Contadores Públicos publicó en su boletín No. 36 de fecha Octubre de 1975.

Esta comisión argumentó que en el dictamen que publicó en el boletín No; 21 de Octubre de 1964 contiene tecnicismos que algunos lectores no entienden en virtud de que son pro-pios de la contaduría pública y en base a esto llevaron a ca bo los siguientes cambios:

- a) Se eliminan las referencias expresadas a las normas *y* procedimientos de auditoría.
- b) Se eliminan las referencias expresadas a los princi pios de contabilidad generalmente aceptados.
- c) se· elimina el calificativo de "Razonablemente".
- d) Se entrega la referencia a la responsabilidad prima ria de la administración de la compañía en la prepa raci6n de los estados financieros,

La Comisi6n de Procedimientos de Auditoría del Institu-

to Mexicano de Contadores Públicos recomienda que el texto del nuevo dictamen de estados financieros sea como sigue:

En mi opinión, con base en el examen que practiqué, los estados financieros que se acompañan, preparados por la admi- nistraci6n de la compañía, presentan la situaci6n financiera de la CIA. "X", S. A. al (fecha) y los resultados de sus opera ciones por el año que terminó en esa fecha.

a) Fundamento del nuevo dictamen

Las razones en que se basa la recomendación del nuevo dic tamen son básicamente las siguientes:

Esta forma de expresar la opini6n es a tal grado clara yprecisa que no deja lugar a dudas respecto a lo que quiere y puede expresar el Licenciado en Contaduría como resultado de su trabajo.

Se expresa con claridad la responsabilidad primaria que tiene la administraci6n de la compañía de preparar los estados financieros para el examen del auditor.

No hay objeci6n para utilizar este nuevo dictamen, si así lo considera adecuado el profesionista, porque existe la con- vicci6n de que las normas de auditoría generalmente aceptadassiempre e invariablemente serán cumplidas no obstante que no haga referencia a ellas en el dictamen, ya que constituyen preceptos de observaci6n obligatoria.

En misma forma el Licenciado en Contaduría tendrá que com probar que la administraci6n de la compafiía aplic6 consitcntemente principios de contabilidad generalmente aceptados en lapreparaci6n de los estados financieros, a pesar de no mencio- narlos específicamente en el nuevo dictamen para cumplir con las normas de auditoría.

La consistencia en la aplicación de principios de contabi lidad tiene por objeto cubrir el aspecto informativo de la com parabilidad de las cifras en los estados financieros que acompañan al dictamen del auditor. Como sucede con cualquier otro asunto relativo a la adecuada revelaci6n dentro de los estados financieros, si no se hace menci6n alguna expresa, se infiereque los principios de contabilidad fueron aplicados consistentemente.

Coao es 16gico'suponer, en ocasiones el auditor no se encuentra en posici6n de emitir una opini6n limpia, ya sea por haber estado sujeto a alguna limitaci6n al alcance de su exa- men, por existir alguna o algunas partidas que no estén de - acuerdo con principios de contabilidad generalmente aceptados-º por haber observado alguna inconsistencia en las bases de - apl icaci6n de dichos principios en relaci6n con el ejercicio anterior. De aquí que cualquier excepci6n de importancia a al guna de las declaraciones contenidas en el dictamen, deberá ne cesariamente reflejarse como una salvedad o excepci6n al pro- pío dictamen.

Considero al nuevo formato del dictamen corto como adecua

do a los fines que persigue, ya que es claro en su contenido, además de que indudablemente va dirigido en especial a un de- terminado público que debe tener capacidad para interpretarlo.

Los formatos del dictamen antes mencionados, tanto del - tradicional como del nuevo, corresponden a un dictamen limpio.

Cabe hacer mención que existen diversas formas en que elauditor puede rendir su. dictamen según las circunstancias. Acontinuación únicamente menciono dichas formas; pues no deseoprofundizar más en este punto, por no ser el objetivo que se persigue en este capítulo.

Formas de rendir el auditor su dictamen:

- l. Limpio o sin salvedades.
- 2. Con salvedades o excepciones por:
	- A. Desviaciones en la aplicaci6n de los principios de contabilidad, los que incluyen las reglas particula- res de su aplicación.
	- B. Desviaci6n en la aplicaci6n consistente de los principios de contabilidad, incluyendo las reglas particu lares.
	- C. Limitaciones en el alcance del examen practicado.

D. Incertidumbres.

3. Dictamen negativo u opini6n adversa.

4. Abstenci6n de opini6n.

#### C) Informe largo o detallado

Como había explicado anteriormente, el resultado de un • examen de estados financieros es una opini6n que se conoce ·· normalmente como dictamen. Al dictamen también se le denomina informe corto.

Con frecuencia los clientes solicitan que se analicen -· ciertos datos que aparecen en los estados financieros dictami nados por el auditor y que se añadan comentarios, en muchos casos interpretativos, de los resultados de operación de la entidad o bien de su situación financiera: Esta informaciónjunto con la opinión que se expresa sobre la misma recibe elnombre genérico de informe largo o información complementaria.

# a) Concepto y Contenido

Se denomina informe largo a los análisis o comentarios que amplían la información básica que se encuentra contenidaen un juego de estados financieros dictaminados por el audi· tor.

Estos análisis o comentarios sobre los estados financieros representan una informaci6n complementaria que se propor· ciona bajo la responsabilidad básica del cliente, ya que él o su solicitud incorpora esta informaci6n.

Es importante destacar que el informe largo no debe con· tener informaci6n básica, que debiera estar incorporada en los estados financieros y sus notas.
El informe largo recibe su nombre no por su extensi6n, si no por contener informaci6n más amplia y complementaria a losestados financieros y sus notas,

La informaci6n complementaria, ya sea que se presente o no conjuntamente con el dictamen sobre los estados financieros básicos, deberá sujetarse a examen en los mismos términos en que se examinaron dichos estados financieros *y* por lo mismo de berá estar cubierta por una opini6n del auditor.

La presentaci6n de la informaci6n complementaria dependerá de los requerimientos del cliente del auditor, de preferencia esta informaci6n deberá presentarse conjuntamente con el dictamen sobre los estados financieros básicos, ya que el concepto del informe largo es un concepto más amplio que comprende a dicho dictamen *y* a la informaci6n complementaria.

Por lo anterior, un informe largo normalmente presentaráel siguiente arreglo:

Dictamen del auditor sobre los estados financieros y so- bre la informaci6n complementaria.

Estados financieros básicos (balance, estado de resulta- dos, estado de cambios, en el flujo de efectivo.

Notas a los estados financieros:

Informaci6n complementaria:

La informaci6n complementaria puede ser de naturaleza financiera o no financiera y, por lo mismo, el auditor debe tener un cuidado especial de destacar aquella informaci6n que sea de carácter no financiero *y* que no está en apti- tud de juzgar. Debido a sus características y detalle, es conveniente preparar un índice de las secciones más im portantes de la información presentada, que puede compren der uno o varios de los siguientes conceptos:

Detalles de análisis del contenido de cada cuenta o grupo de operaciones.

Descripci6n de las investigaciones especiales y sus resu! tados y en algunas ocasiones, a solicitud expresa del - cliente, procedimientos de auditoría aplicados y alcances de los mismos.

Comentarios sobre la situaci6n que guardan ciertas partidas de los saldos de algunas de las cuentas.

Comentarios sobre situaciones específicas que consideranimportantes para el lector.

Estadísticas o comentarios hechos por funcionarios y em-pleados de la entidad, en relación con la información pre sentada.

Debe tenerse presente que el informe largo es en esenciauna ampliación a los estados financieros dictaminados y sus no tas. No obstante esta calidad complementaria de la informa- ci6n, el auditor debe aplicar las normas de auditoría para suexamen siguiendo los mismos alcances o procedimientos que utiliz6 para el examen de la informaci6n financiera básica.

Cuando existan datos o comentarios dentro de la informaci6n complementaria que no hayan sido comprobados por el audi tor, de acuerdo con normas de auditoría, deberá indicarse con precisi6n ese hecho, ya sea en el cuerpo del informe largo obien dentro del párrafo de su opinión sobre la información -complementaria.

Cuando la información complementaria se presenta, conjun tamente con un juego de estados financieros, la opini6n sobre la informaci6n complementaria deberá expresarse en un párrafo adicional al dictamen, o bien inmediatamente antes de dicha informaci6n complementaria.

Por último diré que todos los pronunciamientos relativos a la información sobre estados financieros son aplicables a - $\cdot$  : : : : : : la emisión de un informe largo.

### 3. A quién interesa el dictamen

Derivado principalmente del desarrollo econ6mico experimentado por el país en los Últimos aftos, *y* por consiguiente el aumento en el número de empresas, los estados financierosdictaminados por un Licenciado en Contaduría han experimentado una gran demanda, existen diversidad de personas relaciona das directa o indirectamente con la empresa y que se intere- san por estos estados.

A continuaci6n enumeraré a las distintas personas que se

174

interesan en ellos y qué utilidad les proporcionan.

INTERESA A:

a) LA EMPRESA

### LOS UTILIZA PARA:

Ya que al conocer su situaci6n financiera y resultados de operaci6n podrá determinar si está dentro de lo planeado, o bien adoptar las me didas necesarias para su corree- ci6n.

b) LOS DUEROS, SOCIOS O ACCIONISTAS

e) INVERSIONISTAS

d) EL CONSEJO DE ADMINISTRACION La opini6n del Auditor les dá la confianza del buen manejo de sus inversiones o aportaciones, o bien les da fundamentos para tomar deci siones como por ejemplo, aumentarel capital.

En base a los estados financierosdictaminados podrán determinar tan to el valor de sus acciones como la estabilidad de su inversión.

Le interesa para conocer si la empresa ha sido manejada de acuerdocon los estatutos de su constitu- ci6n *y* políticas dictadas por el propio consejo.

e) ACREEDORES COMER-CIALES Y BANCA-RIOS

f) LOS TRABAJADORES

g) EL FISCO

h) BOLSA DE VALORES

i). EL ESTADO

Les interesa para determinar el - monto del financiamiento, capaci- dad de pago de la empresa, seguridad y garantía de los créditos deacuerdo con su productividad,

Conocer la situaci6n financiera de la empresa, el resultado de sus operaciones y asegurarse del co- rrecto reparto de las utilidades.

Los utiliza para asegurarse de que los causantes están cumpliendo correctamente con sus obligaciones fiscales.

Lo exige como un requisito indis- pensable tanto para la inscripci6n de valores en bolsa, como para laemisi6n de acciones u obligaciones como medida para cerciorarse de la situaci6n financiera de la empresa.

Por otra parte es muy común que de terminadas Secretarías de Gobierno encargadas del desarrollo de deter minada rama de la economía al no poder explotar determinados recur-

sos por sus limitaciones, otor- guen concesiones a los particulares y como medida de control lesexigen sus estados financieros dictaminados por un Licenciado en Contaduría independiente.

j) AL PUBLICO EN **GENERAL** .<br>Crecimiento de las empresas, pros peridad, interés en relacionarsecon ella como accionistas, provee dor, empleados, clientes, etc.

Como se puede apreciar, la utilización de los estadosfinancieros es muy variada, motivo por el que el trabajo - del Auditor adquiere aún mayor importancia.

Cabe seftalar que el Licenciado en Contaduría al emitir su Dictamen sobre los estados financieros que le entrega. la empresa, no juzga si la situación de ésta es buena o mala,-Únicamente expresa su opini6n acerca de la situaci6n financiera y del resultado de las operaciones de la entidad.

177

## **CONCLUSIONES**

Es indispensable que los Licenciados en Contaduría oh- tengan una preparación idónea en el campo de la computaciónelectrónica, pues los avances tecnológicos hacen necesarioque el Licenciado en Contaduría se actualice en esta área; y así pueda brindar un mejor servicio a sus clientes.

El uso de la computadora constituye una-herramienta muy acertada para el auditor, cuyas capacidades de juicio y de • toma de decisiones intensifica.

Igualmente, la calidad de la información generada por -6sta, parece proporcionar al auditor la oportunidad de ejer· cer una auditoría más selectiva y penetrante de las activida des y procedimientos. Particularmente en aquellos casos en· que se trabaja con grandes volúmenes de datos.

Los objetivos de auditoría no cambian por el hecho de • utilizar computadoras, sino, las herramientas y técnicas usa das por el auditor para alcanzar dichos objetivos.

Los especialistas en el P.E.D. pueden ayudar en los as· pectos técnicos relativos al desarrollo y uso de datos de •• prueba y de programas de la computadora; pero es el auditor·

quien debe determinar qué datos de prueba se necesitan y qué informaci6n deberá obtenerse.

El auditor es la única persona capacitada para afrontar los problemas de auditoría; los especialistas en el P.E.D. · no pueden ni deben tomar decisiones sobre auditoría.

El L.C. no juzga si la situaci6n de la empresa examina· da es buena o mala, 6nicamente expresa su opini6n acerca de· la situación financiera y del resultado de las operaciones de la entidad.

El L.C. dictamina, no certifica; opina, no asegura.

# BIBLIOGRAFIA

ERIC, L. Kohler, Auditoría. México: DIANA, 1982 (11a. reimp.) MONTGOMERY, Robert, H., Auditoría. México: LIMUSA, 1984. (la. reimp.)

24 - 1955 A

HOLMES, Arthur, Principios básicos de auditoría. México: - - CECSA, 1984 (9a. imp.)

## Normas *y* Procedimientos de Auditoría. México: IMCP.

- LIPSCHUTZ, M. Martin *y* LIPSCHUTZ Seymour, Procesamiento de datos, México: Mc GRAW-HILL, 1982 (2a. ed.)
- M. AWAD, Elías, Procesamiento automático de datos. México:- DIANA, 1982 (6a. imp.)
- MORA, José Luis y MOLINO, Enzo, Introducci6n a la informáti ca. México: TRILLAS, 1985 (4a. ed.)
- ANDREW, F. Linton, Introducci6n a la contabilidad con compu tadoras. México: LIMUSA, 1984 (3a. reimp.)
- W. THOMAS, Porter Jr., Auditoría de sistemas electrónicos. -México: HERRERO, 1977,

La auditoría y el procesamiento electrónico de información.-México: IMCP.

Procedimientos de auditoría en computaci6n. México: IMCP.

TELLEZ Trejo, Benjamín, El dictamen en la contaduría pábli ca. México: ECASA, 1984 (3a. reimp.)